# GRATchk: Verified (UN)SAT Certificate Checker

### Peter Lammich

January 28, 2023

#### **Abstract**

GRATchk is a formally verified and efficient checker for satisfiability and unsatisfiability certificates for Boolean formulas.

The verification covers the actual efficient implementation, and the semantics of a formula down to the integer sequences that represents it.

The satisfiability certificates are non-contradictory lists of literals, as output by any standard SAT solver. The unsatisfiability certificates are GRAT certificates, which can be generated from standard DRAT certificates by the GRATgen tool.

# **Contents**

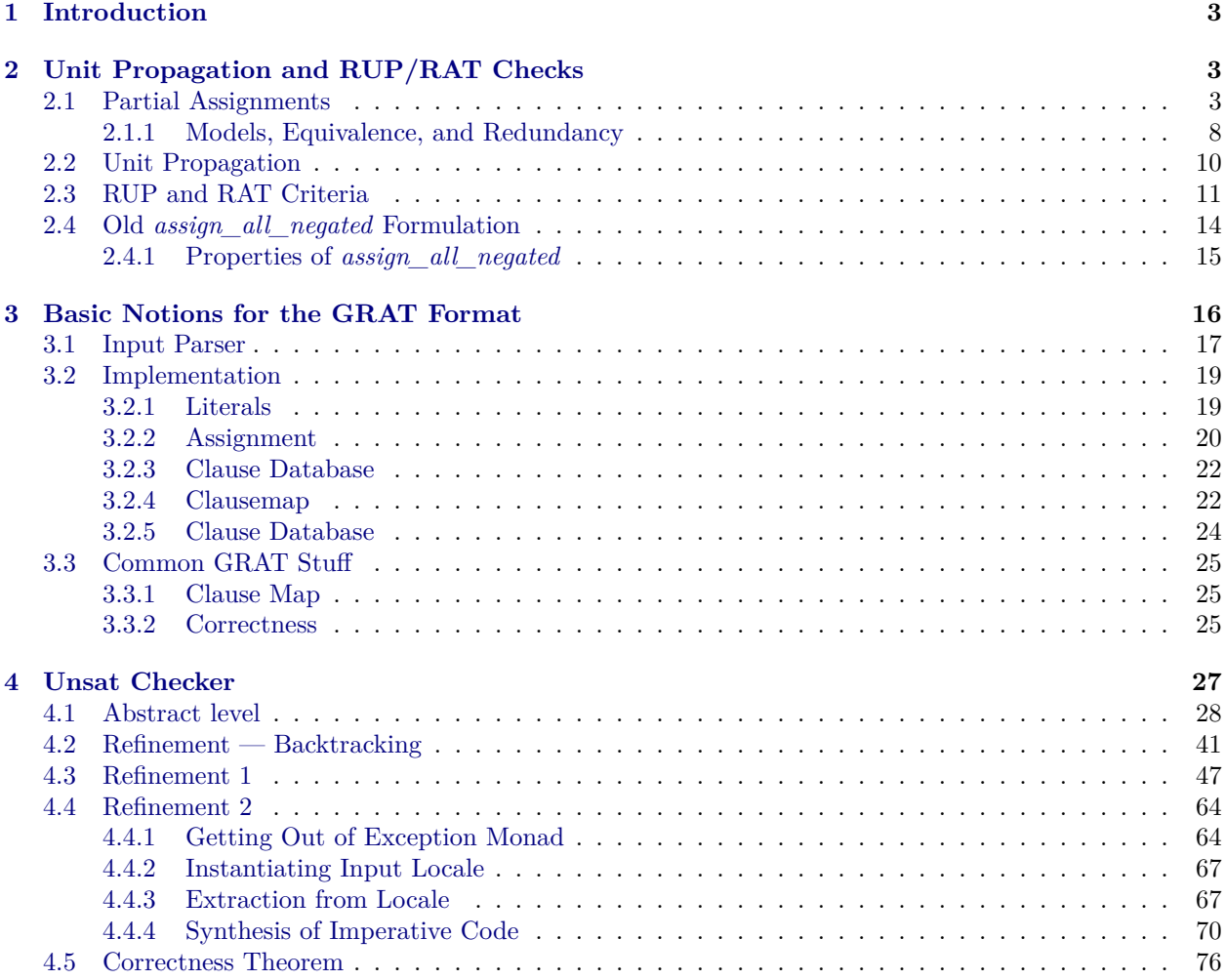

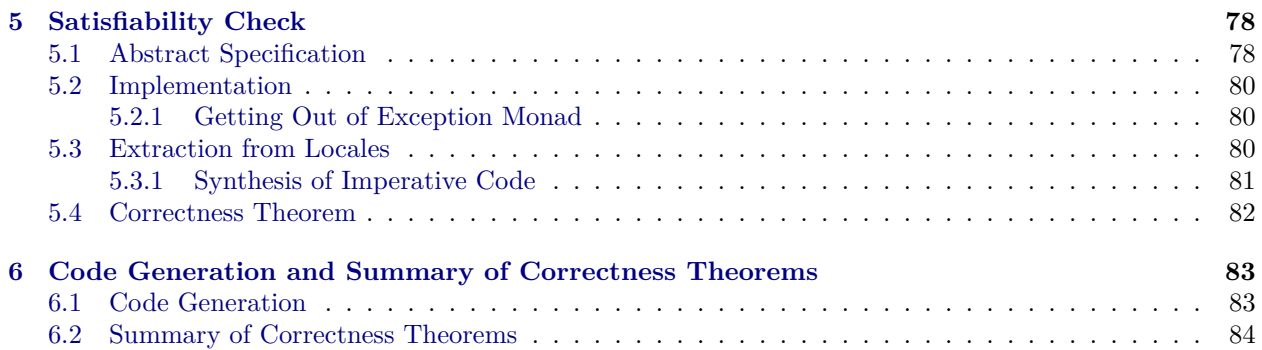

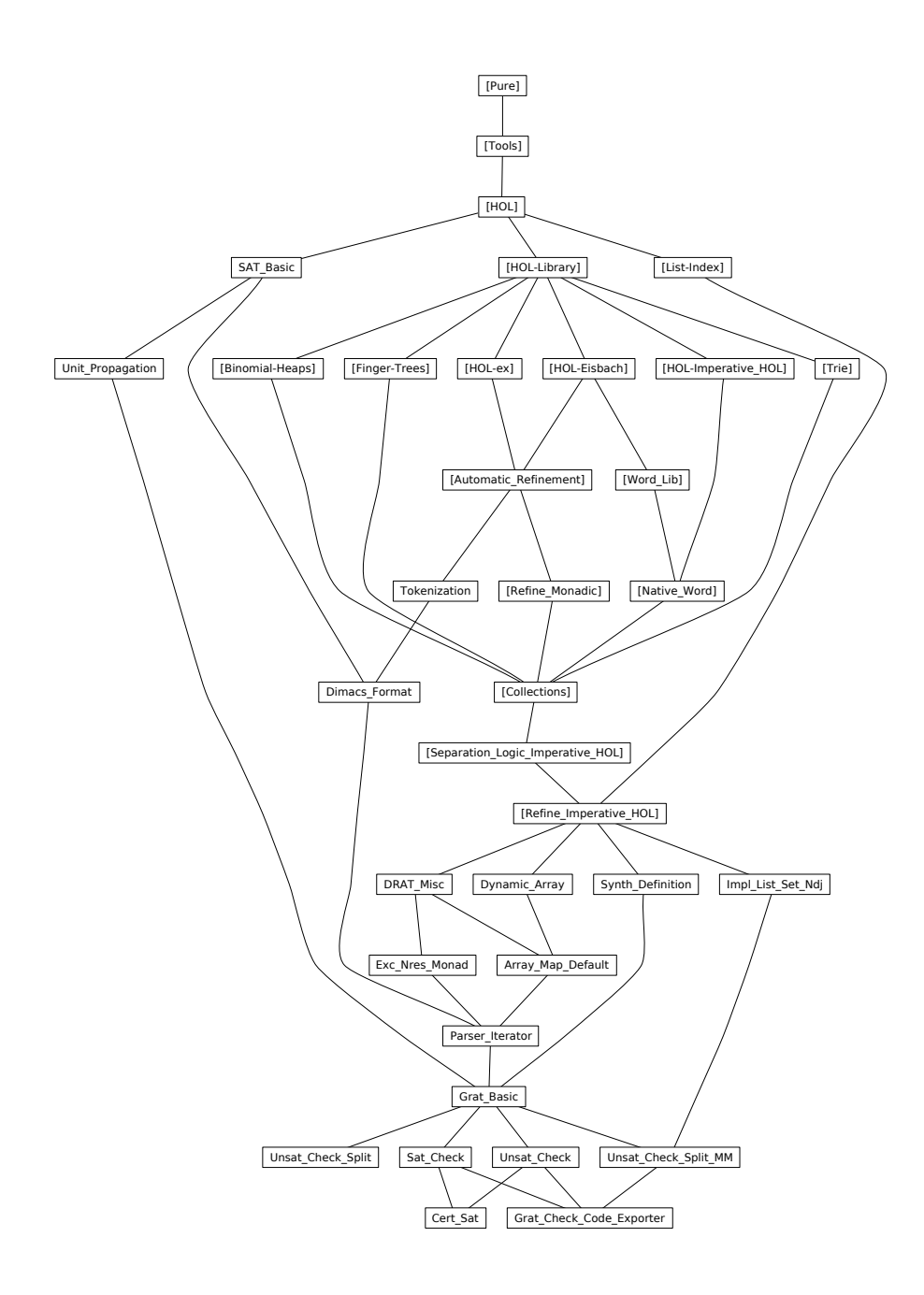

Figure 1: Theory dependency graph

# <span id="page-3-0"></span>**1 Introduction**

We present an efficient verified checker for satisfiability and unsatisfiability certificates obtained from SAT solvers.

Our sat certificates are lists of non-contradictory literals, as produced by virtually any SAT solver.

The de facto standard for unsat certificates is DRAT. Here, our checker uses a two step approach: The unverified GRATgen tool converts the DRAT certificates into GRAT certificates, which are then checked against the original formula by the verified GRATchk, presented in this formalization.

The GRAT certificates are engineered to admit a simple and efficient checker algorithm, which is well suited for formal verification. We use the Isabelle Refinement Framework to verify an efficient imperative implementation of the checker algorithm.

Our verification covers the semantics of a formula down to the integer sequence that represents it. This way, only a simple untrusted parser is required to read the formula from a file to an integer array. In Section [6.2,](#page-84-0) we give a complete and self-contained summary of what we actually proved.

# <span id="page-3-1"></span>**2 Unit Propagation and RUP/RAT Checks**

**theory** *Unit\_Propagation* **imports** *SAT\_Basic* **begin**

This theory formalizes the basics of unit propagation and RUP/RAT redundancy checks.

# <span id="page-3-2"></span>**2.1 Partial Assignments**

 $\textbf{prime} \equiv sem\_lit' :: 'a \text{ literal} \Rightarrow ('a \rightarrow bool) \rightarrow bool \text{ where }$  $sem\_lit' (Pos x) A = A x$  $\lvert \text{ sem\_lit'} \text{ (Neg } x \text{) } A = \text{map\_option Not } (A \ x)$ **definition**  $sem\_clause' :: 'a literal set \Rightarrow ('a \rightarrow bool) \rightarrow bool$  where *sem\_clause' C A*  $\equiv$ *if* ∃  $l \in C$ . *sem\_lit'*  $l A = Some True then Some True$ *else if*  $∀$  *l*∈*C*. *sem\_lit'*  $lA = Some False then Some False$ *else None* **definition**  $\text{compact\_assignment} :: ('a \rightarrow \text{bool}) \Rightarrow ('a \Rightarrow \text{bool}) \Rightarrow \text{bool}$ **where** *compat\_assignment A*  $\sigma \equiv \forall x \ v$ . *A*  $x = Some \ v \longrightarrow \sigma \ x = v$  $l$ **emma**  $sem\_neg\_lit'[simp]$ :  $sem\_lit'$  (*neg\_lit l*)  $A = map\_option Not$  (*sem\_lit' l A*) **by** (*cases l*) (*auto simp*: *option*.*map\_comp o\_def option*.*map\_ident*) **lemma** ( $\text{in } \text{-}$ )  $sem\_lit'\_empty[simp]: sem\_lit'$  l Map. $empty = None$ **by** (*cases l*) *auto*

We install a custom case distinction rule for *bool option*, which has the cases *undec*, *false*, and *true*.

**fun** *boolopt\_cases\_aux* **where** *boolopt\_cases\_aux None* =  $()$ | *boolopt\_cases\_aux* (*Some False*) = () | *boolopt\_cases\_aux* (*Some True*) = ()

**lemmas** *boolopt\_cases*[*case\_names undec false true*, *cases type*] = *boolopt\_cases\_aux*.*cases*

**lemma** *not\_Some\_bool\_if*:  $[$   $a \neq Some False$ ;  $a \neq Some True$   $] \implies a = None$ **by** (*cases a*) *auto*

Rules to trigger case distinctions on the semantics of a clause with a distinguished literal.

**lemma** *sem\_clause\_insert\_eq\_complete*:  $sem\_clause'$  (*insert l C*)  $A = (case \, sem\_lit' \, l \, A \, of$ 

*Some True* ⇒ *Some True*  $\vert$  *Some False*  $\Rightarrow$  *sem\_clause' C A*  $\mid$  *None*  $\Rightarrow$  (*case sem\_clause' C A of None* ⇒ *None* | *Some False* ⇒ *None* | *Some True*  $\Rightarrow$  *Some True*)) **by** (auto simp: sem\_clause'\_def split: option.split bool.split)

 ${\bf lemma}$   $sem\_clause\_empty[simp]$ :  $sem\_clause' \{\}$   $A = Some$   $False$  $unfolding sem\_clause'\_def$  by auto

**lemma**  $sem\_clause'\_insert\_true: sem\_clause' (insert l C) A = Some True \longleftrightarrow$  $sem\_lit'$  *l*  $A = Some$   $True \vee sem\_clause'$   $C A = Some$   $True$ **by** (*auto simp*: *sem\_clause\_insert\_eq\_complete split*: *option*.*split bool*.*split*)

 $l$ **emma**  $sem\_clause'\_insert\_false[simp]$ :  $sem\_clause'$  (*insert l C*)  $A = Some False$ ←→ *sem\_lit* <sup>0</sup> *l A* = *Some False* ∧ *sem\_clause* <sup>0</sup> *C A* = *Some False*  $unfolding sem\_clause'\_def$  by auto

**lemma** *sem\_clause' union false*[*simp*]:  $sem\_clause' (Cl\cup C2)$  *A* = *Some False* ←→ *sem\_clause* <sup>0</sup> *C1 A* = *Some False* ∧ *sem\_clause* <sup>0</sup> *C2 A* = *Some False* unfolding *sem\_clause'\_def* by *auto* 

**lemma** *compat\_assignment\_empty*[*simp*]: *compat\_assignment Map*.*empty* σ **unfolding** *compat\_assignment\_def* **by** *simp*

Assign variable such that literal becomes true

**definition** *assign lit A l*  $\equiv$  *A*( *var\_of\_lit l*  $\mapsto$  *is\_pos l* )

**lemma** *assign\_lit\_simps*[*simp*]:  $a$ *assign lit A* (*Pos x*) =  $A(x \rightarrow True)$  $assign\_lit \ A \ (Neg \ x) = A(x \rightarrow False)$ **unfolding** *assign\_lit\_def* **by** *auto*

```
lemma assign_lit_dom[simp]:
 dom (assign lit A l) = insert (var of lit l) (dom A)
 unfolding assign_lit_def by auto
```

```
lemma sem\_lit\_assign[simp]: sem\_lit' l (assign\_lit A l) = Some True
 unfolding assign_lit_def by (cases l) auto
```
**lemma**  $sem\_lit'\_none\_conv: sem\_lit'$   $l A = None \leftrightarrow A$   $(var\_of\_lit$   $l) = None$ **by** (*cases l*) *auto*

```
lemma assign_undec_pres_dec_lit:
  \int sem_lit' l A = None; sem\_lit' l' A = Some v\implies sem_lit' l' (assign_lit A l) = Some v
 unfolding assign_lit_def
 apply (cases l)
 apply auto
  apply (cases l'; auto)
  apply (cases l'; clarsimp)
 done
```
**lemma** *assign\_undec\_pres\_dec\_clause*:  $\int$  *sem\_lit'*  $l A = None; sem\_clause' C A = Some v$  $\Rightarrow$  *sem\_clause' C* (*assign\_lit A l*) = *Some v* **unfolding** *sem\_clause' def* **by** (*force split*: *if\_split\_asm simp*: *assign\_undec\_pres\_dec\_lit*)  ${\bf lemma}$   $sem\_lit'$   $\_\_assign\_conv: sem\_lit'$   $l'$   $\_\_assign\_lit A$   $l) = ($ *if l'*=*l* then Some True *else if l* <sup>0</sup>=*neg\_lit l then Some False*  $else$   $sem\_lit'$   $l'$   $A)$ **unfolding** *assign\_lit\_def* **by** (*cases l*; *cases l'*; *auto*)

Predicates for unit clauses

 $sem\_lit'$   $l A = None$ 

 $sem\_clause'$   $C'$   $A = Some$  *False* **by** (*rule is\_unit\_clauseE*[*OF assms*])

**definition** *is\_unit\_lit A C l*  $\equiv$  *l*∈*C*  $\land$  *sem\_lit' l*  $A = None \land (sem\_clause' (C - {l})$   $A = Some False$ **definition** *is\_unit\_clause A C*  $\equiv \exists l$ . *is\_unit\_lit A C l* **definition** *the\_unit\_lit A C*  $\equiv$  *THE l. is\_unit\_lit A C l* 

**abbreviation** (*input*) *is\_conflict\_clause A*  $C \equiv$  *<i>sem\_clause'*  $C A = Some False$ **abbreviation** (*input*) *is\_true\_clause A C* = *sem\_clause' C A* = *Some True* 

```
lemma sem_clause' false_conv:
  sem\_clause' C A = Some False \longleftrightarrow (\forall l \in C. sem\_lit' l A = Some False)unfolding sem_clause' def by auto
```

```
lemma sem_clause'_true_conv:
  sem\_clause' C A = Some True \longleftrightarrow (\exists l \in C. sem\_lit' l A = Some True)unfolding sem_clause' def by auto
```

```
lemma the_unit_lit_eq[simp]: is_unit_lit A C l \implies the_unit_lit A C = l
 unfolding is\_unit\_lit\_def the\_unit\_lit\_def sem\_clause\_false\_convby force
```

```
lemma is_unit_lit_unique: [is_unit_lit C A l1; is_unit_lit C A l2]\implies l1=l2
 using the_unit_lit_eq by blast
```

```
lemma is_unit_clauseE:
 assumes is_unit_clause A C
 obtains l \overline{C'} where
   C=insert \, l \, C'l \notin C'sem\_lit' l A = Nonesem\_clause' C' A = Some False
   the_unit_lit A C = l
 using assms
proof −
 from assms obtain l where IUL: is_unit_lit A C l
   unfolding is_unit_clause_def by blast
 note [simp] = the_unit_lit_eq[OF IUL]
 from IUL
   have 1: l∈C sem_lit<sup>'</sup> l A = None sem_clause<sup>'</sup> (C - {l}) A = Some False
   unfolding is_unit_lit_def by blast+
 show thesis
   apply (rule that[of l C - \{l\}])
   using 1
   by auto
qed
{\bf lemma} is_unit_clauseE':
 assumes is_unit_clause A C
 obtains l \overline{C'} where
   C=insert \, l \, C'l \notin C'
```
**lemma** *sem\_not\_false\_the\_unit\_lit*: **assumes** *is\_unit\_lit A C l* assumes  $l' \in C$  $\textbf{assumes}\,$  *sem\_lit'*  $l'$   $A \neq Some\,$  *False* **shows**  $l' = l$ **by** (*metis assms insert\_Diff insert\_iff is\_unit\_lit\_def sem\_clause'\_insert\_false*) **lemma** *sem\_none\_the\_unit\_lit*: **assumes** *is\_unit\_lit A C l* assumes  $l' \in C$  $\textbf{assumes}\,$  *sem\_lit'*  $l'$   $A = None$ **shows**  $l' = l$ **using** *sem\_not\_false\_the\_unit\_lit*[*OF assms*(*1*,*2*)] *assms*(*3*) **by** *auto* **lemma** *is\_unit\_lit\_unique\_ss*:  $\llbracket C' \subseteq C; \text{ is\_unit\_lit } A \ C' \ l'; \text{ is\_unit\_lit } A \ C \ l \rrbracket \Longrightarrow l' = l'$ **by** (*simp add*: *is\_unit\_lit\_def sem\_none\_the\_unit\_lit subsetD*) **lemma** *is\_unit\_litI*: [ $l ∈ C$ ; *sem\_clause'* ( $C - {l}$ )  $A = Some False$ ; *sem\_lit'*  $l A = None$ ]  $\implies$  *is\_unit\_lit A C l* **by** (*auto simp*: *is\_unit\_lit\_def*) **lemma** *is\_unit\_clauseI*: *is\_unit\_lit A C l*  $\implies$  *is\_unit\_clause A C* **by** (*auto simp*: *is\_unit\_clause\_def*) **lemma** *unit\_other\_false*: **assumes** *is\_unit\_lit A C l* **assumes** *l*<sup> $'∈ C$ </sup> $\neq$ *l*<sup> $'$ </sup>  $\mathbf{shows} \, \mathit{sem\_lit'} \, \mathit{l'} \, \mathit{A} = \mathit{Some} \, \mathit{False}$ **using** *assms* **by** (*auto simp*: *is\_unit\_lit\_def sem\_clause'\_false\_conv*) **lemma**  $unit\_clause\_sem'$ :  $is\_unit\_lit \ A \ C \ l \Longrightarrow sem\_clause' \ C \ A = None$  $unfolding$  *is\_unit\_lit\_def sem\_clause'\_def* **using** *mk\_disjoint\_insert* **by** (*fastforce split*: *if\_split\_asm*) **lemma** *unit\_clause\_assign\_dec*: *is\_unit\_lit A C l*  $\implies$  *sem\_clause' C (assign\_lit A l) = <i>Some True*  $unfolding$  *is\_unit\_lit\_def sem\_clause'\_def* **by** (*force split: if\_split\_asm simp: sem\_lit'\_assign\_conv*) **lemma** *unit\_clause\_sem: is\_unit\_clause A C*  $\implies$  *sem\_clause' C A = None* **by** (auto simp: is\_unit\_clause\_def unit\_clause\_sem') **lemma** *sem\_not\_unit\_clause: sem\_clause' C A*  $\neq$  *None*  $\implies \neg$ *is\_unit\_clause A C* **by** (auto simp: is\_unit\_clause\_def unit\_clause\_sem') **lemma** *unit\_contains\_no\_true*: **assumes** *is\_unit\_clause A C* **assumes** *l*∈*C* **shows**  $sem\_lit'$   $l A \neq Some$   $True$ **using** *assms* **unfolding** *is\_unit\_clause\_def is\_unit\_lit\_def*  $by$  (*force simp*: *sem\_clause'\_false\_conv*) **lemma** *two\_nfalse\_not\_unit*: **assumes**  $l1 \in C$  **and**  $l2 \in C$  **and**  $l1 \neq l2$  $\textbf{assumes}\ \textit{sem\_lit'}\ \textit{l1}\ \textit{A} \neq \textit{Some}\ \textit{False}\ \textbf{and}\ \textit{sem\_lit'}\ \textit{l2}\ \textit{A} \neq \textit{Some}\ \textit{False}$ **shows** ¬*is\_unit\_clause A C* **using** *assms* **unfolding** *is\_unit\_clause\_def is\_unit\_lit\_def*  $\frac{dy}{dx}$  (*auto simp*: *sem\_clause'\_false\_conv*)

**lemma** *conflict\_clause\_assign\_indep*: **assumes**  $sem\_clause'$   $C$  ( $assign\_lit A$   $l$ ) =  $Some$   $False$ **assumes**  $neg\_lit \, l \notin C$ **shows** *sem\_clause'*  $CA = Some False$ **using** *assms*  $\frac{dy}{dx}$  (*auto simp*: *sem\_clause'\_def sem\_lit'\_assign\_conv split: if\_split\_asm*) lemma  $sem\_lit'$ \_assign\_undec\_conv:  $sem\_lit'$  *l'*  $(assign\_lit A \ l) = None$  $\longleftrightarrow$  *sem\_lit'*  $l' A = None \land var\_of\_lit$   $l \neq var\_of\_lit$   $l'$ **by** (*cases l*; *cases l'*; *auto*) **lemma** *unit\_clause\_assign\_indep*: **assumes** *is\_unit\_clause* (*assign\_lit A l*) *C* **assumes**  $neg\_lit \, l \notin C$ **shows** *is\_unit\_clause A C* **using** *assms* **unfolding** *is\_unit\_clause\_def is\_unit\_lit\_def* **by** (*auto dest*!: *conflict\_clause\_assign\_indep*  $simp: sem\_lit'_assign\_undec\_conv)$ **lemma** *clause\_assign\_false\_cases*[*consumes 1*, *case\_names no\_lit lit*]: **assumes** *sem\_clause'*  $C$  (*assign\_lit A l*) = *Some False* **obtains**  $neg\_lit \, l \notin C \, sem\_clause' \, C \, A = Some \, False$ |  $neg\_lit \, l \in C \, sem\_clause' \, (C - \{neg\_lit \, l\}) \, A = Some \, False$ **proof** (*cases*) **assume** *A*:  $neg\_lit \ l \in C$  $\textbf{with } \textit{assms } \textbf{have } \textit{sem\_clause}' \ (C - \{ \textit{neg\_lit } l \}) \ A = \textit{Some } \textit{False}$ **by** (*auto simp*: *sem\_clause'\_def sem\_lit'\_assign\_conv split*: *if\_split\_asm*) **with** *A* **show** *?thesis* **by** (*rule that*) **next assume** *A*: *neg\_lit l*  $\notin C$ with *assms* have *sem\_clause'*  $CA = Some False$  $\frac{dy}{dx}$  (*auto simp*: *sem\_clause'\_def sem\_lit'\_assign\_conv split*: *if\_split\_asm*) **with** *A* **show** *?thesis* **by** (*rule that*) **qed lemma** *clause\_assign\_unit\_cases*[*consumes 1*, *case\_names no\_lit lit*]: **assumes** *is\_unit\_clause* (*assign\_lit A l*) *C* **obtains**  $neg\_lit \ l \notin C$  *is\_unit\_clause A C* |  $neg$   $lit$   $l \in C$ **proof** (*cases*) **assume** *neq\_lit l*  $\in$  *C* **thus** *?thesis* **by** (*rule that*) **next assume** *A*: *neg\_lit l*  $\notin C$ **from** *assms* **obtain** *lu*  $C'$  **where**  $[simp]: C = insert \, lu \, C' \, lu \notin C'$ and  $LUN: sem\_lit'$  *lu* (*assign\_lit A l*) = *None* and *SCF*: *sem\_clause' C'* (*assign\_lit A l*) = *Some False* **by** (*blast elim*: *is\_unit\_clauseE*) **from** *clause\_assign\_false\_cases*[*OF SCF*] *A* **have**  $sem\_clause'$   $C'$   $A = Some$   $False$  **by**  $auto$ **moreover from**  $LUN$  have  $sem\_lit'$   $lu A = None$  $\mathbf{b}$ **y** (*simp add: sem\_lit'\_assign\_undec\_conv*) **ultimately have** *is\_unit\_clause A C* **by** (*auto simp*: *is\_unit\_clause\_def is\_unit\_lit\_def*) **with** *A* **show** *?thesis* **by** (*rule that*) **qed**

**lemma** *sem\_clause\_ins\_assign\_not\_false*[*simp*]:

 $unfolding sem\_clause'\_def by auto$ **lemma** *sem\_clause\_ins\_assign\_not\_unit*[*simp*]: ¬*is\_unit\_clause* (*assign\_lit A l*) (*insert l C* <sup>0</sup> ) **apply** (*clarsimp simp*: *is\_unit\_clause\_def is\_unit\_lit\_def sem\_lit'\_assign\_undec\_conv sem\_clause'\_false\_conv*) **apply** *force* **done context fixes**  $A :: 'a \rightarrow bool$  **and**  $\sigma :: 'a \Rightarrow bool$ **assumes** *C*: *compat\_assignment A*  $\sigma$ **begin lemma** *compat\_lit:*  $sem\_lit'$   $l$   $A = Some$   $v \Longrightarrow sem\_lit$   $l$   $\sigma = v$ **using** *C* **by** (*cases l*) (*auto simp*: *compat\_assignment\_def*) **lemma** *compat\_clause: sem\_clause' C A = Some v*  $\implies$  *sem\_clause C*  $\sigma = v$  $unfolding sem\_clause\_defsem\_clause\_def$ **by** (*force simp*: *compat\_lit split*: *if\_split\_asm*) **end**

#### <span id="page-8-0"></span>**2.1.1 Models, Equivalence, and Redundancy**

 $sem\_clause'$  (*insert l C*) (*assign\_lit A l*)  $\neq$  *Some False* 

**definition** models'  $F A \equiv \{ \sigma \text{.} \text{ compact} \text{ assignment } A \sigma \land \text{sem} \text{ and } F \sigma \}$ **definition** *sat'*  $F A \equiv$  *models'*  $F A \neq \{\}$ **definition** *equiv*  $'F A A' \equiv$  *models*  $'F A =$  *models*  $'F A'$ 

Alternative definition of models', which may be suited for presentation in paper.

**lemma** *models'*  $F A =$  *models*  $F \cap$  *Collect* (*compat\_assignment A*) **unfolding** *models* <sup>0</sup>*\_def models\_def* **by** *auto*

**lemma** *equiv'*  $refl[simp]: equiv'F A A$  **unfolding** *equiv'* def **by**  $simp$ **lemma** *equiv'* \_ *sym*: *equiv'*  $F A A' \implies$  *equiv'*  $F A' A$  $unfolding$  *equiv' def* by *simp* **lemma** *equiv'\_trans*[*trans*]:  $[$  *equiv'*  $F A B$ ; *equiv'*  $F B C$   $] \implies$  *equiv'*  $F A C$  $unfolding$  *equiv' def* by *simp* 

**lemma** *models\_antimono:*  $C' \subseteq C \implies \text{models'} C A \subseteq \text{models'} C' A$  $\text{unfolding models}'$  *def* by (*auto simp*: *sem\_cnf\_def*)

**lemma** *conflict\_clause\_imp\_no\_models*:  $[$   $C \in F$ ; *is* conflict clause A C  $] \implies$  models'  $F A = \{\}$ **by** (*auto simp*: *models*<sup>'</sup>\_def sem\_cnf\_def dest: *compat\_clause*)

**lemma** *sat*  $\angle$  *empty iff* [*simp*]: *sat*  $\angle$  *F Map*.*empty* = *sat F*  $unfolding *sat*$   $\angle$  *def sat\_def models*  $\angle$  *def* **by** *auto*

**lemma**  $sat'\_antimon$ .  $F \subseteq F' \implies sat' \ F' \ A \implies sat' \ F \ A$  $unfolding *sat'*_{def} using *models_antimono* by *blast*$ 

**lemma** *sat*  $'$  *equiv: equiv*  $'F A A' \implies$  *sat*  $'F A =$  *sat*  $'F A'$ unfolding  $equiv' \_def sat' \_def$  by  $blast$ 

**lemma**  $sat\_iff\_sat$   $'$ :  $sat \ F \longleftrightarrow (\exists A. sat' \ F \ A)$ **by** (*metis* (*no\_types*, *lifting*) *Collect\_empty\_eq models'\_def models\_def*  $sat'_\_def sat'_\_empty\_iff sat'_\_if\_flat\_itf\_has_\_models)$ 

**definition** *implied\_clause F A C*  $\equiv$  *models'* (*insert C F*)  $A =$  *models' F A* **definition** *redundant\_clause F A C*

 $\equiv$  (*models'* (*insert C F*)  $A = \{\}\}\leftrightarrow$  (*models' F A* =  $\{\}\$ )  $\blacksquare$ **lemma** redundant\_clause\_alt: redundant\_clause F A C  $\longleftrightarrow$  sat' (insert C F)  $A = sat'F A$  $u$ **nfolding** *redundant\_clause\_def sat'\_def by blast* **lemma** *redundant\_clauseI*[*intro?*]:  $\alpha$  **assumes**  $\bigwedge \sigma$ . [*compat\_assignment A*  $\sigma$ *; sem\_cnf F*  $\sigma$ ]]  $\Rightarrow \exists \sigma'.$  compat\_assignment A  $\sigma' \wedge sem\_clause \ C \ \sigma' \wedge sem\_cnf \ F \ \sigma'$ **shows** *redundant\_clause F A C* **using** *assms* **unfolding** *redundant\_clause\_def models'\_def* **by** *auto* **lemma** *implied\_clauseI*[*intro?*]: **assumes**  $\Lambda \sigma$ . [*compat\_assignment A*  $\sigma$ *; sem\_cnf F*  $\sigma$ ]  $\implies$  *sem\_clause C*  $\sigma$ **shows** *implied\_clause F A C*  $using\ assumes\ unfolding\ implied\_clause\_def\ models'_def$ **by** *auto* **lemma** *implied\_is\_redundant*: *implied\_clause F A C*  $\implies$  *redundant\_clause F A C* **unfolding** *implied\_clause\_def redundant\_clause\_def* **by** *blast* **lemma** *add\_redundant\_sat\_iff* [*simp*]:  $redundant\_clause \, F \, A \, C \Longrightarrow sat' \, (insert \, C \, F) \, A = sat' \, F \, A$ **unfolding** *redundant\_clause\_def sat'\_def by auto* **lemma** *true\_clause\_implied*:  $sem\_clause'$   $CA = Some$   $True \implies implied\_clause$   $FA$   $C$ unfolding *implied\_clause\_def models'\_def* **by** (*auto simp*: *compat\_clause*) **lemma** *equiv'\_map\_empty\_sym*:  $NO\_MATCH$  Map *empty*  $A \implies$  *equiv*  $'F$  Map *empty*  $A \leftrightarrow$  *equiv*  $'F$   $A$  Map *empty* **using** *equiv'\_sym* **by** *auto* **lemma** *tautology*:  $\left[ l \in C; \text{ neg\_lit } l \in C \right] \Longrightarrow \text{sem\_clause } C \sigma$ **by** (*cases sem\_lit l*  $\sigma$ *; <i>cases l; force simp: sem\_clause\_def*) **lemma** *implied\_taut*:  $[I \in C; neg\_lit \, l \in C] \implies implied\_clause \, F \, A \, C$ **unfolding** *implied\_clause\_def models'\_def* **using** *tautology*[*of l C*] **by** *auto* **definition** *is\_syn\_taut*  $C \equiv C \cap neg\_lit \cdot C \neq \{\}$ **definition** *is\_blocked A C*  $\equiv$  *sem\_clause' C A* = *Some True*  $\vee$  *is\_syn\_taut C* **lemma** *is\_blocked\_alt*: *is\_blocked A C* ← *sem\_clause' C A* = *Some True*  $\vee$  *C*  $\cap$  *neg\_lit*  $\cdot$  *C*  $\neq$  {} **unfolding** *is\_syn\_taut\_def is\_blocked\_def* **by** *auto* **lemma** *is\_syn\_taut\_empty*[*simp*]: ¬*is\_syn\_taut* {} **by** (*auto simp*: *is\_syn\_taut\_def*) **lemma** *is\_syn\_taut\_conv: is\_syn\_taut C* ←→ (∃*l. l*∈*C* ∧ *neg\_lit l* ∈ *C*) **unfolding** *is\_syn\_taut\_def* **by** *auto* **lemma** *empty\_not\_blocked*[*simp*]:  $\neg$ *is\_blocked A* {} **unfolding** *is* blocked alt **by** (auto simp: sem\_clause' true\_conv) **lemma** *is\_blocked\_insert\_iff* : *is\_blocked A* (*insert l C*)  $\longleftrightarrow$  *is\_blocked A C*  $\vee$  *sem\_lit'*  $l A = Some True \vee neg\_lit$   $l \in C$  $\frac{dy}{dx}$  (*auto simp*: *is\_blocked\_alt sem\_clause'\_true\_conv*)

**lemma** *is\_blockedI1*:  $[l \in C; sem\_lit' \mid A = Some True] \implies is\_blocked \land C$  $\frac{dy}{dx}$  (*auto simp*: *is\_blocked\_def sem\_clause'\_true\_conv*) **lemma** *is\_blockedI2*:  $[l \in C; neg\_lit \ l \in C] \implies$  *is\_blocked A C* **by** (*auto simp*: *is\_blocked\_def is\_syn\_taut\_def*) **lemma** *syn\_taut\_true*[*simp*]: *is\_syn\_taut C*  $\implies$  *sem\_clause C*  $\sigma = True$ **apply** (*auto simp*: *sem\_clause\_def is\_syn\_taut\_def*) **using** *sem\_neg\_lit* **by** *blast* **lemma** *syn\_taut\_imp\_blocked: is\_syn\_taut C*  $\implies$  *is\_blocked A C* **unfolding** *is\_blocked\_def* **by** *auto* **lemma** *blocked\_redundant*: *is\_blocked A C* =⇒ *redundant\_clause F A C* **unfolding** *is\_blocked\_alt* **using** *implied\_is\_redundant implied\_taut true\_clause\_implied* **by** *fastforce* **lemma** *blocked\_clause\_true*:  $[is\_blocked \, A \, C; \, compact\_assignment \, A \, \sigma] \Longrightarrow sem\_clause \, C \, \sigma$ **proof** − **assume** *a1*: *compat\_assignment A* σ **assume** *is\_blocked A C* **then have**  $f2$ :  $sem\_clause'$   $CA = Some$   $True \vee$   $C \cap neg\_lit'$   $C \neq \{\}$ **by** (*simp add*: *is\_blocked\_alt*) **have**  $f3$ : ∀ *l L*  $p$ . ((*l*::'*a literal*)  $\notin L$   $\vee$  *neg\_lit l*  $\notin L$ )  $\vee$  *sem\_clause L*  $p$ **by** (*simp add*: *tautology*) **have** *sem\_clause'*  $C A = Some True \longrightarrow sem\_clause C \sigma$ **using** *a1* **by** (*simp add*: *compat\_clause*) **then show** *?thesis* **using** *f3 f2* **by** *fastforce* **qed**

### <span id="page-10-0"></span>**2.2 Unit Propagation**

**lemma** *unit\_propagation*: **assumes** *C*∈*F* **assumes** *UNIT*: *is\_unit\_lit A C l* **shows** *equiv*  $F A$  ( $assign\_lit A$  *l*)  $unfolding$   $equiv'$   $def$   $models'$   $def$ **proof** *safe* **from** *UNIT* **have**  $l \in C$ and *UNDEC*:  $sem\_lit'$   $l A = None$ and  $OTHER\_FALSE$ :  $sem\_clause'$   $(C - \{l\})$   $A = Some$  False **unfolding** *is\_unit\_lit\_def* **by** *auto* **{ fix** σ **assume** *COMPAT*: *compat\_assignment A* σ **have** *OTHER\_FALSE*: *sem\_clause*  $(C - \{l\}) \sigma = False$  $using\ compact\_clause[OF\ COMPATH\ OTHER\_FALSE']$ . **assume** *sem\_cnf F* σ **with** ‹*C*∈*F*› ‹*l*∈*C*› *OTHER\_FALSE* **have** *sem\_lit l* σ **unfolding** *sem\_cnf\_def sem\_clause\_def* **by** *auto* **with** *COMPAT* **show** *compat\_assignment* (*assign\_lit A l*)  $\sigma$ **unfolding** *compat\_assignment\_def* **by** (*cases l*) *auto* **} { fix** σ **assume** *compat* assignment (assign lit A l)  $\sigma$ 

```
with UNDEC show compat_assignment A \sigmaunfolding compat_assignment_def
     apply (cases l; simp)
     apply (metis option.distinct(1))+
     done
 }
qed
inductive-set prop\_unit\_R :: 'a cnf \Rightarrow (('a \rightarrow bool) \times ('a \rightarrow bool)) set for F
  where
 step: [[ C∈F; is_unit_lit A C l ]] =⇒ (A,assign_lit A l)∈prop_unit_R F
lemma prop_unit_R_Domain[simp]:
  A \in Domain (prop_unit_R F) \longleftrightarrow (\exists C \in F. is_unit_clause A C)
 by (auto
     elim!: prop_unit_R.cases
     simp: is_unit_clause_def
     dest: prop_unit_R.intros)
lemma prop_unit_R_equiv:
  assumes (A, A') \in (prop\_unit\_R F)^*shows equiv 'F A A'using assms
 apply induction
 apply simp
 apply (erule prop_unit_R.cases)
 using equiv'_trans unit_propagation by blast
lemma wf_prop_unit_R: finite F \implies wf((prop\_unit\_R F)^{-1})apply (rule wf_subset[OF
           wf_measure[where f = \lambda A. card { C \in F. sem_clause' C A = None }]])
 apply safe
 apply (erule prop_unit_R.cases)
 apply simp
 apply (rule psubset_card_mono)
 subgoal by auto []
 apply safe
 subgoal
   apply (auto simp: is_unit_lit_def)
   apply (metis assign_undec_pres_dec_clause boolopt_cases_aux.cases)
   done
 subgoal for \qquad \qquad \qquad \qquad \qquad \qquad \qquad \qquad \qquad \qquad \qquad \qquad \qquad \qquad \qquad \qquad \qquad \qquad \qquad \qquad \qquad \qquad \qquad \qquad \qquad \qquad \qquad \qquad \qquad \qquad \qquad \qquad \qquad \qquad \qproof −
     assume a1: C ∈ F
     assume a2: is_unit_lit A C l
     assume a3: \{C \in F sem_clause' C (assign_lit A l) = None}
                = \{ C \in F. \; sem\_clause' \; C \; A = None \}have sem\_clause' C A = Noneusing a2 by (metis unit\_clause\_sem')then show ?thesis
       using a3 a2 a1 unit_clause_assign_dec by force
   qed
  done
```
# <span id="page-11-0"></span>**2.3 RUP and RAT Criteria**

RAT-criterion to check for a redundant clause: Pick a *resolution literal l* from the clause, which is not assigned to false, and then check that all resolvents of the clause are implied clauses.

Note: We include *l* in the resolvents here, as drat-trim does.

```
lemma abs_rat_criterion:
 assumes LIC: l∈C
```
 $\textbf{assumes} \; \textit{NFALSE:} \; \textit{sem\_lit'} \; \textit{l} \; \textit{A} \neq \textit{Some False}$ **assumes** *CANDS*: ∀ *D*∈*F*. *neg\_lit l* ∈ *D*  $\rightarrow$  *implied\_clause F A* (*C* ∪ (*D* – {*neg\_lit l*})) **shows** *redundant\_clause F A C* **proof** (*cases is\_blocked A C*) **case** *True* **thus** *?thesis* **using** *blocked\_redundant* **by** *blast* **next case** *NBLOCKED*: *False* **show** *?thesis* **proof fix** σ **assume** *COMPAT*: *compat\_assignment A* σ **and** *MODELS*: *sem\_cnf F* σ **show**  $\exists \sigma'$ . *compat\_assignment A*  $\sigma' \wedge sem\_clause$  C  $\sigma' \wedge sem\_cnf$  F  $\sigma'$ **proof** (*cases sem\_clause C* σ) **case** *True* **with** *COMPAT MODELS* **show** *?thesis* **by** *blast* **next case** *False* **let**  $? \sigma' = \sigma(var\_of\_lit \ l := is\_pos \ l)$ **from** *NFALSE COMPAT* **have** *compat\_assignment A*  $?σ'$ **by** (*cases l*) (*auto simp*: *compat\_assignment\_def*) **moreover from** *LIC* have *sem\_clause C* ?σ' **unfolding** *sem\_clause\_def* **by** (*cases l*; *force*) **moreover { fix** *E* **assume**  $E ∈ F \text{ neg\_lit} \textit{l} \notin E$ with  $MODELS$  have  $sem\_clause E$  ? $\sigma'$ **unfolding** *sem\_cnf\_def sem\_clause\_def* **apply** (*cases l*; *clarsimp*) **apply** (*metis sem\_lit*.*simps*(*1*) *syn\_indep\_lit upd\_sigma\_true var\_of\_lit*.*elims*) **by** (*metis sem\_lit*.*simps*(*2*) *syn\_indep\_lit upd\_sigma\_false var\_of\_lit*.*elims*) **} moreover { fix** *D* **assume** *D*∈*F neg\_lit*  $l \in D$ **with** *CANDS* **have** *implied\_clause F A* ( $C \cup (D - \{neg\{neg\_lit \ l\})\}$  by *blast* **with** *MODELS COMPAT* **have** *sem\_clause*  $(C \cup (D - \{neg\{neg\_lit l\})) \sigma$ **by** (*metis* (*no\_types*, *lifting*) *implied\_clause\_def mem\_Collect\_eq models'\_def sem\_cnf\_insert*) **with** *False* **have** *sem\_clause*  $(D - \{neg\{neg\} \mid \text{let } l\}) \sigma$ **by** (*auto simp*: *sem\_clause\_def*) **hence** *sem\_clause D ?*σ <sup>0</sup> **by** (*simp add*: *sem\_clause\_set*) **} ultimately show** *?thesis* **unfolding** *sem\_cnf\_def* **by** *blast* **qed qed qed** lemma *abs\_rat\_criterion'*: **assumes** *RAT*: ∃ *l*∈*C*.  $sem\_lit'$  *l*  $A \neq Some$  *False* ∧ (∀ *D*∈*F*. *neg\_lit l* ∈ *D* −→ *implied\_clause F A* (*C* ∪ (*D*−{*neg\_lit l*}))) **shows** *redundant\_clause F A C* **using** *assms abs\_rat\_criterion* **by** *blast* Assign all literals of clause to false. **definition** and not  $CA \subseteq \lambda v$ . *if Pos*  $v \in C$  *then Some False else if Neg*  $v \in C$  *then Some True else A v* **lemma** *compat\_and\_not\_C*: **assumes** *compat\_assignment A* σ **assumes** ¬*sem\_clause C* σ **shows** *compat* assignment (and not  $CA$  C) σ **by** (*smt SAT\_Basic*.*sem\_neg\_lit and\_not\_C\_def assms*(*1*) *assms*(*2*) *compat\_assignment\_def neg\_lit*.*simps*(*2*) *option*.*inject*

*sem\_clause\_def sem\_lit*.*simps*(*2*))

**lemma**  $and\_not\_empty[simp]$ :  $and\_not\_C A \{\} = A$ **unfolding** *and\_not\_C\_def* **by** *auto*

 $l$ **emma** and not insert None:  $sem\_lit'$  l  $(and\_not\_CA \ C) = None$  $\implies$  and not C A (insert l C) = assign\_lit (and not C A C) (neg\_lit l) **apply** (*cases l*) **apply** (*auto simp*: *and\_not\_C\_def split*: *if\_split\_asm*) **done**

 $l$ **emma**  $and\_not\_insert\_False: sem\_lit'$   $l$  ( $and\_not\_CA$   $C$ ) = *Some False*  $\implies$  and \_not\_C A (insert l C) = and \_not\_C A C **apply** (*cases l*) **apply** (*auto simp*: *and\_not\_C\_def split*: *if\_split\_asm*) **done**

**lemma**  $sem\_lit\_and\_not\_C\_conv: sem\_lit'$  l  $(and\_not\_C \land C) = Some$   $v \leftrightarrow ($  $(l \notin C \land neg\_lit \not\in C \land sem\_lit' \nvert A = Some \nvert v)$ ∨ (*l*∈*C* ∧ *neg\_lit l*∈/*C* ∧ *v*=*False*) ∨ (*l*∈/*C* ∧ *neg\_lit l*∈*C* ∧ *v*=*True*) ∨ (*l*∈*C* ∧ *neg\_lit l*∈*C* ∧ *v*=(¬*is\_pos l*))  $\lambda$ **by** (*cases l*) (*auto simp*: *and\_not\_C\_def*)

```
lemma sem\_lit\_and\_not\_C\_None\_conv: sem\_lit' l (and_not_C A C) = None \longleftrightarrowsem\_lit' l A = None \wedge l \notin C \wedge neg\_lit l∉C
 by (cases l) (auto simp: and_not_C_def)
```
Check for implied clause by RUP: If the clause is not blocked, assign all literals of the clause to false, and search for an equivalent assignment (usually by unit-propagation), which has a conflict.

```
lemma one_step_implied:
 assumes RC: \neg is\_blocked A \ C \Longrightarrow\exists A_1. equiv' F (and_not_C A C) A_1 \wedge (\exists E \in F. is_conflict_clause A_1 E)
 shows implied_clause F A C
proof
 fix \sigmaassume COMPAT: compat_assignment A σ
 assume MODELS: sem_cnf F σ
 show sem_clause (C) \sigmaproof (cases is_blocked A C)
   case True
   thus ?thesis using blocked_clause_true COMPAT by auto
 next
   case False
   from RC[OF False] obtain A_1 E where
       EQ: equiv F (and_not_C A C) A_1and CONFL: E \in F sem_clause' E A_1 = Some False
    by auto
   show ?thesis
   proof (rule ccontr)
    assume ¬sem_clause C σ
    with compat_and_not_C[OF COMPAT]
    have compat assignment (and not CA C) \sigma by auto
    with EQ have COMPAT1: compat_assignment A<sub>1</sub> \sigmaby (metis (mono_tags, lifting) MODELS equiv'_def
              mem_Collect_eq models'_def)
    with MODELS CONFL show False using compat_clause sem_cnf_def by blast
   qed
 qed
qed
```
The unit-propagation steps of  $(\neg$  *is\_blocked ?A ?C*  $\implies \exists A_1$ . *equiv' ?F* (*and\_not\_C ?A ?C*)  $A_1 \wedge (\exists E \in \mathcal{F}.$ 

 $sem\_clause' \ E \ A_1 = Some \ False() \implies implied\_clause \ ?F \ ?A \ ?C can also be distributed over between the$ assignments of the negated literals. This is an optimization used for the RAT-check, where an initial set of unit-propagations can be shared between all candidate checks.

**lemma** *two\_step\_implied*: **assumes** ¬*is\_blocked A C*  $\implies \exists A_1$ *. equiv' F* (and\_not\_C A C)  $A_1 \wedge (\neg \textit{is\_blocked } A_1 \ D)$  $\longrightarrow$   $(\exists A_2$ . *equiv'*  $F$  (and\_not\_C  $A_1$  D)  $A_2 \wedge (\exists E \in F$ . *is\_conflict\_clause*  $A_2$  E))) **shows** *implied\_clause F A* ( $C \cup D$ ) **proof fix** σ **assume** *COMPAT*: *compat\_assignment A* σ **assume** *MODELS*: *sem\_cnf F* σ **show** *sem\_clause* ( $C \cup D$ )  $\sigma$ **proof** (*cases is\_blocked A C*) **case** *True* **thus** *?thesis* **using** *blocked\_clause\_true COMPAT* **by** *auto* **next case** *False* **from** *assms*[*OF False*] **obtain** *A*<sup>1</sup> **where** *EQ1*: *equiv*  $F$  (*and\_not\_C A C*)  $A_1$ **and**  $RC2:$   $(\neg i s\_blocked A_1 D)$  $\rightarrow$  ( $\exists A_2$ . *equiv' F* (*and\_not\_C A*<sub>1</sub> *D*)  $A_2$  $∧$  (∃*E*∈*F*. *is\_conflict\_clause A*<sub>2</sub> *E*))) **by** *auto* **show** *?thesis* **proof** (*rule ccontr*; *clarsimp*) **assume** ¬*sem\_clause C* σ ¬*sem\_clause D* σ **with** *compat\_and\_not\_C*[*OF COMPAT*] **have** *compat\_assignment* (*and\_not\_C A C*) σ **by** *auto* with *EQ1* have *COMPAT1*: *compat\_assignment A*<sub>1</sub>  $\sigma$  $\mathbf{b}$ **y** (*metis* (*mono\_tags*, *lifting*) *MODELS* equiv<sup>'</sup>\_def  $mem\_Collect\_eq \ models'\_def)$ **from**  $\text{compact\_and\_not\_C}[\text{OF}\text{ COMPAT1}] \leftarrow \text{sem\_clause}\ D\ \sigma$  have *1*: *compat\_assignment* (*and\_not\_C A*<sup>1</sup> *D*) σ **by** *auto* have  $\neg$ *is\_blocked A*<sub>1</sub> *D* **using**  $COMPATH \leftarrow sem\_clause \ D \ \sigma$  *blocked\_clause\_true* **by** *auto* **with** *RC2* **obtain** *A*<sup>2</sup> *E* **where**  $EQ2:$   $equiv'$   $F$   $(and\_not\_C A_1 D) A_2$ and *CONFL*:  $E \in F$  *is\_conflict\_clause*  $A_2$  *E* **by** *auto* **from** *EQ2 1* **have** *COMPAT2*: *compat\_assignment A<sub>2</sub>*  $\sigma$  $\mathbf{b}$ **y** (*metis* (*mono\_tags*, *lifting*) *MODELS* equiv<sup>'</sup>\_def  $mem\_Collect\_eq$  models' $def)$ **with** *MODELS CONFL* **show** *False* **using** *compat\_clause sem\_cnf\_def* **by** *blast* **qed qed qed**

# <span id="page-14-0"></span>**2.4 Old** *assign\_all\_negated* **Formulation**

**definition** assign\_all\_negated A  $C \equiv$  let  $UD = \{l \in C$ . sem\_lit'  $l A = None\}$  in *A* ++ (λ*l*. *if Pos l*∈*UD then Some False else if*  $Neg \, l \in UD$  *then Some True else None*) **lemma** *abs\_rup\_criterion*: **assumes** models' F (assign\_all\_negated A C) = {}

**shows** *implied\_clause F A C* **using** *assms*

**unfolding** *models* <sup>0</sup>*\_def implied\_clause\_def*

```
apply (safe; simp)
proof (rule ccontr)
 fix \sigmaassume COMPAT: compat_assignment A σ
 assume S: sem_cnf F σ
 assume CD: ∀ σ. compat_assignment (assign_all_negated A C) σ
              \rightarrow \neg sem_cnf F \sigmaassume NS: \neg sem_clause C \sigmafrom NS have \forall l \in C. sem_lit l \sigma = False by (auto simp: sem_clause_def)
 with COMPAT have compat_assignment (assign_all_negated A C) σ
```
**by** (*clarsimp simp*: *compat\_assignment\_def assign\_all\_negated\_def split*: *if\_split\_asm*) *auto* **with** *S CD* **show** *False* **by** *blast* **qed**

#### <span id="page-15-0"></span>**2.4.1 Properties of** *assign\_all\_negated*

```
lemma sem_lit_assign_all_negated_cases[consumes 1, case_names None Neg Pos]:
  assumes sem\_lit' l (assign\_all\_negated \ A \ C) = Some \ vobtains sem\_lit' l A = Some v\left| \text{ sem\_lit}' \right| A = None neg_lit l \in C v=True
       \lvert \text{ sem\_lit}' \rvert \text{ } A = \text{None } l \in C \text{ } v = \text{False}using assms unfolding assign_all_negated_def
 apply (cases l)
 apply (auto simp: map_add_def split: if_split_asm)
 done
lemma sem_lit_assign_all_negated_none_iff :
  sem\_lit' l (assign\_all\_negated \ A \ C) = None\longleftrightarrow (sem_lit' l A = None \land l\theta C \land neg_lit l \theta C \rangleunfolding assign_all_negated_def
 apply (cases l)
 apply (auto simp: map_add_def split: if_split_asm)
 done
lemma sem_lit_assign_all_negated_pres_decided:
  assumes sem_lit' l A = Some v
  shows sem\_lit' l (assign\_all\_negated \, A \, C) = Some v
 using assms unfolding assign_all_negated_def
```

```
apply (fastforce simp: map_add_def split: if_split_asm)+
  done
lemma sem_lit_assign_all_negated_assign:
  assumes ∀ l∈C. neg_lit l∉C l ∈ C sem_lit' l A = None
  \mathbf{shows} \, \mathit{sem\_lit'} \, \mathit{l} \, \left( \mathit{assign\_all\_negated} \, \mathit{A} \, \mathit{C} \right) = \mathit{Some} \, \mathit{False}
```
**using** *assms* **unfolding** *assign\_all\_negated\_def* **apply** (*cases l*) **apply** (*auto simp*: *map\_add\_def split*: *if\_split\_asm*) **done**

**apply** (*cases l*)

**lemma** *sem\_lit\_assign\_all\_negated\_neqv*:  $sem\_lit' \, l \, (assign\_all\_negated \, A \, C) \neq Some \, v \Longrightarrow sem\_lit' \, l \, A \neq Some \, v$ **by** (*auto simp*: *sem\_lit\_assign\_all\_negated\_pres\_decided*)

**lemma** *aan\_idem*[*simp*]: *assign\_all\_negated* (*assign\_all\_negated A C*)  $C = assign$  *all\_negated A C* **by** (*auto intro*!: *ext simp*: *assign\_all\_negated\_def map\_add\_def*)

**lemma** *aan\_dbl*: **assumes**  $∀$  *l*∈*C*∪*C'*. *neg\_lit l*  $∉$  *C*∪*C'* **shows** *assign\_all\_negated* (*assign\_all\_negated A C*) *C* 0

```
= assign\_all\_negated \ A \ (C\cup C')using assms by (force intro!: ext simp: assign_all_negated_def map_add_def)
lemma aan_mono2:
  [ C ⊆ C'; \forall l ∈ C'. neg\_lit \; l \notin C']\Rightarrow assign_all_negated A C \subseteq_m assign_all_negated A C'
 by (auto simp: assign_all_negated_def map_add_def map_le_def)
lemma aan\_empty[simp]: assign\_all\_negated A \{\} = Aby (auto simp: assign_all_negated_def)
lemma aan_restrict:
  a \text{ssign\_all\_negated A C } | ' (- \text{var\_of\_lit} ' \{ l \in C \text{. sem\_lit} ' l A = None \} ) = Aapply (rule ext)
 unfolding assign_all_negated_def
 apply (clarsimp simp: map_add_def restrict_map_def ; safe)
 apply simp_all
 apply force
 apply force
 subgoal for l by (cases l) auto
 subgoal for l v by (cases l) auto
 subgoal for v l by (cases l) auto
 subgoal for v l by (cases l) auto
 done
lemma aan_insert:
  assumes ∀ l'∈C. sem_lit' l' A \neq Some True ∧ neg_lit l' \notin C
  \text{assumes } sem\_lit' \, l \, A \neq Some \, True \, \land \, neg\_lit \, l \notin Cshows assign_lit (assign_all_negated A C) (neg_lit l)
      = assign_all_negated A (insert l C)
 apply (rule ext)
 using assms
 apply (cases l)
 apply (auto simp: assign_all_negated_def map_add_def)
 done
lemma aan_insert_set:
  assumes sem_lit' l A \neq Noneshows assign_all_negated A (insert l C) = assign_all_negated A C
 apply (rule ext)
 using assms
 apply (cases l)
 apply (auto simp: assign_all_negated_def map_add_def)
 done
```

```
end
```
# <span id="page-16-0"></span>**3 Basic Notions for the GRAT Format**

**theory** *Grat\_Basic* **imports** *Unit\_Propagation Refine\_Imperative\_HOL*.*Sepref\_ICF\_Bindings Exc\_Nres\_Monad DRAT\_Misc Synth\_Definition Dynamic\_Array Array\_Map\_Default Parser\_Iterator DRAT\_Misc Automatic\_Refinement*.*Misc* **begin**

**lemma** *list\_set\_assn\_finite*[*simp*, *intro*]:  $\lceil \text{rdomp} \text{ (list_set_} \text{assn} \text{ (pure R)} \text{)} \text{ s}; \text{ single\_valued } R \rceil \Longrightarrow \text{finite } s$ **by** (*auto simp*: *rdomp\_def list\_set\_assn\_def elim*!: *finite\_set\_rel\_transfer*)

**lemma** *list\_set\_assn\_IS\_TO\_SORTED\_LIST\_GA*<sup>0</sup> [*sepref\_gen\_algo\_rules*]: [[*CONSTRAINT* (*IS\_PURE IS\_LEFT\_UNIQUE*) *A*; *CONSTRAINT* (*IS\_PURE IS\_RIGHT\_UNIQUE*) *A* ]] =⇒ *GEN\_ALGO* (*return*) (*IS\_TO\_SORTED\_LIST* (λ*\_ \_*. *True*) (*list\_set\_assn A*) *A*) **apply** (*clarsimp simp*: *is\_pure\_conv list\_set\_assn\_def list\_assn\_pure\_conv IS\_PURE\_def list\_set\_rel\_compp*) **apply** (*rule sepref\_gen\_algo\_rules*) **done**

# <span id="page-17-0"></span>**3.1 Input Parser**

**locale**  $input$   $pre =$ *iterator it\_invar* <sup>0</sup> *it\_next it\_peek*  $\mathbf{for} \text{ } it\_invar' \text{ } it\_next \text{ and } it\_peek :: 'it::linorder \Rightarrow int +$ **fixes**  $it\_end :: 'it$ 

#### **begin**

**definition** *it\_invar it*  $\equiv$  *itran it it\_end*  ${\bf lemma}$  *it\_invar\_imp'*[simp, *intro*]: *it\_invar it*  $\implies$  *it\_invar' it* **unfolding** *it\_invar\_def* **by** *auto* **lemma** *it\_invar\_imp\_ran*[*simp*, *intro*]: *it\_invar it* =⇒ *itran it it\_end* **unfolding** *it\_invar\_def* **by** *auto* **lemma** *itran\_invarD*: *itran it it\_end* =⇒ *it\_invar it* **unfolding** *it\_invar\_def* **by** *auto* **lemma** *itran\_invarI*:  $[$ *itran it it'*; *it\_invar it*<sup> $\parallel$ </sup>  $\implies$  *it\_invar it* **unfolding** *it\_invar\_def* **by** (*blast intro*: *itran\_trans*)

#### **end**

**type-synonym** 'it error = *String*.*literal*  $\times$  *int option*  $\times$  'it option

```
locale input = input\_pre it_invar' it_next it_peek it_end
 for it_invar'::'it::linorder \Rightarrow _ and it_next it_peek it_end +
 assumes
   it_end_invar[simp, intro!]: it_invar it_end
begin
```

```
definition WF \equiv \{ (it \text{ next it}, it) | it. it \text{ invar it} \land it \neq it \text{ end} \}lemma wf_WF[simp, intro!]: wf WF
 apply (rule wf_subset[of measure (λit. length (the_seg it it_end))])
 unfolding it_invar_def WF_def
 by (auto)
```
**lemmas** *wf\_WF\_trancl*[*simp*, *intro*!] = *wf\_trancl*[*OF wf\_WF*]

```
lemma it_next_invar[simp, intro!]:
 [ it_invar it; it \neq it_end ] \implies it_invar (it_next it)
 unfolding it_invar_def by auto
```
**lemma** *it\_next\_wf* [*simp*, *intro*]:  $[$  *it\_invar it*;  $it \neq it\_end$   $] \implies (it\_next$  *it*,  $it) \in WF$ **unfolding** *WF\_def* **by** *auto* **lemma**  $\text{seg\_wf}[\text{simp, intro}]$ :  $[\text{seg it l it}'; it\_invar it'] \Longrightarrow (it', it) \in WF^*$ **apply** (*induction l arbitrary*: *it*) **apply** *auto* **by** (*metis it\_invar\_def it\_next\_wf itran\_antisym itran\_def itran\_next itran\_trans rtrancl*.*intros*(*1*) *rtrancl*.*intros*(*2*)) **lemma** *lz\_string\_wf* [*simp*, *intro*]: [[*lz\_string 0 it l ita*; *it\_invar ita*]] =⇒ (*ita*, *it*) ∈ *WF*<sup>+</sup> **unfolding** *lz\_string\_def* **apply** *auto* **by** (*metis input\_pre*.*it\_invar\_def input\_pre\_axioms it\_next\_wf itran\_def itran\_next rtrancl\_into\_trancl2 seg\_invar2 seg\_no\_cyc seg\_wf*)

Some abbreviations to conveniently construct error messages.

 $a$ **bbreviation**  $mk\_err :: String.$ *literal*  $\Rightarrow$  '*it error* **where**  $mk\_err$   $msg \equiv (msg, None, None)$  $a$ **bbreviation**  $mk\_errN :: String.$ *literal*  $\Rightarrow$   $\_\Rightarrow$   $'it$  error **where**  $mk\_errN$  msg  $n \equiv (msg, Some (int n), None)$ **abbreviation**  $mk\_errI :: \underline{\rightarrow} \Rightarrow 'it~error$ **where**  $mk\_errI$  msg  $i \equiv (msg, Some \ i, None)$ **abbreviation**  $mk\_errit :: \underline{\ } \Rightarrow \underline{\ } \Rightarrow 'it~error$ **where**  $mk$  errit msg it  $\equiv$  (msg, *None*, *Some it*) **abbreviation**  $mk\_errNit :: \_ \Rightarrow \_ \Rightarrow 'it~error$ **where**  $mk$  errNit msg n it  $\equiv$  (msg, *Some* (int n), *Some* it) **abbreviation**  $mk\_errIit :: \_ \Rightarrow \_ \Rightarrow 'it~error$ **where**  $mk\_errI$ *it*  $msg$  *i it*  $\equiv$   $(msg, Some$  *i*, *Some it*)

Check that iterator has not reached the end.

**definition** *check\_not\_end it*  $\equiv$  *CHECK* (*it*  $\neq$  *it\_end*) (*mk\_err STR "Parsed beyond end"*)

**lemma** *check\_not\_end\_correct*[*THEN ESPEC\_trans*, *refine\_vcg*]: *it\_invar it*  $\implies$  *check\_not\_end it*  $\leq$  *ESPEC* ( $\lambda$ \_. *True*) ( $\lambda$ \_. *it*  $\neq$  *it\_end*) **unfolding** *check\_not\_end\_def* **by** (*refine\_vcg*; *auto*)

Skip one element.

**definition** *skip*  $it \equiv doE$  { *EASSERT* (*it\_invar it*); *check\_not\_end it*; *ERETURN* (*it\_next it*) }

Read a literal

**definition** *parse literal*  $it \equiv doE$  {  $EASSERT(it\_invar$  *it*  $\wedge$  *it*  $\neq$  *it\_end*  $\wedge$  *it\_peek it*  $\neq$  *litZ* );  $ERETURN$  ( $lit_\alpha$  ( $it\_peek$  *it*),  $it\_next$  *it*) }

#### Read an integer

**definition**  $parse\_int$   $it \equiv doE$  { *EASSERT* (*it\_invar it*); *check\_not\_end it*; *ERETURN* (*it\_peek it*, *it\_next it*) }

Read a natural number

**definition** *parse\_nat it*<sub>0</sub>  $\equiv$  *doE* {

 $(x, it) \leftarrow parse\ int it_0;$ *CHECK*  $(x\geq 0)$  (*mk\_errIit STR ''Invalid nat'' x it*<sub>0</sub>); *ERETURN* (*nat x*,*it*) } **lemma** *parse\_literal\_spec*[*THEN ESPEC\_trans*,*refine\_vcg*]:  $[$ *it\_invar it*; *it*  $\neq$  *it\_end*; *it\_peek it*  $\neq$  *litZ* $]$ =⇒ *parse\_literal it*  $\leq$  *ESPEC* ( $\lambda$ , *True*) ( $\lambda$ ( $l$ ,*it*'). *it\_invar it'*  $\wedge$  (*it'*,*it*) $\in$ *WF*<sup>+</sup>) **unfolding** *parse\_literal\_def* **by** *refine\_vcg auto* **lemma** *skip\_spec*[*THEN ESPEC\_trans*,*refine\_vcg*]:  $\lceil$ *it\_invar it*]  $\implies$  *skip it*  $\leq$  *ESPEC* ( $\lambda$ , *True*) ( $\lambda$ *it'*. *it\_invar it'*  $\land$  (*it',it*) $\in$ *WF<sup>+</sup>*) **unfolding** *skip\_def* **by** *refine\_vcg auto* **lemma** *parse\_int\_spec*[*THEN ESPEC\_trans*,*refine\_vcg*]:  $\llbracket$ *it\_invar it* $\rrbracket$  $\implies$  parse\_int it  $\leq$  *ESPEC* ( $\lambda$ \_. *True*) ( $\lambda$ ( $x$ ,*it*<sup>'</sup>). *it\_invar it'*  $\wedge$  (*it'*,*it*) $\in$ *WF*<sup>+</sup>) **unfolding** *parse\_int\_def* **by** *refine\_vcg auto* **lemma** *parse\_nat\_spec*[*THEN ESPEC\_trans*,*refine\_vcg*]:  $\lceil$ *it\_invar it* $\rceil$  $\implies$  parse\_nat it  $\leq$  *ESPEC* ( $\lambda$ \_. *True*) ( $\lambda$ ( $x$ ,*it*'). *it\_invar it'*  $\wedge$  ( $it', it$ ) $\in$   $WF^+$ ) **unfolding** *parse\_nat\_def* **by** *refine\_vcg auto*

We inline many of the specifications on breaking down the exception monad

**lemmas** [*enres\_inline*] = *check\_not\_end\_def skip\_def parse\_literal\_def parse\_int\_def parse\_nat\_def*

**end**

### <span id="page-19-0"></span>**3.2 Implementation**

### <span id="page-19-1"></span>**3.2.1 Literals**

**definition**  $lit\_rel \equiv br lit\_α lit\_invar$ **abbreviation**  $lit\_assn \equiv pure \; lit\_rel$ 

```
interpretation lit_dflt_option: dflt_option pure lit_rel 0 return oo (=)
 apply standard
 subgoal by (auto simp: lit_rel_def in_br_conv lit_invar_def)
 subgoal
  apply sepref_to_hoare
  apply (sep_auto simp: lit_rel_def lit_α_def in_br_conv)
  done
 applyS sep_auto
 done
```

```
lemma neg_lit_refine[sepref_import_param]:
  (\textit{uminus}, \textit{neg\_lit}) \in \textit{lit\_rel} \rightarrow \textit{lit\_rel}by (auto simp: lit_rel_def in_br_conv lit_α_def lit_invar_def)
```

```
lemma lit_α_refine[sepref_import_param]:
 (\lambda x. x, \text{lit } \alpha) \in [\lambda x. x \neq 0]f int rel \rightarrow \text{lit} rel
 by (auto simp: lit_rel_def lit_invar_def in_br_conv intro!: frefI)
```
#### <span id="page-20-0"></span>**3.2.2 Assignment**

**definition**  $vv_{rel} \equiv \{(1::nat, False), (2, True)\}$ 

**definition** *assignment*  $assn \equiv amd$   $assn \theta$  *id\_assn* (*pure vv\_rel*) **lemmas** [*safe\_constraint\_rules*] = *CN\_FALSEI*[*of is\_pure assignment\_assn*] **type-synonym** *i\_assignment* =  $(nat,bool)$  *i\_map* 

**lemmas** [*intf\_of\_assn*]  $= \int int \cdot \int_{-\infty}^{\infty} \cdot f(x) \cdot d\theta$  *assnit map i a*=(*nat,bool*) *i\_map* 

**sepref-decl-op**  $lit\_is\_true: \lambda(l::nat\ literal)$  *A.*  $sem\_lit'$  *l*  $A = Some\ True$ ::  $(Id::(nat\ literal \times )\ set) \rightarrow \langle nat\_rel, bool\_rel \rangle map\_rel \rightarrow bool\_rel$ .

**sepref-decl-op**  $lit\_is\_false$ :  $\lambda$ (*l*::*nat literal*) *A*. *sem\_lit*<sup>'</sup>  $l A = Some False$ ::  $(Id::(nat\ literal \times )\ set) \rightarrow \langle nat\ rel, bool\ rel \rangle map\ rel \rightarrow bool\ rel$  **.** 

**sepref-decl-op** (*no\_def*)  $assign\_lit :: \_\Rightarrow nat\ literal \Rightarrow \_\dots$ 

 $:: \langle nat\_rel, bool\_rel \rangle map\_rel \rightarrow (Id::(nat\ literal \times )\ set)$  $\rightarrow$   $\langle nat\$ rel,*bool* rel}*map* rel **.** 

#### **sepref-decl-op**

*unset\_lit*:  $\lambda(A::nat \rightarrow bool)$  *l.*  $A(var of lit l := None)$ ::  $\langle nat_{rel}, \langle not_{rel}\rangle$ *map\_rel*  $\rightarrow$  (*Id*::(*nat literal*×*\_*) *set*)  $\rightarrow \langle nat\_rel, bool\_rel \rangle$ *map\_rel* **.** 

**lemma** [*def\_pat\_rules*]:

 $(=)\$(sem\_lit'\$ \  $(Some\$ *True*)  $\equiv op\_lit\_is\_true$   $BA$  $(=)$ \$ $(sem\_lit$ <sup>'{</sup>\$*l*\$*A*)\$ $(Some$ <sup>{*Ralse*} $= op\_lit\_is\_false$ \$*l*\$*A*</sup> **by** *auto*

**lemma** *lit\_eq\_impl*[*sepref\_import\_param*]:  $((=), (=)) \in lit$  *rel*  $\rightarrow lit$  *rel*  $\rightarrow bool$  *rel* **by** (*auto simp*: *lit\_rel\_def in\_br\_conv lit\_*α*\_def lit\_invar\_def split*: *if\_split\_asm*)

```
lemma var_of_lit_refine[sepref_import_param]:
 (nat \ o \ abs, var\_of\_lit) \in lit\_rel \rightarrow nat\_relby (auto simp: lit_rel_def lit_α_def in_br_conv)
```

```
lemma is_pos_refine[sepref_import_param]:
 (\lambda x. x > 0, is\_pos) \in lit\_rel \rightarrow bool\_relby (auto
      simp: lit_rel_def lit_α_def in_br_conv lit_invar_def
      split: if_split_asm)
```

```
lemma op_lit_is_true_alt: op_lit_is_true l A = (let
  x = A (var_of_lit l);
  p = i s \cos lin
   if x = None then False
   else (p \wedge the x = True \vee \neg p \wedge the x = False)
 )
 apply (cases l)
```

```
by (auto split: option.split simp: Let_def)
```
**lemma** *op\_lit\_is\_false\_alt: op\_lit\_is\_false l A* = (*let*  $x = A$  (*var\_of\_lit l*);  $p = i s \cos l$ *in if x* = *None then False*

*else* (*p*  $\land$  *the*  $x = False \lor \neg p \land the \ x = True$ )  $\lambda$ **apply** (*cases l*) **by** (*auto split*: *option*.*split simp*: *Let\_def*) **definition**  $[simp, code\_unfold]: vv\_eq\_bool x y \equiv y \leftrightarrow x=2$ **lemma** [*sepref\_opt\_simps*]:  $vv\_eq\_bool x$   $True \longleftrightarrow x=2$  $vv\_eq\_bool x False \longleftrightarrow x \neq 2$ **by** *simp\_all* **lemma** *vv\_bool\_eq\_refine*[*sepref\_import\_param*]:  $(vv\_eq\_bool, (=)) \in vv\_rel \rightarrow bool\_rel \rightarrow bool\_rel$ **by** (*auto simp*: *vv\_rel\_def*) **sepref-definition** *op\_lit\_is\_true\_impl* **is** *uncurry* (*RETURN oo op\_lit\_is\_true*) :: (*pure lit\_rel*) k ∗<sup>a</sup> *assignment\_assn*<sup>k</sup> →<sup>a</sup> *bool\_assn* **unfolding** *op\_lit\_is\_true\_alt assignment\_assn\_def* **supply** *option*.*splits*[*split*] **by** *sepref* **sepref-definition** *op\_lit\_is\_false\_impl* **is** *uncurry* (*RETURN oo op\_lit\_is\_false*) :: (*pure lit\_rel*) k ∗<sup>a</sup> *assignment\_assn*<sup>k</sup> →<sup>a</sup> *bool\_assn* **unfolding** *op\_lit\_is\_false\_alt assignment\_assn\_def* **supply** *option*.*splits*[*split*] **by** *sepref* **definition**  $[simp]: b2vv\_conv \, b \equiv b$ **definition**  $[code\_unfold]$ :  $b2vv\_conv\_impl b \equiv if b then 2 else 1$ ::*nat* **lemma** *b2vv\_conv\_impl\_refine*[*sepref\_import\_param*]:  $(b2vv\_conv\_impl,b2vv\_conv) \in bool\_rel \rightarrow vv\_rel$ **by** (*auto simp*: *vv\_rel\_def b2vv\_conv\_impl\_def split*: *if\_split\_asm*) **lemma** *vv\_unused0*[*safe\_constraint\_rules*]: (*is\_unused\_elem 0*) (*pure vv\_rel*) **by** (*auto simp*: *vv\_rel\_def*) **sepref-definition** *assign\_lit\_impl* **is** *uncurry* (*RETURN oo assign\_lit*) :: *assignment\_assn*<sup>d</sup> ∗<sup>a</sup> (*pure lit\_rel*) <sup>k</sup> →<sup>a</sup> *assignment\_assn* **unfolding** *assign\_lit\_def assignment\_assn\_def* **apply** (*rewrite at is\_pos \_ b2vv\_conv\_def* [*symmetric*]) **by** *sepref* **term** *op\_unset\_lit* **sepref-definition** *unset\_lit\_impl* **is** *uncurry* (*RETURN oo op\_unset\_lit*) :: *assignment\_assn*<sup>d</sup> ∗<sup>a</sup> (*pure lit\_rel*) <sup>k</sup> →<sup>a</sup> *assignment\_assn* **unfolding** *op\_unset\_lit\_def assignment\_assn\_def* **by** *sepref* **sepref-definition** *unset\_var\_impl* **is** *uncurry* (*RETURN oo op\_map\_delete*)  $\ldots$  (pure nat\_rel)<sup>k</sup>  $*_a$  assignment\_assn<sup>d</sup>  $\rightarrow_a$  assignment\_assn **unfolding** *assignment\_assn\_def* **by** *sepref* **sepref-definition** *assignment\_empty\_impl* **is** *uncurry0* (*RETURN op\_map\_empty*)  $\therefore$   $unit\_assn^k \rightarrow a$  *assignment\_assn* **unfolding** *assignment\_assn\_def*

**apply** (*rewrite amd*.*fold\_custom\_empty*) **by** *sepref*

**lemma** *assignment\_assn\_id\_map\_rel\_fold*: *hr\_comp assignment\_assn* (h*nat\_rel*, *bool\_rel*i*map\_rel*) = *assignment\_assn* **by** *simp* **context notes** [*fcomp\_norm\_unfold*] = *assignment\_assn\_id\_map\_rel\_fold* **begin sepref-decl-impl** *op\_lit\_is\_true\_impl*.*refine* **. sepref-decl-impl** *op\_lit\_is\_false\_impl*.*refine* **. sepref-decl-impl** *assign\_lit\_impl*.*refine* **. sepref-decl-impl** *unset\_lit\_impl*.*refine* **. sepref-decl-impl** *unset\_var\_impl*.*refine*

**uses**  $op\_map\_delete.fref$  [**where**  $K=Id$  **and**  $V=Id$  ]. **sepref-decl-impl** (*no\_register*) *assignment\_empty*: *assignment\_empty\_impl*.*refine* **uses** *op\_map\_empty*.*fref* [**where** *K*=*Id* **and** *V*=*Id*] **. end**

**definition** [*simp*]: *op\_assignment\_empty* ≡ *op\_map\_empty* **interpretation** *assignment*: *map\_custom\_empty op\_assignment\_empty* **by** *unfold\_locales simp* **lemmas** [*sepref\_fr\_rules*] = *assignment\_empty\_hnr*[*folded op\_assignment\_empty\_def* ]

#### <span id="page-22-0"></span>**3.2.3 Clause Database**

**type-synonym** *clausedb2* = *int list*

**locale**  $DB2$  *def loc* = **fixes** *DB* :: *clausedb2* **fixes** *frml\_end* :: *nat* **begin lemmas** *amtx\_pats*[*pat\_rules del*] **sublocale** *liti*: *array\_iterator DB* **.**

**lemmas** *liti*.*a\_assn\_rdompD*[*dest*!]

**abbreviation** *error\_assn* ≡ *id\_assn* ×<sup>a</sup> *option\_assn int\_assn* ×<sup>a</sup> *option\_assn liti*.*it\_assn*

**end**

```
\text{locale } DB2\_\text{loc} = DB2\_\text{def}\_\text{loc} +assumes DB\_not\_Nil[simp]: DB \neq []begin
 sublocale input_pre liti.I liti.next liti.peek liti.end
   by unfold_locales
```
**sublocale** *input liti*.*I liti*.*next liti*.*peek liti*.*end* **apply** *unfold\_locales* **unfolding** *it\_invar\_def liti*.*itran\_alt* **apply** (*auto simp*: *ait\_begin\_def ait\_end\_def*) **done**

**end**

#### <span id="page-22-1"></span>**3.2.4 Clausemap**

**definition** (**in** −) *abs\_cr\_register*  $\therefore$  '*a* literal  $\Rightarrow$  'id  $\Rightarrow$  ('*a* literal  $\rightarrow$  'id list)  $\Rightarrow$  ('*a* literal  $\rightarrow$  'id list) **where** *abs\_cr\_register l cid cr* ≡ *case cr l of*  $None \Rightarrow cr \mid Some \; s \Rightarrow cr(l \mapsto mbhd\_insert \; cid \; s)$ 

```
type-synonym creg = (nat list option) array
term int_encode term int_decode
term map_option
definition is_creg :: (nat literal \rightarrow nat list) \Rightarrow creg \Rightarrow assn where
 is_creg cr a \equiv ∃ Af. is_nff None f a
 ∗ ↑(cr = f o int_encode o lit_γ)
lemmas [intf_of_assn]
  = intf_of_assnI[where R=is_creg and 0
a=(nat literal,nat list) i_map]
definition creg_dflt_size ≡ 16::nat
definition creg_empty :: creg Heap
 where \text{creg\_empty} \equiv \text{dyn\_array\_new\_sz} None \text{creg\_dft\_size}lemma creg_empty_rule[sep_heap_rules]: <emp> creg_empty <is_creg Map.empty>
 unfolding creg_empty_def by (sep_auto simp: is_creg_def)
definition [simp]: op_creg_empty \equiv op\_map\_empty :: nat literal \rightarrow nat list
interpretation creg: map_custom_empty op_creg_empty by unfold_locales simp
lemma creg_empty_hnr[sepref_fr_rules]:
 (uncurry0 creg_empty, uncurry0 (RETURN op_creg_empty))
 \in unit_assn<sup>k</sup> \rightarrow<sub>a</sub> is_creg
 apply sepref_to_hoare
 apply sep_auto
 done
definition \text{creg\_initialize} :: \text{int} \Rightarrow \text{creg} \Rightarrow \text{creg} Heap where
  creg_initialize l cr = do {
   cr \leftarrow array\_set\_dyn None cr (int_encode l) (Some []);
   return cr
 }
lemma creg_initialize_rule[sep_heap_rules]:
 [[ (i,l)∈lit_rel ]]
 \Rightarrow \leq is_creg cr a> creg_initialize i a \leq λr. is_creg (cr(l \mapsto [])) r>unfolding creg_initialize_def is_creg_def
 by (sep_auto intro!: ext simp: lit_rel_def in_br_conv int_encode_eq)
definition creq_register l cid cr \equiv do {
 x \leftarrow array\left(qet\;dyn\;None\;cr\;(int\; encode\;l);case x of
   None ⇒ return cr
 | Some s ⇒ array_set_dyn None cr (int_encode l) (Some (mbhd_insert cid s))
}
lemma creg_register_rule[sep_heap_rules]:
 [i, l] \in lit\_rel\implies <is_creq cr a
       creg_register i cid a
     \langle i s \rangle creg (abs cr register l cid cr)\langle i \rangleunfolding creg_register_def is_creg_def abs_cr_register_def
 by (sep_auto intro!: ext simp: lit_rel_def in_br_conv int_encode_eq)
lemma creg_register_hnr[sepref_fr_rules]:
 (uncurry2 creg_register, uncurry2 (RETURN ooo abs_cr_register))
   \in (pure lit_rel)<sup>k</sup> *<sub>a</sub> nat_assn<sup>k</sup> *<sub>a</sub> is_creg<sup>d</sup> →<sub>a</sub> is_creg
```

```
unfolding list_assn_pure_conv option_assn_pure_conv
 apply sepref_to_hoare
 apply sep_auto
 done
definition op_creg_initialize :: nat literal \Rightarrow (nat literal \rightarrow nat list) \Rightarrow _
 where [simp]: op\_creg\_initialize \ l \ cr \equiv cr(l \mapsto []lemma creg_initialize_hnr[sepref_fr_rules]:
 (uncurry creg_initialize, uncurry (RETURN oo op_creg_initialize))
 \in (pure lit_rel)<sup>k</sup> ∗<sub>a</sub> is_creg<sup>d</sup> →<sub>a</sub> is_creg
 apply sepref_to_hoare
 apply sep_auto
 done
sepref-register op_creg_initialize
 :: nat literal ⇒ (nat literal,nat list) i_map
     ⇒ (nat literal,nat list) i_map
sepref-register abs\_cr\_register :: nat literal \Rightarrow nat \Rightarrow:: nat literal ⇒ nat ⇒ (nat literal,nat list) i_map
     \Rightarrow (nat literal, nat list) i_map
term op_map_lookup
definition op_creg_lookup i a \equiv array_get_dyn None a (int_encode i)
lemma creg_lookup_rule[sep_heap_rules]:
 [ (i,l) \in lit\_rel ]\Rightarrow \langleis_creg cr a> op_creg_lookup i a \langle \lambda r. is_creg cr a * \uparrow (r = cr l)unfolding is_creg_def op_creg_lookup_def
 by (sep_auto intro!: ext simp: lit_rel_def in_br_conv)
lemma creg_lookup_hnr[sepref_fr_rules]:
 (uncurry op_creg_lookup, uncurry (RETURN oo op_map_lookup))
 \in (pure lit_rel)<sup>k</sup> *<sub>a</sub> is_creg<sup>k</sup> \rightarrow<sub>a</sub> option_assn (list_assn id_assn)
 unfolding list_assn_pure_conv option_assn_pure_conv
 apply sepref_to_hoare
 apply sep_auto
 done
3.2.5 Clause Database
context
 fixes DB :: clausedb2
 fixes frml_end :: nat
begin
 definition item_next it \equivlet sz = DB!(it-1) in
   if sz > 0 \land nat (sz) + 1 < it then
    Some (it - nat (sz) - 1)else
     None
 definition at\_item\_end it \equiv it \leq frml\_enddefinition \text{peak\_int } it \equiv DB!end
context DB2_def_loc
begin
 abbreviation cm\_assn \equiv prod\_assn (amd\_assn 0 nat\_assn liti.it_assn) is_creg
 type-synonym i\_cm = (nat, nat) i\_map \times (nat literal, nat list) i\_map
```

```
abbreviation state\_assn \equiv nat\_assn \times_a cm\_assn \times_a assignment\_assntype-synonym i\_state = nat \times i\_cm \times i\_assignmentdefinition item_next_impl a it \equiv do {
 sz \leftarrow Array.nth \ a \ (it-1);if sz > 0 \land nat (sz) + 1 < it then
   return (it - nat (sz) - 1)else
   return 0
}
lemma item_next_hnr[sepref_fr_rules]:
 (uncurry item_next_impl, uncurry (RETURN oo item_next))
  ∈ liti.a_assnk
∗a liti.it_assnk →a dflt_option_assn 0 liti.it_assn
 unfolding liti.it_assn_def liti.a_assn_def dflt_option_assn_def
 apply (simp add: b_assn_pure_conv)
 apply (sepref_to_hoare)
 unfolding item_next_impl_def
 by (sep_auto simp: liti.I_def item_next_def dflt_option_rel_aux_def)
lemma at_item_end_hnr[sepref_fr_rules]:
 (uncurry (return oo at_item_end), uncurry (RETURN oo at_item_end))
  ∈ nat_assnk
∗a liti.it_assnk →a bool_assn
 unfolding liti.it_assn_def liti.a_assn_def dflt_option_assn_def
```
**apply** (*simp add*: *b\_assn\_pure\_conv*) **apply** (*sepref\_to\_hoare*) **apply** *sep\_auto* **done**

**end**

## <span id="page-25-0"></span>**3.3 Common GRAT Stuff**

**datatype** *item\_type* = *INVALID* | *UNIT\_PROP* | *DELETION* | *RUP\_LEMMA* | *RAT\_LEMMA* | *CONFLICT* | *RAT\_COUNTS*

**type-synonym** *id* = *nat*

#### <span id="page-25-1"></span>**3.3.1 Clause Map**

#### <span id="page-25-2"></span>**3.3.2 Correctness**

The input to the verified part of the checker is an array of integers *DB* and an index *F\_end*, such that the range from index 1::<sup>1</sup>*a* (inclusive) to index *F\_end* (exclusive) contains the formula in DIMACs format.

The array is represented as a list here.

We phrase an invariant that expressed a valid formula, and a characterization whether the represented formula is satisfiable.

**definition** *clause\_DB\_valid DB F\_end* ≡ *1* ≤ *F\_end*  $\land$  *F\_end* ≤ *length DB* ∧ *F\_invar* (*tl* (*take F\_end DB*))

**definition** *clause\_DB\_sat DB F\_end*  $\equiv$  *sat* (*F\_* $\alpha$  (*tl* (*take F\_end DB*)))

**definition** *verify\_sat\_spec DB F\_end* ≡ *clause\_DB\_valid DB F\_end* ∧ *clause\_DB\_sat DB F\_end*

**definition** *verify\_unsat\_spec DB F\_end* ≡ *clause\_DB\_valid DB F\_end* ∧ ¬*clause\_DB\_sat DB F\_end*

**lemma** *verify\_sat\_spec DB F\_end*  $\longleftrightarrow$  1 ≤ *F\_end* ∧ *F\_end* ≤ *length DB* ∧ (*let lst* = *tl* (*take F\_end DB*) *in F\_invar lst*  $\wedge$  *sat* ( $F_\alpha$  *lst*)) **unfolding** *verify\_sat\_spec\_def clause\_DB\_valid\_def clause\_DB\_sat\_def Let\_def* **by** *auto*

**lemma** *verify\_unsat\_spec DB*  $F_{end}$  ←  $1 \leq F_{end}$  ∧  $F_{end} \leq length DB \land$ (*let lst* = *tl* (*take F\_end DB*) *in F\_invar lst*  $\wedge \neg sat(F_{\alpha} \; lst)$ ) **unfolding** *verify\_unsat\_spec\_def clause\_DB\_valid\_def clause\_DB\_sat\_def Let\_def* **by** *auto*

Concise version only using elementary list operations

**lemma** *clause* DB\_valid\_concise: *clause\_DB\_valid DB F\_end*  $\equiv$  $1 \leq F$  *end*  $\wedge$  *F\_end*  $\leq$  *length DB*  $\land$  (*let lst*=*tl* (*take F\_end DB*) *in lst*  $\neq$ []  $\rightarrow$  *last lst* = 0) **apply** (*rule eq\_reflection*) **unfolding** *clause\_DB\_valid\_def F\_invar\_def* **by** *auto*

**lemma** *clause\_DB\_sat\_concise*: *clause\_DB\_sat DB F\_end* ≡ ∃ σ. *assn\_consistent* σ ∧ (∀ *C*∈*set ' set* (*tokenize 0* (*tl* (*take F\_end DB*))). ∃ *l*∈*C*. σ *l*) **using** *clause\_DB\_sat\_def* **unfolding** *direct\_sat\_iff\_sat*[*symmetric*] *direct\_sat\_def parse\_direct\_def* **by** *auto*

The input describes a satisfiable formula, iff *F\_end* is in range, the described DIMACS string is empty or ends with zero, and there exists a consistent assignment such that each clause contains a literal assigned to true.

**lemma** *verify\_sat\_spec\_concise*: **shows** *verify\_sat\_spec DB F\_end*  $\equiv$  *1* $\leq$ *F\_end*  $\wedge$  *F\_end*  $\leq$  *length DB*  $\wedge$  ( *let lst* = *tl* (*take F\_end DB*) *in*  $(kst \neq \parallel \rightarrow last \; lst = 0)$ ∧ (∃ σ. *assn\_consistent* σ ∧ (∀ *C*∈*set* (*tokenize 0 lst*). ∃ *l*∈*set C*. σ *l*))) **unfolding** *verify\_sat\_spec\_def clause\_DB\_sat\_concise clause\_DB\_valid\_concise* **by** (*simp add*: *Let\_def*)

The input describes an unsatisfiable formula, iff *F\_end* is in range and does not describe the empty DIMACS string, the DIMACS string ends with zero, and there exists no consistent assignment such that every clause contains at least one literal assigned to true.

```
lemma verify_unsat_spec_concise:
 verify_unsat_spec DB F_end \equiv 1 < F_end \land F_end \leq length DB \land (
   let lst = tl (take F_end DB) in
      last lst = 0\wedge (\nexists \sigma. assn_consistent \sigma \wedge (\forall C \in set (tokenize \theta \, lst). \exists l \in set \ C. \sigma l))unfolding verify_unsat_spec_def clause_DB_sat_concise clause_DB_valid_concise
 apply (rule eq_reflection)
 apply (cases F_end = 1)
 apply (auto simp add: Let_def tl_take)
 done
```
**end theory** *Impl\_List\_Set\_Ndj*

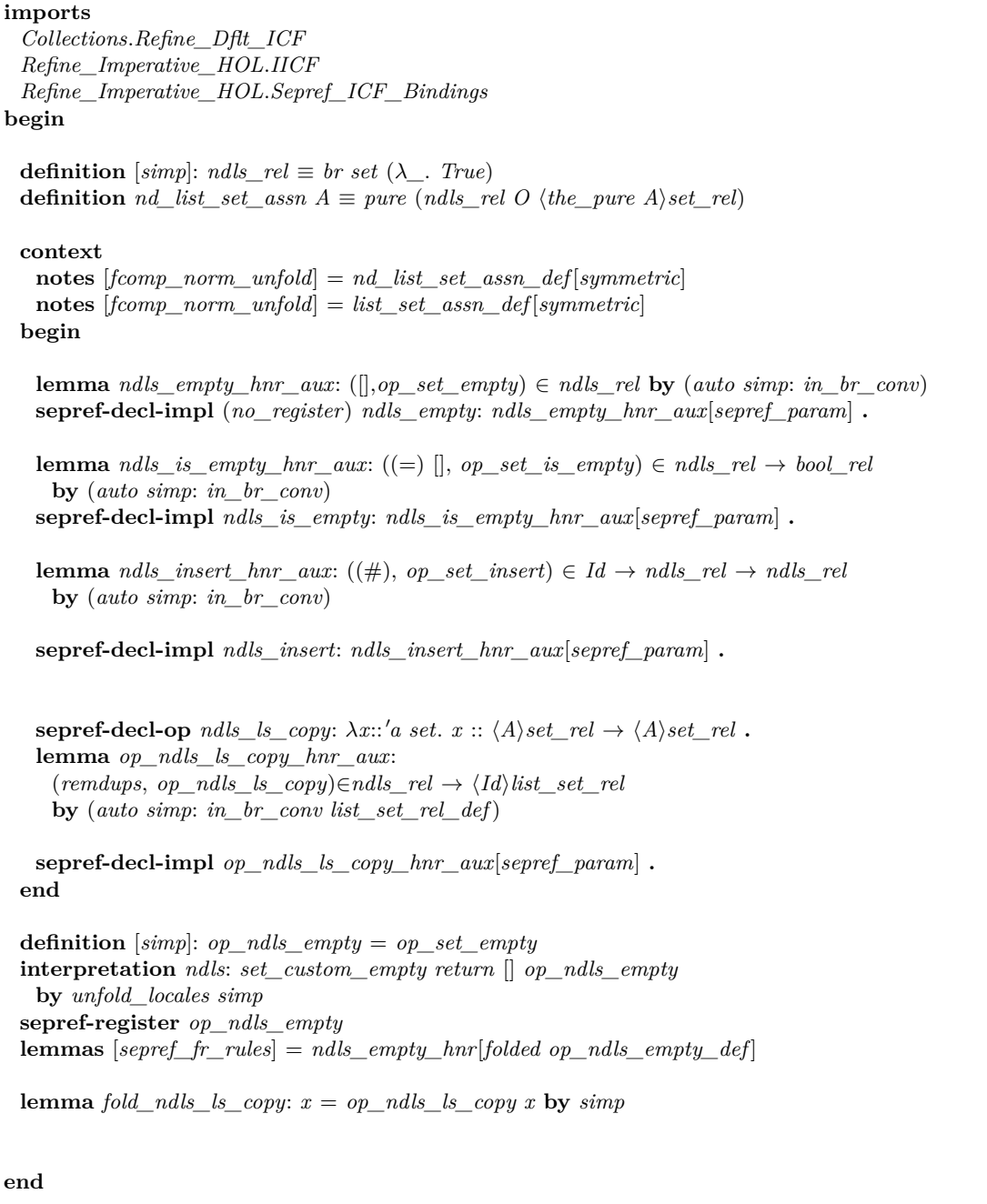

# <span id="page-27-0"></span>**4 Unsat Checker**

**theory** *Unsat\_Check\_Split\_MM* **imports** *Impl\_List\_Set\_Ndj Grat\_Basic* **begin** ///tfest//t6r//ttedfitNe//rhemArry/hHamaigerNemV////NYear//fit/cGrv/76e/amy/fivee/fit////PH3Mem//oftN/heH/hemAry/1TDf+/////tV//s/endemshye Y6/REVEXE/1AB/SHHH/E6NVeIXEA/PVATT/IEMAAAAAHAH/NAAS////PHABAAAA/KESEMVNA/RAAAHAHANA/NAAS/ASAEIHAHAAAS////RHAHEKAAS// . 144e/HAGSA4H FAGAA/HAGAA/KAJAAAA/FABIR/LAHAGAAAA/////TENGA/FA/HA/HAHAAA/AA/FAD/LA/HAGA/AAA/HAG/AAA/AFAA/A/AAAAAAAA *///////entry///////in/////////////candidate///////list*!*?///////////RL/l////*=*//////* [. . .]*///////////Try*:*/////Use//////////////////non*−*distinct/////list/////for///////RAT/////////////candidate/////////lists*!*?////////////TODO*:*////////Allow //////////memory/////////////////management/////on///////////////clause*−*db*,*///by/////////////re*−*using////////space///of//////////deleted///////////clauses?////////////TODO*:*//////////Declare/////////////max*−*ids///in/////////////advance?*

**hide-const** (**open**) *Word*.*slice*

This theory provides a formally verified unsat certificate checker.

The checker accepts an integer array whose prefix contains a cnf formula (encoded as a list of null-terminated clauses), and the suffix contains a certificate in the GRAT format.

### <span id="page-28-0"></span>**4.1 Abstract level**

```
definition mkp\_raw\_err :: \implies \implies \implies (nat \times' prf) error where
 mkp_raw_err msq I p \equiv (msq, I, p)
locale unsat\_input = input it_invar' for it_invar'::'it::linorder \Rightarrow _ +
  \textbf{fixes} \text{ prf\_next} :: \text{'prf} \Rightarrow \text{int} \times \text{'} \text{prf}begin
  abbreviation mkp\_err :: \_\Rightarrow (nat \times' prf) error
   where mkp\_err msg \equiv mkp\_raw\_err (msg) None None
  abbreviation mkp\_errN :: \rightharpoonup \rightharpoonup (nat \times' prf) error
   where mkp\_errN msg n \equiv mkp\_raw\_err (msg) (Some (int n)) None
  abbreviation mkp\_errI :: \implies (nat \times' prf) error
   where mkp\_errI msg i \equiv mkp\_raw\_err (msg) (Some i) None
  abbreviation mkp\_error :: \Rightarrow \Rightarrow \Rightarrow (nat \times' prf) error
   where mkp errprf msg prf \equiv mkp raw err (msg) None (Some prf)
  abbreviation mkp\_errNprf :: \Rightarrow \Rightarrow \Rightarrow (nat \times' prf) error
   where mkp\_errNprf msg n prf \equiv mkp\_raw\_err (msg) (Some (int n)) (Some prf)
  abbreviation mkp\_errlprf :: \Rightarrow \Rightarrow \Rightarrow (nat \times' prf) error
   where mkp\_errIprf msg i prf \equiv mkp\_raw\_err (msg) (Some i) (Some prf)
  definition parse\_prf :: nat \times 'prf \Rightarrow (\_ , int \times (nat \times 'prf)) enres
   where parse \text{prf} \equiv \lambda(\text{fuel}, \text{prf}). \text{doE} \{CHECK (fuel > 0) (mkp_errprf STR "Out of fuel" (fuel,prf));
     let (x, prf) = prf next prf;
     ERETURN (x,(fuel - 1, prf))}
 definition parse\_id prf \equiv doE {
   (x, prf) \leftarrow parse\_prf prf;CHECK (x>0) (mkp_errIprf STR "Invalid id" x prf);
   ERETURN (nat x,prf)
 }
 definition parse\_idZ prf \equiv doE {
   (x, prf) \leftarrow parse\_prf prf;CHECK (x \ge 0) (mkp_errIprf STR ''Invalid idZ'' x prf);
   ERETURN (nat x,prf)
 }
 definition parse_type prf ≡ doE {
   (v, prf) \leftarrow parse\_prf prf;if v=1 then ERETURN (UNIT_PROP, prf)
   else if v=2 then ERETURN (DELETION, prf)
   else if v=3 then ERETURN (RUP_LEMMA, prf)
   else if v=4 then ERETURN (RAT_LEMMA, prf)
   else if v=5 then ERETURN (CONFLICT, prf)
   else if v=6 then ERETURN (RAT_COUNTS, prf)
   else THROW (mkp\_errIprf STR ''Invalid item type'' v prf)
 }
 definition \text{parse\_prf\_literal } prf \equiv \text{doE}(i, prf) \leftarrow parse\_prf prf;CHECK (i \neq 0) (mkp_errprf STR "Expected literal but found 0" prf);
   ERETURN (lit_\alpha i, prf)
 }
 definition parse\_prf\_literalZ prf \equiv doE {
   (i, prf) \leftarrow parse\_prf prf;if (i=0) then ERETURN (None,prf)
   else ERETURN (Some (lit_α i), prf)
```
}

abbreviation  $at\_end$   $it \equiv it = it\_end$ **abbreviation**  $at\_Z$   $it \equiv it\_peek$   $it = litZ$ **definition**  $\text{prfWF} :: ((\text{nat} \times \text{'\text{prf}}) \times (\text{nat} \times \text{'\text{prf}})) \text{ set}$ where  $\text{prfWF} \equiv \text{measure } \text{fst}$ **lemma** *wf\_prfWF*[*simp*, *intro*!]: *wf prfWF* **unfolding** *prfWF\_def* **by** *simp* **lemma** *wf\_prfWFtrcl*[*simp*, *intro*!]: *wf* (*prfWF*<sup>+</sup>) **by** (*simp add*: *wf\_trancl*) **lemma** *parse\_prf\_spec*[*THEN ESPEC\_trans*,*refine\_vcg*]:  $parse\_prf \ prf \leq ESPEC \ (\lambda \_$ . *True*)  $(\lambda(\_, prf') \cdot (prf', prf) \in prfWF^+)$ **unfolding** *parse\_prf\_def* **by** *refine\_vcg* (*auto simp*: *prfWF\_def*) **lemma** *parse\_id\_spec*[*THEN ESPEC\_trans*,*refine\_vcg*]: *parse\_id prf*  $\leq$  *ESPEC* ( $\lambda$ , *True*) ( $\lambda$ (*x,prf*). (*prf*',*prf*)∈*prfWF*<sup>+</sup>  $\land$  *x*>*0*) **unfolding** *parse\_id\_def* **by** *refine\_vcg auto* **lemma** *parse\_idZ\_spec*[*THEN ESPEC\_trans*,*refine\_vcg*]: *parse\_idZ prf*  $\leq$  *ESPEC* ( $\lambda$ , *True*) ( $\lambda$ (*x*,*prf*)<sup>'</sup>). (*prf*',*prf*) $\in$ *prfWF*<sup>+</sup>) **unfolding** *parse\_idZ\_def* **by** *refine\_vcg auto* **lemma** *parse\_type\_spec*[*THEN ESPEC\_trans*,*refine\_vcg*]: *parse\_type prf*  $\leq$  *ESPEC* ( $\lambda$ , *True*) ( $\lambda$ (*x*,*prf*). (*prf*',*prf*) $\in$ *prfWF*<sup>+</sup>) **unfolding** *parse\_type\_def* **by** *refine\_vcg auto* **lemma** *parse\_prf\_literal\_spec*[*THEN ESPEC\_trans*,*refine\_vcg*]: *parse\_prf\_literal prf*  $\leq$  *ESPEC* ( $\lambda$ <sub>\_</sub>, *True*) ( $\lambda$ (*\_,prf*'), (*prf',prf*) $\in$ *prfWF*<sup>+</sup>) **unfolding** *parse\_prf\_literal\_def* **by** *refine\_vcg auto* **lemma** *parse\_prf\_literalZ\_spec*[*THEN ESPEC\_trans*,*refine\_vcg*]: *parse\_prf\_literalZ prf*  $\leq$  *ESPEC* ( $\lambda$ <sub>\_</sub>, *True*) ( $\lambda$ (*\_,prf*'), (*prf',prf*) $\in$ *prfWF*<sup>+</sup>) **unfolding** *parse\_prf\_literalZ\_def* **by** *refine\_vcg auto* **end type-synonym** *clausemap* = (*id*  $\rightarrow$  *var clause*)  $\times$  (*var literal*  $\rightarrow$  *id set*) **type-synonym** *state* = *clausemap*  $\times$  (*var*  $\rightarrow$  *bool*)

**definition**  $cm\_invar \equiv \lambda (CM, RL)$ . (∀ *C*∈*ran CM*. ¬*is\_syn\_taut C*)  $\land$  (∀ *l s*. *RL l* = *Some s* → *s*  $\supseteq$  {*i*. ∃ *C*. *CM i* = *Some C*  $\land$  *l*∈*C*}) **definition**  $cm \ F \equiv \lambda (CM, RL)$ .  $ran \ CM$ 

**definition**  $cm\_ids \equiv \lambda$ (*CM*, *RL*). *dom CM* 

**context** *unsat\_input* **begin**

*///////Map////////////Interface/*

```
definition resolve id :: clausemap \Rightarrow id \Rightarrow (__,var clause) enres
 where resolve id \equiv \lambda (CM, RL) i. d \circ E {
   CHECK (i \in dom CM) (mkp\_errN STR "Invalid clause id'' i);
   ERETURN (the (CM i))
 }
definition remove_id :: id \Rightarrow clausemap \Rightarrow (\_, clausemap) enres
 where remove_id \equiv \lambda i (CM,RL). ERETURN (CM(i:=None),RL)
definition remove\_ids CMRL_0 prf \equiv doE {
 (i, prf) \leftarrow parse\_idZ prf;(CMRL, i, prf) \leftarrow EWHILEIT(λ(CMRL,i,it). cm_invar CMRL
              ∧ cm_F CMRL ⊆ cm_F CMRL0
              ∧ cm_ids CMRL ⊆ cm_ids CMRL0)
   (\lambda(\_,i,\_). i\neq 0)(λ(CMRL,i,prf). doE {
     CMRL \leftarrow remove\_id \ i \ CMRL;(i, prf) \leftarrow parse\_idZ prf;ERETURN (CMRL,i,prf)
   }) (CMRL0,i,prf);
 ERETURN (CMRL,prf)
}
definition add_clause
 :: id ⇒ var clause ⇒ clausemap ⇒ (_, clausemap) enres
 where add\_clause \equiv \lambda i \ C \ (CM, RL) \cdot doEEASSERT (\neg is\_syn\_taut C);
   EASSERT (i \notin cm\_ids (CM,RL));
   let CM = CM(i \mapsto C);let RL = (\lambda l. case RL l of
       None ⇒ None
     | Some s ⇒ if l∈C then Some (insert i s) else Some s);
   ERETURN (CM,RL)
 }
definition get_rat_candidates
 \therefore clausemap \Rightarrow (var \rightarrow bool) \Rightarrow var \text{ literal} \Rightarrow (_{-}, id \text{ set}) enres
 where
 get\_rat\_candidates \equiv \lambda(CM,RL) A l. doE {
   let l = neg lit l;
   CHECK (RL \, l \neq None) (mkp\_err \, STR \, "Resolution literal not declared");
   //////Get////////////collected//////////////candidates/
   let cands_raw = the (RL l);
   ////////Filter/////out///////////deleted,/////not///////////////containing//l,//////and////////being//////////blocked/
   let cands = { i∈cands raw.
                  \exists C. CM i = Some\land \ \textit{l} \in C \land \textit{sem\_clause'} \ (C - \{l\}) \ \textit{A} \neq \textit{Some True} \};ERETURN cands
 }
lemma resolve_id_correct[THEN ESPEC_trans,refine_vcg]:
 resolve_id CMRL i
   \leq ESPEC (\lambda, i\notin dom (fst CMRL)) (\lambdaC. C \in cm<sub>p</sub> F CMRL \wedge fst CMRL i = Some C)
 unfolding resolve_id_def
 apply refine_vcg
 apply (auto simp: cm_F_def intro: ranI)
 done
```
**lemma** *remove\_id\_correct*[*THEN ESPEC\_trans*,*refine\_vcg*]:

*cm\_invar CMRL* =⇒ *remove\_id i CMRL* ≤ *ESPEC* (λ*\_*. *False*)  $(λCMRL'. cm_invar CMRL')$  $∧ cm_F$  *CMRL'* ⊆ *cm\_F CMRL*  $∧ cm\_ids \text{ } C M R L' ⊆ cm\_ids \text{ } C M R L)$ **unfolding** *remove\_id\_def* **apply** (*refine\_vcg*) **apply** (*auto simp*: *cm\_F\_def ran\_def restrict\_map\_def cm\_invar\_def cm\_ids\_def split*: *if\_split\_asm*) **apply** *fastforce* **done** *///////////TODO*:*////////Move///to///////Misc/* **lemma** *rtrancl\_inv\_image\_ss*:  $(inv\_image R f)^* \subseteq inv\_image (R^*)$  *j* **proof** (*clarify*) **fix** *a b* **assume**  $(a,b)$  ∈  $(inv\_image R f)^*$ **thus**  $(a,b) \in inv\_image(R^*)$  *f* **by** *induction auto* **qed lemmas** *rtrancl\_inv\_image\_ssI* = *rtrancl\_inv\_image\_ss*[*THEN set\_mp*] **lemma** *remove\_ids\_correct*[*THEN ESPEC\_trans*,*refine\_vcg*]: [[*cm\_invar CMRL*]] =⇒ *remove\_ids CMRL prf*  $\leq$  *ESPEC* (λ*\_*. *True*)  $(\lambda$ (*CMRL',prf'*). *cm\_invar CMRL'*  $∧ cm\_F \textit{CMRL}' ⊆ cm\_F \textit{CMRL}$  $\land$  *cm\_ids CMRL'*  $\subseteq$  *cm\_ids CMRL*  $\land$  (prf<sup>'</sup>,prf)∈prfWF<sup>+</sup> ) **unfolding** *remove\_ids\_def* **apply** (*refine\_vcg EWHILEIT\_rule*[**where**  $R = inv\_image$  ( $prfWF^+$ ) ( $\lambda(\_, prf)$ ).  $prf$ ) ]) **by** (*auto dest*: *rtrancl\_inv\_image\_ssI*) **lemma** *add\_clause\_correct*[*THEN ESPEC\_trans*,*refine\_vcg*]:  $\lceil$ *cm\_invar CM*; *i*∉*cm\_ids CM*;  $\neg$ *is\_syn\_taut C* $\rceil \implies$  $add\_clause \text{ } i \text{ } C \text{ } CM \leq ESPEC \text{ } (\lambda \_ \text{ } False) \text{ } (\lambda CM'.$  $cm$  *F CM'* = *insert C* (*cm\_F CM*)  $\wedge$   $cm\_invar$   $CM'$  $\land$  *cm\_ids CM'* = *insert i* (*cm\_ids CM*) ) **unfolding** *add\_clause\_def* **apply** (*refine\_vcg*) **apply** (*vc\_solve simp*: *cm\_ids\_def cm\_F\_def ran\_def restrict\_map\_def cm\_invar\_def split*: *option*.*split solve*: *asm\_rl*) **subgoal by** *fastforce /////////subgoal////by////////* (*auto*;*////////metis///////////////* (*no\_types*,*////////////////hide\_lams*)*///////////insertCI//////////////////////////////////////////////not\_Some\_eq///////////////////option*.*inject*) **done definition** *rat\_candidates CM A reslit*

 $\equiv \{i, \exists C, CM\}$  *i* = *Some C* ∧ *neg\_lit reslit* ∈ *C* ∧ ¬*is\_blocked A* (*C*−{*neg\_lit reslit*})}

**lemma** *is\_syn\_taut\_mono\_aux*: *is\_syn\_taut* (*C*−*X*) =⇒ *is\_syn\_taut C* **by** (*auto simp*: *is\_syn\_taut\_def*) **lemma** *get\_rat\_candidates\_correct*[*THEN ESPEC\_trans*,*refine\_vcg*]: [[ *cm\_invar CM* ]] =⇒ *get\_rat\_candidates CM A reslit*  $\leq$  *ESPEC* ( $\lambda$ <sub>*-</sub></sub>. <i>True*) ( $\lambda$ *r*. *r*=*rat\_candidates (fst CM) A reslit)</sub>* **unfolding** *get\_rat\_candidates\_def* **apply** *refine\_vcg* **unfolding** *cm\_invar\_def rat\_candidates\_def is\_blocked\_def* **apply** (*auto dest*!: *is\_syn\_taut\_mono\_aux simp*: *ranI*) **apply** *force* **done definition** *check\_unit\_clause A C*  $\equiv$  *ESPEC* ( $\lambda$ <sub>\_</sub>.  $\neg$ *is\_unit\_clause A C*) ( $\lambda$ *l. is\_unit\_lit A C l*) **definition**  $apply\_unit$  i  $CM A \equiv doE$  {  $C \leftarrow \text{resource} \text{ id } CM \text{ i};$  $l \leftarrow check\_unit\_clause \; A \; C;$  $EASSERT$  (*sem\_lit'*  $l A = None$ ); *ERETURN* (*assign\_lit A l*) } **definition**  $apply\_units$  *CM A prf*  $\equiv$  *doE* {  $(i, prf) \leftarrow parse\_idZ prf;$  $(A,i, prf) \leftarrow EWHILET$  $(\lambda(A,i, prf), i \neq 0)$  $(\lambda(A,i, prf))$ . *doE* {  $A \leftarrow apply\_unit \; i \; CM \; A$ ;  $(i, prf) \leftarrow parse\_idZ prf;$ *ERETURN* (*A*,*i*,*prf*) }) (*A*,*i*,*prf*); *ERETURN* (*A*,*prf*) } **lemma** *apply\_unit\_correct*[*THEN ESPEC\_trans*, *refine\_vcg*]:  $apply\_unit \ i \ CM \ A \leq ESPEC \ (\lambda \_ \ . \ True) \ (\lambda A' \ . \ equiv' \ (cm\_F \ CM) \ A \ A')$ **unfolding** *apply\_unit\_def check\_unit\_clause\_def* **apply** (*refine\_vcg*) **apply** (*auto simp*: *unit\_propagation*) **apply** (*auto simp*: *is\_unit\_lit\_def*) **done lemma** *apply\_units\_correct*[*THEN ESPEC\_trans*, *refine\_vcg*]: *apply\_units CM A prf*  $\leq$  *ESPEC* (λ*\_*. *True*)  $(\lambda(A', prf') \cdot equiv' (cm\_F CM) \land A' \wedge (prf', prf) \in prfWF^+)$ **unfolding** *apply\_units\_def* **apply** (*refine\_vcg EWHILET\_rule*[**where**  $I = \lambda(A', \_ \_ \_ \_ \_ \cdot \, \alpha$ *quiv'* (*cm\_F CM*) *A A'* **and**  $R=inv\_image$  ( $prfWF^+$ ) ( $\lambda(\_, prf)$ ,  $prf$ ). ] )  $\text{apply}$  (*auto dest: equiv'\_trans rtrancl\_inv\_image\_ssI*) **done**

Parse a clause and check that it is not blocked.

**definition** *parse* check blocked A it  $\equiv$  *doE* {*EASSERT* (*it\_invar it*); *ESPEC* (λ*\_*. *True*)  $(\lambda(C, A', it').$  $(\exists l.$  $iz$  string litZ it l it'  $\wedge$  *it\_invar it'* ∧ *C*=*clause\_*α *l* ∧ ¬*is\_blocked A C*  $\wedge$   $A' = and\_not\_C A C$ ) }

*///////////////abbreviation////////////pebERR///*≡*////////* (*STR////////////* <sup>00</sup>*Parsed/////////beyond////////////////////////////end* <sup>00</sup> ,*None*,*None*)::<sup>0</sup> *it////////error*

```
definition parse\_skip\_listZ :: (nat \times' prf) \Rightarrow (\_ , nat \times' prf) enres where
 parse\_skip\_listZ prf \equiv doE {
   (x, prf) \leftarrow parse\_prf prf;(\rightarrowprf) \leftarrow EWHILET (\lambda(x, prf), x \neq 0) (\lambda(x, prf), parse\ prf prf) (x, prf);ERETURN prf
 }
```

```
lemma parse_skip_listZ_correct[THEN ESPEC_trans, refine_vcg]:
 shows parse_skip_listZ prf
        \leq ESPEC (\lambda, True) (\lambda prf', (prf', prf) \in prfWF^+)
 unfolding parse_skip_listZ_def
 apply (refine vcg EWHILET rule where R=inv image (prfWF^+) snd and I=\lambda. True))
 apply (auto dest: rtrancl_inv_image_ssI)
 done
```
Too keep proofs more readable, we extract the logic used to check that a RAT-proof provides an exhaustive list of the expected candidates.

```
definition check_candidates candidates prf check \equiv doE {
 (cand, prf) \leftarrow parse\_idZ prf;(candidates, cand, prf) \leftarrow EWHILET(\lambda(\cdot, \text{cand}, \cdot), \text{cand} \neq 0)(λ(candidates,cand,prf). doE {
     if cand \in candidates then doE {
       let candidates = candidates - {cand};
       prf \leftarrow check\ cand\ prf;(cand, prf) \leftarrow parse\_idZ prf;ERETURN (candidates,cand,prf)
     } else doE {
       prf ← parse_skip_listZ prf ; ///////Skip//////over//////unit////////////////propagation/
       (_,prf) ← parse_prf prf ; ///////Skip//////over///////////conflict////////clause/
       (cand, prf) \leftarrow parse\_idZ prf;ERETURN (candidates,cand,prf)
     }
   }) (candidates,cand,prf);
 CHECK (candidates = {}) (mkp_errprf STR "Too few RAT−candidates in proof" prf);
 ERETURN prf
}
lemma check_candidates_rule[THEN ESPEC_trans, zero_var_indexes]:
  assumes check_correct: \Lambdacand prf.
   [[ cand∈candidates ]]
     =⇒ check cand prf
         \leq ESPEC (\lambda<sub>-</sub>. True) (\lambdaprf'. \Phi cand \wedge (\text{prf}', \text{prf})\in\text{prfWF}^+)</sub>
 shows check_candidates candidates prf check
         ≤ ESPEC
             (λ_. True)
             (\lambda prf'. (\forall \text{cand}\in \text{candidates. } \Phi \text{ cand}) \wedge (prf', prf) \in prfWF^+)supply check_correct[THEN ESPEC_trans, refine_vcg]
 unfolding check_candidates_def
 apply (refine_vcg
```
*EWHILET\_rule*[**where**  $I = \lambda(cleft, cand, prf).$ *cleft* ⊆ *candidates* ∧ (∀ *c*∈*candidates* − *cleft*. Φ *c*) **and**  $R=inv\_image$  ( $prfWF^+$ ) ( $\lambda(\_, prf)$ ,  $prf$ ). ]) **by** (*auto dest*: *rtrancl\_inv\_image\_ssI*) *///id//////id*∗*//0/////id*,*///////////advance//////////iterator////by//////one////////clause/* **definition** check\_rup\_proof ::  $state \Rightarrow 'it \Rightarrow (nat \times' prf) \Rightarrow ( \_ , state \times 'it \times (nat \times' prf) )$  enres where  $check\_rup\_proof \equiv \lambda(CM, A_0)$  *it prf* . *doE* {  $(i, prf) \leftarrow parse\_id prf;$ *CHECK* ( $i \notin cm\_ids$  *CM*) ( $mkp\_errNprf$  *STR*  $''Duplicate$  *ID* $''$  *i*  $prf$ );  $(C, A', it) \leftarrow parse\_check\_blocked A_0 it;$  $(A', prf) \leftarrow apply\_units CM A' prf;$  $(conf\_id, prf) \leftarrow parse\_id prf;$  $conf \leftarrow resolve\_id \ CM \ conf\_id;$  $CHECK$  (*is\_conflict\_clause A' confl*)  $(mkp\_errNprf \, STR \,$  "Expected conflict clause" confl\_id prf); *EASSERT* (*redundant\_clause* (*cm\_F CM*) *A*<sup>0</sup> *C*);  $EASSERT$  ( $i \notin cm\_ids$  *CM*);  $CM \leftarrow add \; clause \; i \; C \; CM;$ *ERETURN* ((*CM*,*A*0),*it*,*prf*) } **lemma** *check\_rup\_proof\_correct*[*THEN ESPEC\_trans*, *refine\_vcg*]: **assumes** [*simp*]: *s*=(*CM*,*A*) **assumes** *cm\_invar CM* **assumes** *it\_invar it* **shows** *check\_rup\_proof s it prf*  $\leq$  *ESPEC* ( $\lambda$ *\_. True*) ( $\lambda$ (( $CM', A'$ ),*it*',*prf*').  $cm\_invar$  CM  $\wedge$  (*sat'* (*cm\_F CM*) *A*  $\longrightarrow$  *sat'* (*cm\_F CM'*) *A'*)  $\land$  (*it\_invar it'*)  $\land$  (*prf',prf*)∈*prfWF*<sup>+</sup> ) **unfolding** *check\_rup\_proof\_def parse\_check\_blocked\_def* **apply** *refine\_vcg* **using** *assms* **by** (*vc\_solve simp*: *split*!: *if\_split\_asm intro*: *implied\_is\_redundant one\_step\_implied syn\_taut\_imp\_blocked solve*: *asm\_rl*) *////lit///id/////lit*∗*///0/////id*∗*///0////* (*id/////id*∗*///0//////id*)∗*///0/* **definition** check\_rat\_proof :: *state*  $\Rightarrow$  '*it*  $\Rightarrow$  (*nat*  $\times$  '*prf*)  $\Rightarrow$  (\_, *state*  $\times$  '*it*  $\times$  (*nat*  $\times$  '*prf*)) *enres* where *check* rat  $proof \equiv \lambda(CM, A_0)$  *it prf* . *doE* {  $(reslit, prf) \leftarrow parse\_prf\_literal prf;$ *CHECK* (*sem\_lit'* reslit  $A_0 \neq$  *Some False*)  $(mkp\_errorf STR$  "Resolution literal is false" prf);  $(i, prf) \leftarrow parse\_id prf;$ *CHECK* (*i*∉*cm\_ids CM*) (*mkp\_errNprf STR "Duplicate ID" i prf*); *////////* (*C*,*it*)*////*←*//////////////lift\_parser//////////////////parse\_clause////it*;  $(C, A', it) \leftarrow parse\_check\_blocked A_0 it;$ *CHECK* (*reslit*  $\in$  *C*) (*mkp* errprf *STR* "*Resolution literal not in clause*" prf);  $(A', prf) \leftarrow apply\_units CM A' prf;$  $candidates \leftarrow get\_rat\_candidates$  *CM A'* reslit;  $prf \leftarrow check\_candidates$  *candidates candidates prf* ( $\lambda$ *cand\_id prf* . *doE* {  $cand \leftarrow resolve \textit{id} CM \textit{cand} \textit{id};$  $EASSERT$  (¬*is\_blocked A'* (*cand*−{*neg\_lit reslit*}));

35

```
let A'' = and\_not\_CA' (cand–{neg\_lit}\; result});(A'', prf) \leftarrow apply\_units CM A'' prf;(conf\_id, prf) \leftarrow parse\_id prf;conf \leftarrow resolve\_id \ CM \ conf\_id;CHECK (is_conflict_clause A'' confl)
         (mkp\_errorf STR "Expected conflict clause" prf);
    EASSERT (implied_clause (cm_F CM) A_0 (C \cup (cand–{neg\_lit}reslit})));
    ERETURN prf
  });
   EASSERT (redundant_clause (cm_F CM) A0 C);
   EASSERT (i \notin cm\_ids CM);
   CM \leftarrow add \; clause \; i \; C \; CM;ERETURN ((CM,A0),it,prf)
 }
lemma rat_criterion:
 assumes LIC: reslit∈C
 \text{assumes} \; \text{NFALSE:} \; \text{sem\_lit} \; \text{reslit} \; A \neq \text{Some False}assumes EQ1: equiv' (cm_F (CM, RL)) (and_not_C A C) A'
 assumes CANDS: ∀ cand∈rat_candidates CM A0
reslit.
                implied_clause
                 (cm_F (CM,RL))
                 A
                 (C \cup ((the (CM \; cand)) - \{neg\_lit \; result\}))shows redundant_clause (cm_F (CM,RL)) A C
proof (rule abs_rat_criterion[OF LIC NFALSE]; safe)
 fix D
 assume A: D∈cm_F (CM,RL) neg_lit reslit ∈ D
 show implied_clause (cm_F (CM, RL)) A (C ∪ (D − {neg_lit reslit}))
 proof (cases is_blocked A' (D - \{neg\_lit \; result\}))
   case False
   with A obtain cand
     where D=the (CM cand) and cand \in rat\_candidates CM A' reslit
    by (force simp: rat_candidates_def cm_F_def ran_def)
  thus ?thesis
    using CANDS by auto
 next
  case True
  thus ?thesis
    apply (rule_tac two_step_implied)
    using EQ1 by auto
 qed
qed
lemma check_rat_proof_correct[THEN ESPEC_trans, refine_vcg]:
 assumes [simp]: s=(CM,A)assumes cm_invar CM
 assumes it_invar it
 shows
 check_rat_proof s it prf \leq ESPEC (\lambda_. True) (\lambda((CM', A'),it',prf').
    cm invar CM'
   \wedge (sat' (cm_F CM) A \longrightarrow sat' (cm_F CM') A')
   \land it_invar it' \land (prf',prf)∈prfWF<sup>+</sup>
 )
 unfolding check_rat_proof_def parse_check_blocked_def
 apply refine_vcg
 subgoal using assms by auto
 subgoal using assms by auto
```
**using** *assms* **apply** (*cases CM*) **apply** (*elim conjE exE*; *simp*) **apply** *hypsubst* **apply** *simp* subgoal premises *prems* for *reslit prf1 i prf2 it' A' prf3 CM RL l* **proof** − **from** *prems* **have** *A*: *reslit* ∈ *clause\_*α *l* **and** *CMI*: *cm\_invar* (*CM*, *RL*)  $\mathbf{and}$   $\text{RESLIT\_SEM: sem\_lit' (reslit) } A \neq \text{Some False}$ and *INID*:  $i \notin cm\_ids$  (*CM*, *RL*) and  $NBLK: \neg$  *is\_blocked A* (*clause\_α l*) **and**  $EQ1$ :  $equiv'$   $($   $c$ <sup>*m*</sup> $)$   $(F (CM, RL))$   $($   $and$   $not$   $C A$   $(c$   $l$  $a$  $ue$   $\alpha$   $l$  $))$   $A'$ and  $[simp]:$  *it\_invar it'* **and**  $PRF: (prf1, prf) ∈ prfWF^+ (prf2, prf1) ∈ prfWF^+ (prf3, prf2) ∈ prfWF^+$ **by** − *assumption*+ **from** *A* **have**  $ARIC:$  *reslit*  $\in$  *clause\_α l* **by** *auto* **show** *?thesis* **apply** (*refine\_vcg check\_candidates\_rule*[**where** Φ=λ*i*. *implied\_clause* (*cm\_F* (*CM*,*RL*)) *A* (*clause\_*α *l* ∪ (*the* (*CM i*) − {*neg\_lit reslit*}))]) **apply** *vc\_solve* **applyS** (*auto simp*: *rat\_candidates\_def*) **subgoal thm** *two\_step\_implied* **apply** (*rule two\_step\_implied*) apply (*rule exI* [where  $x = A$  ]) **using** *EQ1* **apply** *auto* **done applyS** *auto* [] **subgoal apply** (*rule rat\_criterion*[*OF ARIC RESLIT\_SEM EQ1*]) **apply** *auto* **done applyS** (*rule CMI*) **subgoal using** *INID* **by** *simp* **subgoal using** *NBLK* **by** (*auto intro*: *syn\_taut\_imp\_blocked*) **subgoal using** *PRF* **by** *auto* **done qed done definition**  $check\_item :: state \Rightarrow 'it \Rightarrow (nat \times 'prf) \Rightarrow (\_, (state \times 'it \times (nat \times 'prf)) \text{ option})$  *enress* **where** *check\_item*  $\equiv \lambda$ (*CM*,*A*) *it prf*. *doE* {  $(ty, prf) \leftarrow parse\_type prf;$ *case ty of*  $INVALID \Rightarrow THROW$  ( $mkp\_err$  *STR*  $''Invalid$  *item*")  $\mid$  *UNIT\_PROP*  $\Rightarrow$  *doE* {  $(A, prf) \leftarrow apply\_units CM A prf;$ *ERETURN* (*Some* ((*CM*,*A*),*it*,*prf*)) }  $\vert$  *DELETION*  $\Rightarrow$  *doE* {  $(CM, prf) \leftarrow remove \text{ } ids \text{ } CM \text{ } prf;$  $ERETURN (Some ((CM, A), it, prf))$ }  $\vert RUP$  *LEMMA*  $\Rightarrow$  *doE* {  $s \leftarrow check\_rup\_proof (CM, A) it prf;$ *ERETURN* (*Some s*)

}  $| RAT$  *LEMMA*  $\Rightarrow$  *doE* {  $s \leftarrow check\_rat\_proof$  (*CM*,*A*) *it prf*; *ERETURN* (*Some s*) }  $\mid$  *CONFLICT*  $\Rightarrow$  *doE* {  $(i, prf) \leftarrow parse\_id prf;$  $C \leftarrow \text{resource\_id } CM \ i;$ *CHECK* (*is\_conflict\_clause A C*)  $(mkp\_errNprf STR''Confict clause has no conflict'' i prf);$ *ERETURN None* } | *RAT\_COUNTS* ⇒ *THROW* (*mkp\_errprf STR* "*Not expecting rat*−*counts in the middle of proof*" *prf*) } **lemma** *check\_item\_correct\_pre*: **assumes**  $[simp]: s = (CM, A)$ **assumes** *cm\_invar CM* **assumes** [*simp*]: *it\_invar it* **shows** *check\_item s it prf*  $\leq$  *ESPEC* ( $\lambda$ *\_. True*) ( $\lambda$  $Some((CM',A'), it', prf') \Rightarrow$  $cm$  *invar CM'*  $\wedge$  (*sat'* (*cm\_F CM*) *A*  $\longrightarrow$  *sat'* (*cm\_F CM'*) *A'*)  $\land$  *it\_invar it'*  $\land$  ( $prf', prf$ )∈ $prfWF^+$  $\mid$  *None*  $\Rightarrow$   $\neg sat'$  (*cm\_F CM*) *A* ) **using** *assms*(*2*,*3*) **apply** *clarsimp* **unfolding** *check\_item\_def* **apply** *refine\_vcg* **apply** (*split item\_type*.*split*; *intro allI impI conjI*) **applyS** (*refine\_vcg*; *auto*)  $\text{applyS}$  (*refine\_vcg*; *auto simp*: *sat*  $\angle$ *equiv*) **applyS** (*refine\_vcg*; *auto simp*: *sat*  $\angle$ \_antimono) **applyS** (*refine\_vcg*; *auto*) **applyS** (*refine\_vcg*; *auto*) **applyS** (*refine\_vcg*; *auto simp*: *conflict\_clause\_imp\_no\_models sat'\_def*) **applyS** (*refine\_vcg*; *auto*) **done lemma** *check\_item\_correct*[*THEN ESPEC\_trans*, *refine\_vcg*]: **assumes** *case s of*  $(CM, A) \Rightarrow cm\_invar CM$ **assumes** *it\_invar it* **shows** *check\_item s it prf*  $\leq$  *ESPEC* ( $\lambda$ *\_. True*) (*case s of*  $(CM, A) \Rightarrow (\lambda$  $Some((CM',A'), it', prf') \Rightarrow$  $cm$  *invar CM'*  $\wedge$  (*sat'* (*cm\_F CM*) *A*  $\longrightarrow$  *sat'* (*cm\_F CM'*) *A'*)  $\land$  *it\_invar it'*  $\land$  ( $prf', prf$ )∈ $prfWF^+$  $\mid$  *None*  $\Rightarrow$   $\neg sat'$  (*cm\_F CM*) *A*) ) **using** *check\_item\_correct\_pre*[*of s \_ \_ it prf* ] *assms* **apply** (*cases s*) **by** *auto* **definition**  $cm = empty$  :: *clausemap* **where**  $cm = empty \equiv (Map.empty, Map.empty)$ **lemma** *cm\_empty\_invar*[*simp*]: *cm\_invar cm\_empty* **by** (*auto simp*: *cm\_empty\_def cm\_invar\_def*) **lemma**  $cm\_F\_empty[simp]$ :  $cm\_F$   $cm\_empty = \{\}$ **by** (*auto simp*: *cm\_empty\_def cm\_F\_def*) **lemma**  $cm\_ids\_empty[simp]$ :  $cm\_ids\_empty = \{\}$ 

**by** (*auto simp*: *cm\_empty\_def cm\_ids\_def*)

**lemma** *cm\_ids\_empty\_imp\_F\_empty: cm\_ids CM* = {}  $\implies$  *cm\_F CM* = {} **unfolding** *cm\_F\_def cm\_ids\_def* **by** (*auto simp*: *ran\_def*)

/////66kt.6eVx//EXXYXXXI/XXkW/HeKH6kk /Wk6VZ/h/////AteRkkW6kWe6KL/L6kK//LHkK//EX6kkk/NbN/F4/RVdxLekHaK/F4/N////EXhXk6kh.6bV H] KUNY] (ANGAH] [KYUAKA HAYY]] LANG TAI (FINY FA] [KYAN] (NAGAH] LAYY] (HIYAYYIN TAI XAL]]] TYHAAN NINGI NG TUI FINYIN [KYYA] [KYYA] [KYYA] [KYYA] [KYYA] [KYYA] [KYYA] [KYYA] [KYYA] [KYYA] [KYYA] [KYYA] [KYYA] [KYYA] [KYY */////////////////* (*is\_syn\_taut////C*)*///////then//////////////////////ERETURN//////////////* (*CM*,*i*+*1*)*///////////else//////doE//*{*/////////////CM///*←*////////////////add\_clause//i///C///////CM*;*//////////////////////ERETURN /////////////* (*CM*,*i*+*1*)*////////*}*///////*})*///////////* (*CM*,*1*);*///////////////////ERETURN////////* (*CM*,*///////////next\_id////*−*///1*)*////////////* }*lemma/////////////////////////////////read\_cnf\_correct*[*THEN////////////////////ESPEC\_trans*, KERKKI INGRI IIIN KHULIKWAK KONKI KHULIYAN KONI HIINI NI TIHHI KARALLANG FOTONY IIIIIII KI FERPERO IIIIIIIIIIN NALLITYHAAY */////////////////////* (λ(*CM*,*last\_id*).*//////////////cm\_invar/////CM//////////////////////////*∧*/////sat//////////* (*cm\_F///////CM*)*///*=*/////sat//////* (*set////F*)*//////////////////////////*∧*/////////////////* (∀ *i*∈*cm\_ids* CDN]/jELXd8N]]jWN}//bhEf6X0ivkJj/ke6iX]]EhEf[]/WEF//eNrbYjXYeEFw4]]5v6g/ehEf6X0W]/kAXeXi6KeFx4/////////////XE=HXXN///XCDN/5veEXL[kBX}/ tMLBAYAN KINYIIIIIIIIIIIIIIIIIIIXIISKKYILIBAALANAANA KAALLEHTYMNIHISEKKILIBAALANAANA KAANKIIIIIIIIIIIIIIIIIIIX XXII.E.644/LAA4/RTNY//NEHAAAN/ARNNY/ABANY/KAAAA/AHAAH/BIATY/LIBABAA/AHBAAN/LAAH/AAN/LAAH/AAAH/LAAAH/LIHAAH/TT/ *//////done*

```
definition read\_clause\_check\_taut itE it A \equiv doE {
 EASSERT (A = Map. empty);EASSERT (it_invar it \wedge it_invar itE \wedge itran itE it_end);
  (it'(t,A)) \leftarrow parse\_lz(mkp\_err STR "Parsed beyond end")
   litZ itE it (\lambda_-. True) (\lambda x \ (t, A) \ d\theta E)let l = lit \alpha x;
     if (\text{sem\_lit'} \mid A = \text{Some False}) then ERETURN (\text{True}, A)else ERETURN (t,assign_lit A l)
   }) (False,A);
 A \leftarrow iterate_lz litZ itE it (\lambda . True) (\lambda x \land A. doE {
   let A = A(var of\_lit (lit_\alpha x) := None);ERETURN A
 }) A;
  ERETURN (it'(t,A))}
lemma clause_assignment_syn_taut_aux:
  [\forall l. (sem\_lit' \ l \ A = Some \ True] = (l \in C); is\_syn\_taut \ C] \Longrightarrow Falseapply (clarsimp simp: is_syn_taut_conv)
  by (metis map_option_eq_Some option.inject sem_neg_lit 0
)
lemma read_clause_check_taut_correct[THEN ESPEC_trans,refine_vcg]:
 [itran it itE; it_invar itE; A = Map.empty] \Longrightarrowread_clause_check_taut itE it A
 ≤ ESPEC
     (λ_. True)
     (\lambda(it', (t, A)). A = Map. empty∧ (∃ l. lz_string litZ it l it 0
                      \wedge itran it' itE
                      \wedge (t = is\_syn\_taut (clause\_ \alpha l))unfolding read_clause_check_taut_def
 apply (refine_vcg
         parse_lz_rule[where
           \Phi = \lambdalst (t, A). dom A \subseteq var\_of\_lit'clause\_α lst
              \land (t \longrightarrow is syn taut (clause \alpha lst))
               \wedge (\neg t \longrightarrow (\forall \, l. \; sem\_lit' \; l \; A = Some \; True \longleftrightarrow l \in clause\_ \alpha \; lst))]
         iterate_lz_rule[where \Phi = \lambda l2 A. dom A ⊆ var_of_lit'clause_α l2]
 \lambdaapply (vc_solve simp: not_Some_bool_if itran_invarI)
 applyS auto
```

```
applyS (auto simp: is_syn_taut_def)
```

```
applyS (auto simp: assign_lit_def split: if_splits)
```
**applyS** (*auto simp*: *is\_syn\_taut\_def*)  $a$ **pplyS** (*force simp*: *sem\_lit'\_assign\_conv split*: *if\_splits*) **applyS** (*auto*) **applyS** (*auto simp*: *itran\_ord*) **applyS** (*auto*) **applyS** (*auto*) **applyS** (*auto dest*: *clause\_assignment\_syn\_taut\_aux*) **done definition** *read\_cnf\_new*  $\therefore$  '*it*  $\Rightarrow$  '*it*  $\Rightarrow$  *clausemap*  $\Rightarrow$  (*\_*, *clausemap*) *enres* where  $read\_cnf\_new$  itE it  $CM \equiv doE$  {  $(CM, next\_id, A) \leftarrow tok\_fold$  *itE it* ( $\lambda$ *it* ( $CM, next\_id, A$ ). *doE* {  $(it'(t,A)) \leftarrow \text{read\_clause\_check\_taut itE it A};$ *if t then ERETURN*  $(it', (CM, next_id+1, A))$ *else doE* {  $EASSERT \ (\exists l \ it'. \ \textit{lz\_string} \ litZ \ it \ l \ it' \land it\_invar \ it'$ ; *let*  $C = clause_\alpha$  (*the\_lz\_string litZ it*);  $CM \leftarrow add\_clause \text{ next\_id } C \text{ CM};$  $ERETURN (it', (CM, next_id+1, A))$ } }) (*CM*,*1*,*Map*.*empty*); *ERETURN* (*CM*) } **lemma** *read\_cnf\_new\_correct*[*THEN ESPEC\_trans*, *refine\_vcg*]:  $[$ seg it lst itE;  $cm\_invar CM$ ;  $cm\_ids CM = \{\}$ ; it\_invar itE =⇒ *read\_cnf\_new itE it CM*  $\leq$  *ESPEC* ( $\lambda$ *\_. True*) ( $\lambda$ (*CM*).  $(kst \neq [] \longrightarrow last \;lst = litZ)$ ∧ *cm\_invar CM* ∧ *sat* (*cm\_F CM*) = *sat* (*set* (*map clause\_*α (*tokenize litZ lst*))) ) **unfolding** *read\_cnf\_new\_def* **apply** (*refine\_vcg tok\_fold\_rule*[**where**  $\Phi = \lambda$ *lst*  $(CM, next\_id, A)$ . *A* = *Map*.*empty* ∧ *cm\_invar CM* ∧ *SAT\_Basic*.*models* (*cm\_F CM*)  $= SAT\_Basic.modes$  (*set* (*map clause\_* $\alpha$  *lst*)) ∧ (∀ *i*∈*cm\_ids CM*. *i*<*next\_id*) **and** *Z*=*litZ* **and** *l*=*lst* ]) **apply** (*vc\_solve*) **apply** ((*drule* (*1*) *lz\_string\_determ*)*?*; *fastforce simp*: *SAT\_Basic*.*models\_def sat\_def*  $simp: cm$  *ids* empty imp F empty itran invarI)+ **done definition** *cm\_init\_lit* :: *var literal* ⇒ *clausemap* ⇒ (*\_*,*clausemap*) *enres* **where**  $cm\_init\_lit \equiv \lambda l$  (*CM*,*RL*). *ERETURN* (*CM*,*RL*(*l*  $\mapsto$  {})) **lemma** *cm\_init\_lit\_correct*[*THEN ESPEC\_trans*, *refine\_vcg*]:  $\lceil \text{ cm\_invar CMRL}; \text{ cm\_ids CMRL} = \{\}\rceil \Longrightarrow$ *cm\_init\_lit l CMRL*  $\leq$  *ESPEC* ( $\lambda$ <sub>*-</sub>*. *False*) ( $\lambda$ *CMRL'*. *cm\_invar CMRL'*  $\land$  *cm\_ids CMRL'* = {})</sub> **unfolding** *cm\_init\_lit\_def* **apply** *refine\_vcg* **apply** (*auto simp*: *cm\_invar\_def cm\_ids\_def ran\_def*) **done**

**definition** *init\_rat\_counts prf*  $\equiv$  *doE* {  $(ty, prf) \leftarrow parse\_type prf;$ *CHECK* ( $ty = RAT\_COUNTS$ ) ( $mkp\_errorf STR$  "Expected RAT counts item" prf);  $(l, prf) \leftarrow parse\_prf\_literalZ prf;$  $(CM, \_, prf) \leftarrow EWHILET \ (\lambda(CM, l, prf). \ \ l \neq None) \ (\lambda(CM, l, prf). \ \ doE \$  $EASSERT$  ( $l \neq None$ ); *let*  $l = the$  *l*;  $(\_, prf) \leftarrow parse\_prf;$  /Just/ighething/connut/sitential/historicing/it/he/he/7/0//TVODO//ARN/connut/down/hing/sthp */////////////////optimization?/ let*  $l = neg\_lit$  *l*;  $CM \leftarrow cm\_init\_lit \; l \; CM;$  $(l, prf) \leftarrow parse\_prf\_literalZ prf;$ *ERETURN* (*CM*,*l*,*prf*) }) (*cm\_empty*,*l*,*prf*); *ERETURN* (*CM*,*prf*) } **lemma** *init\_rat\_counts\_correct*[*THEN ESPEC\_trans*, *refine\_vcg*]: *init\_rat\_counts prf*  $\leq$  *ESPEC* ( $\lambda$ <sub>-</sub>. *True*) ( $\lambda$ (*CM*, *prf*)<sup>*c*</sup>. *cm\_invar CM*  $\land$  *cm\_ids CM* = {}  $\land$  ( $prf$ ', $prf$ )∈ $prfWF$ <sup>+</sup>) **unfolding** *init\_rat\_counts\_def* **apply** (*refine\_vcg EWHILET\_rule*[**where** *I*=λ(*CM*,*\_*,*\_*). *cm\_invar CM*  $∧ cm_ids CM = \{\}$ **and**  $R=inv\_image$  ( $prfWF^+$ ) ( $\lambda(\_, prf)$ .  $prf$ ). ]) **by** (*auto dest*: *rtrancl\_inv\_image\_ssI*) **definition** *verify\_unsat F\_begin F\_end it prf*  $\equiv$  *doE* { *EASSERT* (*it\_invar it*);  $(CM, prf) \leftarrow init\_rat\_counts prf;$  $CM \leftarrow \text{read\_cnf\_new } F\_end \ F\_begin}$  *CM*; *let s* = (*CM*,*Map*.*empty*); *EWHILEIT*  $(\lambda Some(\_,it,\_) \Rightarrow it\_invar \, it \mid None \Rightarrow True)$  $(\lambda s. s \neq None)$ ( $\lambda s$ . *doE* {  $EASSERT$  ( $s \neq None$ ); *let*  $(s, it, prf) = the s;$ *EASSERT* (*it\_invar it*); *check\_item s it prf* }) (*Some* (*s*,*it*,*prf*)); *ERETURN* () *///////////////CHECK/////////////* (*is\_None////s*)*/////////////* (*mkp\_err//////////* <sup>00</sup>*Proof/////did/////not//////////contain//////////conflict//////////////////declaration* <sup>00</sup>)*//* } **lemma** *verify\_unsat\_correct*:  $[$ seq F\_begin lst F\_end; *it\_invar F\_end*; *it\_invar it* $]\implies$ *verify\_unsat F\_begin F\_end it prf* ≤ *ESPEC* (λ*\_*. *True*) (λ*\_*. *F\_invar lst* ∧ ¬*sat* (*F\_*α *lst*))

```
unfolding verify_unsat_def
apply (refine_vcg
 EWHILEIT_expinv_rule[where
       I=λ
        (None) \Rightarrow \neg sat(F \alpha \, lst)|(Some ((CM, A), it', prf')) \Rightarrow it\_invar it'∧ cm_invar CM
            \land (sat (F_\alpha lst) \longrightarrow sat' (cm_F CM) A)
   and R = inv\_image (less_than <*lex*> prfWF^+) (\lambda None \Rightarrow (0::nat, undefined) | Some (\_,\_prf) \Rightarrow (1, prf))
   ]
 )
apply vc_solve
apply assumption
applyS (auto)
applyS (auto simp: F_α_def F_invar_def)
applyS (clarsimp split: option.splits; auto)
applyS (auto split!: option.split_asm)
applyS (auto simp: F_α_def F_invar_def)
applyS (auto split: option.split_asm)
applyS (auto split: option.split_asm)
done
```
**end** — proof parser

# **4.2 Refinement — Backtracking**

**type-synonym** *bt\_assignment* = (*var*  $\rightarrow$  *bool*)  $\times$  *var set* 

**definition** *backtrack*  $A$   $T \equiv A$  $(-T)$ **lemma** *backtrack\_empty*[*simp*]: *backtrack A* {} = *A* **unfolding** *backtrack\_def* **by** *auto*

**definition** *is\_backtrack A'*  $T' A \equiv T' \subseteq dom A' \land A = backtrack A' T'$ **lemma** *is\_backtrack\_empty*[*simp*]: *is\_backtrack A* {} *A* **unfolding** *is\_backtrack\_def* **by** *auto* **lemma** *is\_backtrack\_not\_undec*:  $\left[ \begin{array}{l} \textit{i s\_backtrack } A' \ T' \ A; \ \textit{var\_of\_lit } l \in T' \end{array} \right] \Longrightarrow \textit{sem\_lit'} l \ A' \neq \textit{None}$ **unfolding** *is\_backtrack\_def* **apply** (*cases l*) **by** *auto*

**lemma** *is\_backtrack\_assignI*:  $\left[ \text{is\_backtrack } A' \ T' A; \ \text{sem\_lit'} \ l \ A' = \text{None}; \ x = \text{var\_of\_lit} \ l \right]$  $\implies$  *is\_backtrack* (*assign\_lit A'l*) (*insert x T'*) *A* **unfolding** *is\_backtrack\_def backtrack\_def* **apply** (*cases l*; *simp*; *intro conjI*) **by** (*auto simp*: *restrict\_map\_def*)

**context** *unsat\_input* **begin**

**definition**  $assign\_lit\_bt \equiv \lambda A \ T \ l. \ doE$  $EASSERT$  (*sem\_lit'*  $l A = None \wedge var\_of\_lit$   $l \notin T$ ); *ERETURN* (*assign\_lit A l*, *insert* (*var\_of\_lit l*) *T*) } **definition**  $apply\_unit\_bt$  *i*  $CM A T \equiv doE$  {  $C \leftarrow resolve\_id \ CM \ i;$  $l \leftarrow check\_unit\_clause \; A \; C;$ *assign\_lit\_bt A T l* } **definition** *apply units bt CM A T prf*  $\equiv$  *doE* {  $(i, prf) \leftarrow parse\_idZ prf;$  $((A, T), i, prf) \leftarrow EWHILET$ 

```
(\lambda((A, T), i, prf), i \neq 0)(\lambda((A, T), i, prf)). doE {
     (A, T) \leftarrow apply\_unit\_bt \text{ } i \text{ } CM \text{ } A \text{ } T;(i, prf) \leftarrow parse\_idZ prf;ERETURN ((A,T),i,prf)
   }) ((A,T),i,prf);
 ERETURN ((A,T),prf)
}
definition parse_check_blocked_bt A it ≡ doE {EASSERT (it_invar it); ESPEC
 (λ_. True //// λe.//////////////////parse_clause///it///=/////Inl//e)
  (\lambda(C, (A', T'), it'). \exists l.
     \elllz_string litZ it l it'
   \wedge it_invar it'
   ∧ C=clause_α l
   ∧ ¬is_blocked A C
   \wedge A' = and not C A C∧ T' = { v. v∈var_of_list'C ∧ A v = None } }definition and_not_C_bt A C \equiv doE {
 EASSERT (¬is_blocked A C);
 ERETURN (and_not_C A C, { v. v∈var_of_lit'C \wedge A v = None })
}
definition check_candidates' candidates A prf check \equiv doE {
 (cand, prf) \leftarrow parse\_idZ prf;(candidates, A, cand, prf) \leftarrow EWHILET(\lambda(\_,\_, cand,\_), cand \neq 0)(λ(candidates,A,cand,prf). doE {
     if cand \in candidates then doE {
       let candidates = candidates - {cand};
       (A, prf) \leftarrow check\ cand\ A\ prf;(cand, prf) \leftarrow parse\_idZ prf;ERETURN (candidates,A,cand,prf)
     } else doE {
       prf \leftarrow parse\_skip\_listZ prf;(\_, prf) \leftarrow parse\_prf prf;(cand, prf) \leftarrow parse\_idZ prf;ERETURN (candidates,A,cand,prf)
     }
   }) (candidates,A,cand,prf);
 CHECK (candidates = {}) (mkp_errprf STR ''Too few RAT−candidates in proof '' prf);
 ERETURN (A,prf)
}
lemma check candidates' refine ca[refine]:
 assumes [simplified,simp]: (candidatesi,candidates)∈Id (prfi,prf)∈Id
  assumes [refine]: \trianglecandi prfi cand prf A'.
     [[(\text{candi}, \text{cand}) \in \text{Id}; (\text{prfi}, \text{prf}) \in \text{Id}; (A', A) \in \text{Id}\implies check' candi A' prfi
          \leq \Downarrow E UNIV ({((A,prf),prf) | prf. True })
        (check cand prf)
  \mathbf{shows} check_candidates' candidatesi A prfi check'
         \leq \Downarrow E UNIV {((A,prf),prf) | prf. True }
       (check_candidates candidates prf check)
 unfolding check_candidates 0_def check_candidates_def
 apply refine_rcg
 supply RELATES[ where R = \{((c, A, prf), (c, prf)) | c prf, True\}, refine_dref_RELATES]
 supply RELATESI[where R={((A,prf),prf) | prf . True }, refine_dref_RELATES]
 apply refine_dref_type
 apply (vc_solve simp: RELATES_def)
 done
```

```
lemma check_candidates'_refine[refine]:
 assumes [simplified,simp]:
   (candidatesi,candidates)∈Id (prfi,prf)∈Id (Ai,A)∈Id
 assumes ERID: Id ⊆ ER
 assumes [refine]:
   \Lambdacandi prfi cand prf A' A. [(candi, cand)∈Id; (prfi, prf)∈Id; (A', A)∈Id]\implies check' candi A' prfi \leq \Downarrow<sub>E</sub> ER (Id×<sub>r</sub>Id) (check cand A prf)
 \mathbf{shows} check_candidates' candidatesi Ai prfi check'
       \leq \Downarrow ER (Id×rId) (check_candidates' candidates A prf check)
 unfolding check_candidates 0_def check_candidates_def
 apply refine_rcg
 apply refine_dref_type
 using ERID
 apply (vc_solve solve: asm_rl)
 done
```

```
definition check_rup_proof_bt :: state \Rightarrow 'it \Rightarrow (nat\times'prf) \Rightarrow (_, state \times 'it \times (nat\times'prf)) enres where
 check_rup_proof_bt \equiv \lambda(CM,A) it prf . doE {
   (i, prf) \leftarrow parse \text{ } id \text{ } prf;CHECK (i \notin cm\_ids CM) (mkp\_errNprf STR ''Duplicate ID'' i prf);
   (C,(A,T),it) \leftarrow parse\_check\_block_{bit}((A, T), prf) \leftarrow apply\_units\_bt~CM~A~T~prf;(conf\_id, prf) \leftarrow parse\_id prf;conf \leftarrow resolve\_id \ CM \ conf\_id;CHECK (is_conflict_clause A confl)
         (mkp\_errNprf \, STR \, \, \textit{''Expected conflict clause''} \; conf\_id \; prf);EASSERT (i \notin cm\_ids CM);
   CM \leftarrow add\_clause \ i \ C \ CM;ERETURN ((CM,backtrack A T),it,prf)
 }
```

```
definition check\_rat\_proof\_bt :: state \Rightarrow 'it \Rightarrow (nat \times 'prf) \Rightarrow (\_state \times 'it \times (nat \times 'prf)) enres where
  check_rat_proof_bt \equiv \lambda(CM,A) it prf . doE {
    (reslit, prf) \leftarrow parse\_prf\_literal prf;
```

```
CHECK (sem_lit' reslit A \neq Some False)
       (mkp\_errorf STR "Resolution literal is false" prf);
 (i, prf) \leftarrow parse\_id prf;CHECK (i∉cm_ids CM) (mkp_errNprf STR "Duplicate ID" i prf);
 (C,(A,T),it) \leftarrow parse\_check\_blocked\_bt \; A \; it;CHECK (reslit \in C) (mkp_errprf STR ''Resolution literal not in clause'' prf);
 ((A, T), prf) \leftarrow apply \; units \; bt \; CM \; A \; T \; prf;candidates \leftarrow get\_rat\_candidates\ CM\ A\ result;(A, prf) \leftarrow check\_candidates' candidates' candidates A prf (\lambdacand_id A prf . doE {
   cand \leftarrow resolve \textit{id} CM \textit{cand} \textit{id};(A, T2) ← and_not_C_bt A (cand-{neg_lit reslit});
   ((A, T2), prf) \leftarrow apply\_units\_bt~CM~A~T2~prf;(conf\_id, prf) \leftarrow parse\_id prf;confl ← resolve_id CM confl_id;
    CHECK (is_conflict_clause A confl)
         (mkp\_errorf STR "Expected conflict clause" prf);
   ERETURN (backtrack A T2,prf)
 });
 EASSERT (i \notin cm\_ids CM);
 CM \leftarrow add \; clause \; i \; C \; CM;ERETURN ((CM,backtrack A T),it,prf)
}
```

```
44
```
**definition** *bt\_assign\_rel A*  $\equiv \{ ((A',T),A') | A' T. T \subseteq dom A' \land A = A' | (-T) \}$ **definition** *bt\_need\_bt\_rel A*<sub>0</sub>  $\equiv$  *br* ( $\lambda$ <sub>1</sub>. *A*<sub>0</sub>) ( $\lambda$ ( $A$ ',*T*'). *T'* $\subseteq$  *dom*  $A' \wedge$  *backtrack*  $A'$  *T'* =  $A_0$ )

### .NARKAUGKA/BALLARAHLLKEN/PAS/#L/////XEXUFAAAA/PANAAN/PAL/PAA/PAL/PALLAAAAAA/LAA/PAN//AS//X-L/TUPX///AL/XX/DYKARKX/Y-L/XYPXYXX/ *////* ×<sup>r</sup> */////////////////////bt\_need\_bt\_rel////A*0*/////* ×r*//////////UNIV*)

**lemma** *bt\_rel\_simps*: ((*Ai*,*T*),*A*)∈*bt\_assign\_rel A*<sup>0</sup> =⇒ *Ai*=*A* ∧ *backtrack A T* = *A*<sup>0</sup> ∧ *T*⊆*dom A* ((*Ai*,*T*),*A*)∈*bt\_need\_bt\_rel A*<sup>0</sup> =⇒ *A*=*A*<sup>0</sup> ∧ *backtrack Ai T* = *A*<sup>0</sup> ∧ *T*⊆*dom Ai* **unfolding** *bt\_assign\_rel\_def bt\_need\_bt\_rel\_def* **by** (*auto simp*: *backtrack\_def in\_br\_conv*) **lemma** *bt\_in\_bta\_rel*: *T* ⊆ *dom A*  $\implies$   $((A,T),A) \in$ *bt\_assign\_rel* (*backtrack A T*) **by** (*auto simp*: *bt\_assign\_rel\_def backtrack\_def*) **lemma**  $and\_not\_C_bt\_refine[refine]:$   $[¬is\_blocked A C; (Ai, A) ∈ Id; (Ci, C) ∈ Id ]$  $\Rightarrow$  and\_not\_C\_bt Ai Ci  $\leq \downarrow_E$  *UNIV* (*bt\_assign\_rel A*) (*ERETURN* (and\_not\_C A C)) **apply** (*auto simp*: *pw\_ele\_iff refine\_pw\_simps simp*: *and\_not\_C\_bt\_def and\_not\_C\_def bt\_assign\_rel\_def restrict\_map\_def split*!: *if\_splits intro*!: *ext*) **apply** *force* **apply** *force* **apply** (*metis var\_of\_lit*.*elims*) **apply** *force* **apply** *force*  $\textbf{apply}$  (*force simp*: *is\_blocked\_alt sem\_clause'\_true\_conv*)  $\textbf{apply}$  (*force simp*: *is\_blocked\_alt sem\_clause'\_true\_conv*) **done lemma** *parse\_check\_blocked\_bt\_refine*[ $refine$ ]:  $[(Ai, A) \in Id; (iti, it) \in Id]$ =⇒ *parse\_check\_blocked\_bt Ai iti*  $\leq \mathcal{L}_E$  *UNIV* (*Id*  $\times_r$  *bt\_assign\_rel*  $A \times_r I_d$ ) (parse\_check\_blocked A it) **unfolding** *parse\_check\_blocked\_bt\_def parse\_check\_blocked\_def* **apply** *clarsimp* **apply** (*refine\_rcg*) **apply** (*clarsimp simp*: *econc\_fun\_ESPEC*; *rule ESPEC\_rule*) **apply** (*clarsimp simp*: *bt\_assign\_rel\_def* ; *safe*; *simp?*) **subgoal for** *lit* **by** (*cases lit*; *auto simp*: *and\_not\_C\_def* ; *force*) **subgoal apply** ( *clarsimp simp*: *and\_not\_C\_def restrict\_map\_def is\_blocked\_def intro*!: *ext*; *safe*)  $\mathbf{apply}$  (*force*|*force simp*: *sem\_clause'\_true\_conv*)+ **done subgoal by** *auto* **done lemma** *assign\_lit\_bt\_refine*[*refine*]:  $\llbracket$  sem\_lit' l  $A = None$ ;  $((Ai, Ti), A) \in bt\_assign\_rel A_0$ ;  $(li, l) \in Id \rrbracket$ =⇒ *assign\_lit\_bt Ai Ti li*  $\leq$   $\downarrow$ <sub>E</sub> *UNIV* (*bt\_assign\_rel A*<sub>0</sub>) (*ERETURN* (*assign\_lit A l*)) **unfolding** *assign\_lit\_bt\_def assign\_lit\_def bt\_assign\_rel\_def* **apply** *refine\_vcg* **applyS** *simp*

**subgoal by** (*cases l*) *auto* **subgoal by** (*cases l*; *auto simp*: *restrict\_map\_def intro*!: *ext*) **done lemma** *apply\_unit\_bt\_refine*[*refine*]: [[ (*ii*,*i*)∈*Id*; (*CMi*,*CM*)∈*Id*; ((*Ai*,*Ti*),*A*)∈*bt\_assign\_rel A*<sup>0</sup> ]] =⇒ *apply\_unit\_bt ii CMi Ai Ti* ≤⇓<sup>E</sup> *UNIV* (*bt\_assign\_rel A*0) (*apply\_unit i CM A*) **unfolding** *apply\_unit\_bt\_def apply\_unit\_def* **apply** *refine\_rcg* **apply** *refine\_dref\_type* **apply** (*vc\_solve dest*!: *bt\_rel\_simps*) **done lemma** *apply\_units\_bt\_refine*[*refine*]: [[ (*CMi*,*CM*)∈*Id*; ((*Ai*,*Ti*),*A*)∈*bt\_assign\_rel A*0; (*iti*,*it*)∈*Id* ]] =⇒ *apply\_units\_bt CMi Ai Ti iti* ≤⇓<sup>E</sup> *UNIV* (*bt\_assign\_rel A*<sup>0</sup> ×<sup>r</sup> *Id*) (*apply\_units CM A it*) **unfolding** *apply\_units\_bt\_def apply\_units\_def* **supply** *RELATESI*[*of bt\_assign\_rel A* **for** *A*, *refine\_dref\_RELATES*] **apply** *refine\_rcg* **apply** *refine\_dref\_type* **apply** *auto* **done term** *check\_rup\_proof* **lemma** *check\_rup\_proof\_bt\_refine*[*refine*]: [[ (*si*,*s*)∈*Id*; (*iti*,*it*)∈*Id*; (*prfi*,*prf*)∈*Id* ]] =⇒ *check\_rup\_proof\_bt si iti prfi* ≤⇓<sup>E</sup> *UNIV Id* (*check\_rup\_proof s it prf*) **unfolding** *check\_rup\_proof\_bt\_def check\_rup\_proof\_def* **apply** *refine\_rcg* **apply** *refine\_dref\_type* **apply** (*auto simp*: *bt\_in\_bta\_rel dest*!: *bt\_rel\_simps*) **done lemma** *check\_rat\_proof\_bt\_refine*[*refine*]: [[ (*si*,*s*)∈*Id*; (*iti*,*it*)∈*Id*; (*prfi*,*prf*)∈*Id* ]]  $\implies$  *check\_rat\_proof\_bt si iti prfi*  $\leq$   $\Downarrow$  *E UNIV Id (check\_rat\_proof s it prf)* **unfolding** *check\_rat\_proof\_bt\_def check\_rat\_proof\_def* **apply** *refine\_rcg* **apply** *refine\_dref\_type* **apply** (*auto simp*: *bt\_in\_bta\_rel dest*!: *bt\_rel\_simps*) *////////Takes//////long/* **done definition**  $check\_item\_bt :: state \Rightarrow 'it \Rightarrow (nat \times 'prf) \Rightarrow (\_$ , (*state*  $\times 'it \times (nat \times 'prf))$  *option*) *enres* **where** *check item*  $bt \equiv \lambda$ (*CM*,*A*) *it prf* . *doE* {  $(ty, prf) \leftarrow parse_type\;y\;prf;$ *case ty of*  $INVALID \Rightarrow THROW$  ( $mkp\_err$  *STR*  $''Invalid$  *item*")  $\mid$  *UNIT\_PROP*  $\Rightarrow$  *doE* {  $(A, prf) \leftarrow apply\_units CM A prf;$  $ERETURN (Some ((CM, A), it, prf))$ }  $\vert$  *DELETION*  $\Rightarrow$  *doE* {  $(CM, prf) \leftarrow remove \text{ } ids \text{ } CM \text{ } prf;$ *ERETURN* (*Some* ((*CM*,*A*),*it*,*prf*)) }  $\mid RUP$  *LEMMA*  $\Rightarrow$  *doE* {  $s \leftarrow check\_rup\_proof\_bt$  (*CM*,*A*) *it prf*; *ERETURN* (*Some s*) }  $| RAT$ <sub>*LEMMA*  $\Rightarrow$  *doE* {</sub>

```
s \leftarrow check\_rat\_proof\_bt~(CM,A) it prf;
       ERETURN (Some s)
     }
   \mid CONFLICT \Rightarrow doE {
       (i, prf) \leftarrow parse\_id prf;C \leftarrow \text{resource\_id } CM \ i;CHECK (is_conflict_clause A C)
            (mkp\_errNprf STR''Conflict clause has no conflict'' i prf);ERETURN None
     }
   | RAT_COUNTS ⇒
       THROW (mkp_errorrrprf STR "Not expecting rat−counts in the middle of proof" prf)
 }
lemma check_item_bt_refine[refine]: [(si,s) \in Id; (iti,it) \in Id; (prfi, prf) \in Id]\implies check_item_bt si iti prfi \leq \Downarrow E UNIV Id (check_item s it prf)
 unfolding check_item_bt_def check_item_def
 apply refine_rcg
 apply refine_dref_type
 applyS simp
 subgoal
   apply (split item_type.split; intro impI conjI; simp)
   apply (refine_rcg; auto)
   apply (refine_rcg; auto)
   done
 done
definition \text{verify\_unsat\_bt } F\_begin F\_end it prf \equiv doE {
  EASSERT (it_invar it);
 (CM, prf) \leftarrow init\_rat\_counts prf;CM \leftarrow \text{read\_cnf\_new } F\_end \ F\_begin} CM;
 let s = (CM, Map. empty);EWHILEIT
   (\lambda Some(\_,it,\_) \Rightarrow it\_invar~it \mid None \Rightarrow True)(\lambda s. s \neq None)(\lambda s).
  doE {
   EASSERT (s \neq None);
   let (s, it, prf) = the s;EASSERT (it_invar it);
   check_item_bt s it prf
 }) (Some (s,it,prf));
  ERETURN ()
 ///////////CHECK///////////// (is_None///s)////////////// (mkp_err///////// 00Proof/////did/////not///////////contain//////////conflict//////////////////declaration 00)
}
lemma verify_unsat_bt_refine[refine]:
 [[ (F_begini,F_begin)∈Id; (F_endi,F_end)∈Id; (iti,it)∈Id; (prfi,prf)∈Id ]]
 \Rightarrow verify unsat bt F begini F endi iti prfi
     \langle \downarrow \rangle_E UNIV Id (verify unsat F begin F end it prf)
 unfolding verify_unsat_bt_def verify_unsat_def
 apply refine_rcg
 apply refine_dref_type
 apply vc_solve
 done
```
**end** — proof parser

# **4.3 Refinement 1**

Model clauses by iterators to their starting position

**type-synonym** ('it) *clausemap1* = (*id*  $\rightarrow$  '*it*)  $\times$  (*var literal*  $\rightarrow$  *id list*)  $\tt type-synonym('it) state1 = ('it) clausemap1 \times (var \rightarrow bool)$ 

#### **context** *unsat\_input* **begin**

```
definition cref_rel
  \equiv \{ (cref, C) \in \exists l \text{ it}' \in \mathit{lz\_string} \text{ litZ} \text{ credit} \}∧ it_invar it 0
                         \land C = clause \alpha ldefinition next_it_rel
  \equiv \{ (cref, it'). \exists l. \text{ } \textit{l}z\_string \text{ } litZ \text{ } cref \text{ } l \text{ } it' \land \text{ } it\_invar \text{ } it' \}definition clausemap1_rel
  \equiv (Id \rightarrow \langle \text{cref\_rel} \rangle \text{option\_rel}) \times_r (Id \rightarrow \langle \text{br set } (\lambda \_ \cdot \text{True}) \rangle \text{option\_rel})abbreviation state1_rel \equiv clausemap1_rel \times_r Id
definition parse\_check\_clause\ cref\ c\ f\ s \equiv doE\ \{(i, s) \leftarrow parse\_lz (mkp\_err STR "Parsed beyond end") litZ it_end cref c (\lambda x s. doE {
    EASSERT (x \neq litZ);let l = lit_\alpha x;
    f l s
  }) s;
  ERETURN (s,it)
}
lemma parse_check_clause_rule_aux:
  assumes I[simp]: I {} s
  assumes F_RL: \bigwedge C \mid s. \parallel I \subset s; c s \rrbracket \Longrightarrow f \mid s \leq \text{ESPEC } (\lambda \_ \cdot \text{True}) \ (I \text{ (insert } l \text{ } C))assumes [simp]: it_invar cref
  shows parse check clause cref c f s \leq ESPEC
    (///////////TODO:///////Spec//////that//////////parsing////////failed/ λ_. True)
     (\lambda(s, it'). \exists C.
         I C s
      \wedge (c s \longrightarrow it_invar it'
                 ∧ (cref, C) ∈ cref_rel\wedge (cref,it') \in next_it_rel)
    )
  unfolding parse_check_clause_def
  apply (refine_vcg parse_lz_rule[where \Phi = \lambda l s. I (clause_α l) s])
  apply (vc_solve simp: F_RL)
  apply (auto simp: cref_rel_def next_it_rel_def dest!: itran_invarD)
  done
lemma parse_check_clause_rule:
  assumes I0: I {} s
  assumes [simp]: it_invar cref
  assumes F_RL: \bigwedge C \mid s. \parallel I \subset s; c s \rrbracket \Longrightarrow f \mid s \leq \text{ESPEC } (\lambda \_ \cdot \text{True}) \ (I \text{ (insert } l \text{ } C))\text{assumes } \bigwedge C \, s \, it'. \, \llbracket I \, C \, s; \, \neg c \, s \, \rrbracket \implies Q \, (s, it')assumes \bigwedge C s it'.
     [I C s; c s; (cref,it')∈next_it_rel; (cref,C)∈cref_rel ] \Rightarrow Q (s,it')
  shows parse_check_clause cref c f s \leq <i>ESPEC (\lambda_. True) Q
  apply (rule order_trans)
  apply (rule parse_check_clause_rule_aux[of I, OF I0])
  apply (erule (1) F_RL)
  apply fact
  using assms(4,5)
```
**by** (*fastforce simp*: *ESPEC\_rule\_iff next\_it\_rel\_def cref\_rel\_def*)

*//////////Iterate//////over//////////already/////////parsed/////////clause/* **definition** *iterate\_clause cref c f s*  $\equiv$ *iterate\_lz litZ it\_end cref c* ( $\lambda x$  *s. f* ( $lit_\alpha x$ ) *s*) *s* **lemma** *iterate\_clause\_rule*: **assumes** *CR*: (*cref* ,*C*)∈*cref\_rel* **assumes** *I0*: *I* {} *s* assumes  $F_RL$ :  $\bigwedge C1 \; l \; s$ . [[ *I C1 s*; *C1*⊆*C*; *l*∈*C*; *c s* ]] =⇒ *f l s* ≤ *ESPEC E* (*I* (*insert l C1*)) **assumes**  $T\_IMP: \triangle s$ .  $\llbracket c s; I C s \rrbracket \Longrightarrow P s$ **assumes**  $C\_IMP$ :  $\bigwedge s$   $C1$ .  $\mathbb{F} \neg c$   $s$ ;  $C1 \subseteq C$ ;  $I$   $C1$   $s$   $\mathbb{F} \Rightarrow P$   $s$ **shows** *iterate\_clause cref c f s*  $\leq$  *ESPEC E P* **proof** − from  $CR$  obtain  $l$  *it'* where *ISLZ*: *lz\_string litZ cref l it* <sup>0</sup> and  $INV:$   $it\_invar$   $it'$ **and**  $[simp]: C = clause \alpha \ l$ **by** (*auto simp*: *cref\_rel\_def*) **show** *?thesis* **unfolding** *iterate\_clause\_def* **apply** (*refine\_vcg iterate\_lz\_rule*[*OF ISLZ*, **where**  $\Phi = \lambda l1$  *l2 s. I* (*clause\_α l1*) *s*]) **apply** *vc\_solve* **applyS** (*simp add*: *INV itran\_ord*) **applyS** (*simp add*: *I0*) **applyS** (*rule F\_RL*; *auto*) **applyS** (*erule C\_IMP*; *assumption?*; *auto*) **applyS** (*auto intro*: *T\_IMP*) **done qed definition** *check\_unit\_clause1 A cref*  $\equiv$  *doE* {  $ul \leftarrow$  *iterate\_clause cref* ( $\lambda ul$ . *True*) ( $\lambda$ *l ul. doE* { *CHECK* (*sem\_lit'*  $l A \neq Some True$ )  $(mkp\_err \, STR \, Ttrue$  literal in clause assumed to be unit<sup>''</sup>); *if*  $(\text{sem\_lit'} \, l \, A = \text{Some False})$  *then ERETURN ul else doE* {  $CHECK$  ( $ul = None \vee ul = Some$ )  $(mkp)$  err STR  $"2$ <sup>-</sup>*undec in clause assumed to be unit*"); *ERETURN* (*Some l*) } }) *None*; *CHECK* ( $ul \neq None$ ) ( $mkp$  err *STR* "*Conflict in clause assumed to be unit*"); *EASSERT* ( $ul \neq None$ ); *ERETURN* (*the ul*) } **lemma** *check\_unit\_clause1\_refine*[*refine*]: **assumes** [*simplified*, *simp*]: (*Ai*,*A*)∈*Id* **assumes** *CR*: (*cref* ,*C*)∈*cref\_rel* **shows** *check* unit clause1 Ai cref  $\leq \Downarrow$ EUNIV Id (*check unit clause A C*) **unfolding** *check\_unit\_clause1\_def check\_unit\_clause\_def econc\_fun\_univ\_id* **apply** *refine\_vcg* **apply** (*refine\_vcg iterate\_clause\_rule*[*OF CR*, **where**  $I = \lambda C'$  *ul. case ul of*  $None \Rightarrow sem\_clause'$   $C'$   $A = Some$  *False*  $\vert$  *Some*  $l \Rightarrow i$ *s\_unit\_lit A C'l*]  $\lambda$ **apply** (*auto split*: *option*.*splits simp*: *is\_unit\_clause\_def*)

```
subgoal by (smt Diff iff insert iff is unit lit def sem_clause' false_conv)
 subgoal by (smt Diff_empty Diff_insert0 boolopt_cases_aux.cases
              insertI1 insert_Diff1 is_unit_lit_def
              sem\_clause'\_false\_conv)subgoal by (simp add: is_unit_lit_def)
 subgoal apply (drule (2) is_unit_lit_unique_ss)
   using sem_not_false_the_unit_lit by blast
 subgoal using is_unit_clauseI unit_contains_no_true by blast
 subgoal using is_unit_clauseI unit_contains_no_true by blast
  subgoal by (simp \ add: unit\_clause\_sem')done
definition resolve\_id1 \equiv \lambda(CM, ) i. doE {
  CHECK (i \in dom CM) (mkp\_errN STR "Invalid clause id'' i);
 ERETURN (the (CM i))
}
lemma resolve_id1_refine[refine]:
 [[ (CMi,CM)∈clausemap1_rel; (ii,i)∈Id ]]
   =⇒ resolve_id1 CMi ii ≤⇓EUNIV cref_rel (resolve_id CM i)
 unfolding resolve_id1_def resolve_id_def clausemap1_rel_def
 apply (cases CM; cases CMi)
 apply (clarsimp simp: pw_ele_iff refine_pw_simps)
  apply (auto dest!: fun_relD[where x=i and x'=i] elim: option_relE)
 done
definition apply\_unit1\_bt i CM A T \equiv doE {
 C \leftarrow \textit{resource\_id1 CM} i;
 l \leftarrow check\_unit\_clause1 \; A \; C;assign_lit_bt A T l
}
lemma apply_unit1_bt_refine[refine]:
 [[ (ii,i)∈Id; (CMi,CM)∈clausemap1_rel; (Ai,A)∈Id; (Ti,T)∈Id ]]
 =⇒ apply_unit1_bt ii CMi Ai Ti ≤ ⇓EUNIV Id (apply_unit_bt i CM A T)
 unfolding apply_unit_bt_def apply_unit1_bt_def
 apply refine_rcg
 apply (vc_solve)
 done
definition apply\_units1\_bt CM A T prf \equiv doE {
 (i, prf) \leftarrow parse \, idZ \, prf;((A, T), i, prf) \leftarrow EWHILET(\lambda((A, T), i, prf), i \neq 0)(\lambda((A, T), i, prf)). doE {
     (A, T) \leftarrow apply\_unit1 bt i CM A T;
     (i, prf) \leftarrow parse \, idZ \, prf;ERETURN ((A, T), i, prf)}) ((A,T),i,prf);
 ERETURN ((A,T),prf)
}
lemma apply_units1_bt_refine[refine]:
 [[ (CMi,CM)∈clausemap1_rel; (Ai,A)∈Id; (Ti,T)∈Id; (iti,it)∈Id ]]
 \implies apply_units1_bt CMi Ai Ti iti \lt \Downarrow_E UNIV Id (apply_units_bt CM A T it)
 unfolding apply_units1_bt_def apply_units_bt_def
 apply refine_rcg
 apply refine_dref_type
 apply vc_solve
 done
definition apply\_unit1 i CM A \equiv doE {
```

```
C \leftarrow \text{resolve} \text{ id1 CM } i;
 l \leftarrow check\_unit\_clause1 \; A \; C;ERETURN (assign_lit A l)
}
lemma apply_unit1_refine[refine]:
 [[ (ii,i)∈Id; (CMi,CM)∈clausemap1_rel; (Ai,A)∈Id ]]
 =⇒ apply_unit1 ii CMi Ai ≤ ⇓EUNIV Id (apply_unit i CM A)
 unfolding apply_unit_def apply_unit1_def
 apply refine_rcg
 apply (vc_solve)
 done
definition apply\_units1 CM A prf \equiv doE {
 (i, prf) \leftarrow parse\_idZ prf;(A,i, prf) \leftarrow EWHILET(\lambda(A,i, prf), i \neq 0)(\lambda(A,i,prf). doE {
     A \leftarrow apply\_unit1 \ i \ CM \ A;(i, prf) \leftarrow parse\_idZ prf;ERETURN (A,i,prf)
   }) (A,i,prf);
 ERETURN (A,prf)
}
lemma apply_units1_refine[refine]:
 [[ (CMi,CM)∈clausemap1_rel; (Ai,A)∈Id; (iti,it)∈Id ]]
 =⇒ apply_units1 CMi Ai iti ≤ ⇓E UNIV Id (apply_units CM A it)
 unfolding apply_units1_def apply_units_def
 apply refine_rcg
 apply refine_dref_type
 apply vc_solve
 done
lemma dom\_and\_not\_C\_diff\_aux: [\neg is\_blocked \land C]\implies dom (and\_not\_CA \ C) - dom \ A = \{v \in var\_of\_lit \ C \ A \ v = None\}apply (auto simp: is_blocked_def sem_clause'_true_conv)
 apply (auto simp: dom_def and_not_C_def split: if_split_asm)
 apply force
 apply force
 subgoal for l by (cases l) auto
 done
lemma dom\_and\_not\_C\_eq: dom (and\_not\_C A C) = dom A \cup var\_of\_lit'Capply (safe; clarsimp?)
 apply (force simp: and_not_C_def dom_def split: if_split_asm) []
 apply (force simp: and not C def) []
 subgoal for l by (cases l) (auto simp: and_not_C_def)
 done
lemma backtrack_and_not_C_trail_eq: [[ is_backtrack (and_not_C A C) T A]]
     \implies T = \{v \in var\_of\_lit : C. A v = None\}apply (safe; clarsimp?)
 subgoal
   apply (clarsimp
         simp: is_backtrack_def backtrack_def
         simp: dom_and_not_C_eq restrict_map_def)
   apply (frule (1) set_rev_mp; clarsimp)
   apply (metis option.distinct(1))
   done
 subgoal
   apply (clarsimp simp: is_backtrack_def backtrack_def restrict_map_def)
```
**by** *meson* **subgoal apply** (*clarsimp simp*: *is\_backtrack\_def backtrack\_def restrict\_map\_def*) **by** (*metis sem\_lit'\_none\_conv sem\_lit\_and\_not\_C\_None\_conv*) **done definition**  $parse\_check\_blocked1$   $A_0$   $cref \equiv doE$  {  $((A, T), it') \leftarrow parse\_check\_clause \, \, \text{cref} \, \, (\lambda \ldots \, True) \, (\lambda \, I \, (A, T). \, \, doE \, \{$ *CHECK* (sem\_lit'  $l A \neq Some True$ ) ( $mkp\_err STR$  "Blocked lemma clause"); *if* (*sem\_lit*  $l A = Some False$ ) *then ERETURN*  $(A, T)$ *else doE* {  $EASSERT$  (*sem\_lit'*  $l A = None$ ); *EASSERT* (*var\_of\_lit l*  $\notin$  *T*); *ERETURN* (*assign\_lit A* (*neg\_lit l*),*insert* (*var\_of\_lit l*) *T*) } }) (*A*0,{});  $ERETURN (cref, (A, T), it')$ } **lemma** *parse\_check\_blocked1\_refine*[*refine*]: **assumes** [*simplified*, *simp*]: (*Ai*,*A*)∈*Id* (*iti*,*it*)∈*Id* **shows** *parse\_check\_blocked1 Ai iti*  $\leq \mathcal{L}_E$  *UNIV* (*cref\_rel*  $\times_r$  *Id*  $\times_r$  *Id*) (*parse\_check\_blocked\_bt A it*) **unfolding** *parse\_check\_blocked\_bt\_def* **apply** *refine\_rcg* **unfolding** *econc\_fun\_ESPEC* **apply** *simp* **unfolding** *parse\_check\_blocked1\_def* **apply** (*refine\_vcg*  $parse\_check\_clause\_rule[\textbf{where } I = \lambda C (A', T').$ *is\_backtrack A' T' A* ∧ ¬*is\_blocked A C*  $\wedge$   $A' =$  and \_not\_C A C ] ) **apply** (*vc\_solve simp*: *and\_not\_insert\_False simp*: *is\_backtrack\_assignI is\_backtrack\_not\_undec*) **subgoal by** (*auto simp*: *is\_blocked\_insert\_iff sem\_lit\_and\_not\_C\_conv intro*: *is\_blockedI1 is\_blockedI2*) [] **subgoal** by (*auto simp*: *not* Some bool if)  $[$ **subgoal by** (*auto simp*: *is\_blocked\_insert\_iff sem\_lit\_and\_not\_C\_None\_conv*) [] **subgoal by** (*auto simp*: *simp*: *and\_not\_insert\_None*) [] **subgoal apply** (*clarsimp simp*: *next\_it\_rel\_def cref\_rel\_def*) **apply** (*drule* (*1*) *lz\_string\_determ*) **apply** (*intro exI conjI*; *assumption?*; *auto simp*: *backtrack\_and\_not\_C\_trail\_eq*; *fail*) **done done definition** *check\_conflict\_clause1 prf* <sup>0</sup> *A cref*  $\equiv$  *iterate\_clause cref* ( $\lambda$  . *True*) ( $\lambda$ *l* . *doE* {  $CHECK$  (*sem\_lit'*  $l A = Some False$ )  $(mkp\_errorf STR''Expected conflict clause'' prf<sub>0</sub>)$ }) () **lemma** *check\_conflict\_clause1\_refine*[*refine*]: **assumes** [*simplified*,*simp*]: (*Ai*,*A*)∈*Id* **assumes** *CR*: (*cref* ,*C*)∈*cref\_rel*

```
shows check_conflict_clause1 it0 Ai cref
       \leq \DownarrowE UNIV Id (CHECK (is_conflict_clause A C) msg)
proof −
 have ES_REW: \Downarrow E UNIV Id (CHECK (is_conflict_clause A C) msg)
   = ESPEC (\lambda<sub>_</sub>. \negis_conflict_clause A C) (\lambda<sub>_</sub>. is_conflict_clause A C)
   by (auto simp: pw_eeq_iff refine_pw_simps)
 show ?thesis
   unfolding check_conflict_clause1_def ES_REW
   apply (refine_vcg
       iterate_clause_rule[OF \, CR, where I = \lambda C _ is_conflict_clause A C])
   by (auto simp: sem_clause'_false_conv)
qed
definition lit\_in\_clause1 cref l \equiv doE {
  iterate_clause cref (\lambda f. \neg f) (\lambda lx \_ \cdot doE)ERETURN (l=lx)
 }) False
}
lemma lit_in_clause1_correct[THEN ESPEC_trans, refine_vcg]:
 assumes CR: (cref, C) \in \text{cref\_rel}shows lit_in_clause1 cref lc \leq ESPEC (\lambda_. False) (\lambda r. r \longleftrightarrow lc∈C)
 unfolding lit_in_clause1_def
 apply (refine_vcg iterate_clause_rule[OF CR, where I = \lambda C r. r \leftrightarrow lc \in C])
 by auto
definition lit_in_clause_and_not_true A cref lc \equiv doE {
 f \leftarrow iterate_clause cref (\lambda f, f \neq 2) (\lambda l f, d \circ E {
   if (l=lc) then ERETURN 1
    else if (sem\_lit' l A = Some True) then ERETURN 2else ERETURN f
  }) (0::nat);
  ERETURN (f=1)}
```

```
lemma lit_in_clause_and_not_true_correct[THEN ESPEC_trans, refine_vcg]:
  assumes CR: (cref, C) \in \text{cref\_rel}shows lit_in_clause_and_not_true A cref lc
         ≤ ESPEC (λ_. False)
             (\lambda r. r \leftrightarrow \text{lc} \in C \land \text{sem\_clause}' (C - \{lc\}) A \neq \text{Some True})unfolding lit_in_clause_and_not_true_def
 apply (refine_vcg iterate_clause_rule[OF CR, where I = \lambda C f. f \in \{0,1,2\}\land (f=2 \leftrightarrow sem\_clause' (C-\lbrace lc \rbrace) A = Some True)
          ∧ (f=1 → lc∈C)∧ (f=0 → lc\notin C))by (vc_solve simp: insert_minus_eq sem_clause'_true_conv solve: asm_rl)
```

```
definition and not C excl A cref exl \equiv doE {
  iterate_clause cref (\lambda). True) (\lambdal (A,T). doE {
   if (l \neq \text{exl}) then doE {
     EASSERT (sem_lit' l A \neq Some True);if (\text{sem\_lit'} \mid A \neq \text{Some False}) then doE {
       EASSERT (var of lit l \notin T);
       ERETURN (assign_lit A (neg_lit l), insert (var_of_lit l) T)
     } else
       ERETURN (A,T)
   } else
     ERETURN (A,T)
 }) (A,{})
}
```

```
lemma and_not_C_excl_refine[refine]:
 assumes [simplified,simp]: (Ai,A)∈Id
 assumes CR: (cref, C) \in \text{cref\_rel}assumes [simplified,simp]: (exli,exl)∈Id
 ///////////assumes//////////NBLK://////////////// ¬is_blocked///A/////////////// (C−{exl})
 shows and_not_C_excl Ai cref exli
         ≤⇓E UNIV (Id×rId) (and_not_C_bt A (C−{exl}))
 unfolding and_not_C_bt_def
 apply (rule EASSERT_bind_refine_right)
 apply (simp add: econc_fun_ERETURN)
 unfolding and_not_C_excl_def
 apply (refine_vcg iterate_clause_rule[OF CR,
    where I = \lambda C' (A', T'). A' = and\_not\_C A (C' - \{ext\})\wedge is_backtrack A' T' A])
 apply (vc_solve simp: insert_minus_eq)
 subgoal
   by (auto
         simp: sem_lit_and_not_C_conv sem_clause'_true_conv is_blocked_alt)
 subgoal
   by (meson boolopt_cases_aux.cases is_backtrack_not_undec)
 subgoal
   by (metis (full_types) and_not_insert_None boolopt_cases_aux.cases
             insert_minus_eq)
 subgoal
   by (metis (full_types) boolopt_cases_aux.cases is_backtrack_assignI
             sem\_lit'\_none\_conv \ var\_of\_lit\_neg\_eq)subgoal by (simp add: and_not_insert_False)
 subgoal using backtrack_and_not_C_trail_eq by blast
 done
definition get_rat_candidates1
  \therefore ('it) clausemap1 ⇒ (var → bool) ⇒ var literal ⇒ (_,id set) enres
 where
 get\_rat\_candidates1 \equiv \lambda(CM,RL) A l. doE {
   let l = neg\_lit l;
   let cands_raw = RL l;
   CHECK (\neg is\_None \text{ }cands\_raw) (mkp\_err \text{ }STR \text{ }''Resolution \text{ } literal \text{ }not \text{ } declared'');
   //////Get////////////collected//////////////candidates/
   let cands_raw = the cands_raw;
   //////////////EASSERT/////////// (distinct/////////////////cands_raw);
   ////////Filter///////////deleted,///////////blocked,//////and///////those/////not///////////////containing/////////////resolution/////////literal/
   cands \leftarrow{enfoldli} \; cands\_raw \; (\lambda \cdot \; True) \; (\lambda i \; s. \; doE)let cref = CM i;
     if ¬is_None cref then doE {
       let cref = the cref;
       lant \leftarrow lit in clause and not true A cref l;
       if lant then doE {
         /////////////EASSERT///(i///∈/////s);
         ERETURN (insert i s)
       } else ERETURN s
     } else ERETURN s
   }) {};
   ERETURN cands
 }
```
///////ttp://0Yk6jiet//NYe//s6fs0d/fS//eWh1ek/werkkr6f/p0fsfelebbe//bfbker/////p0fx0fkgbbe/fkbbe/beek//betkk/reAl/be//DX/Fr6kh/FCD4/ECD4/beek/ YbeYoYe/////deNeWeNXN6eXelaX,c6YwWdIwed/ENeLM/////////YX/Jwl/eWel/6N/wWdskWel/MufMcKWelx//cMe6Ms//biWWe//FeWebkeAl////////IIGwekeW Yukijéébbbl//6/bbs//b/bbs//RVATI/e6htBhR6kks//tehtvbbl//stvcW/bHobt//////////bhtr6bl//DNAPY//tehtvbblp/htr6bl/eWa/be/htsetbl//////////////M6kb6kkerk .<br>Nel 1961 hlov jerojekt midsenie (ovanianest III 1981 na jedeć 1681 koas jagnotoko news) nemanimis (man ne jerosovani IIII 1164 mediatike *//////////efficient//////DS*.

**lemma** *get\_rat\_candidates1\_refine*[*refine*]: **assumes** *CMR*: (*CMi*,*CM*)∈*clausemap1\_rel* **assumes** [*simplified*, *simp*]: (*Ai*,*A*)∈*Id* (*resliti*,*reslit*)∈*Id* **shows** *get\_rat\_candidates1 CMi Ai resliti* ≤⇓<sup>E</sup> *UNIV* (*Id*) (*get\_rat\_candidates CM A reslit*) **unfolding** *get\_rat\_candidates1\_def get\_rat\_candidates\_def* **apply** (*rewrite at Let* (*RL* \_) \_ **in** *case CMi of* (*CM,RL*)  $\Rightarrow \forall$  *Let def*) **apply** *refine\_rcg* **apply** *refine\_dref\_type* **apply** *vc\_solve* **subgoal using** *CMR* **by** (*auto simp*: *clausemap1\_rel\_def cref\_rel\_def dest!:*  $fun_{rel}D[\textbf{where } x = neg_{lit} \text{ result} \textbf{and } x' = neg_{lit} \text{ result}]$ *elim*: *option\_relE* ) FAASG6AN \$6H][[[PA][[[PA]][[PA]][[[FA]]][[FAAS[[C]NYR[]]]][[A]AAYRI][KAAHYA][AAHYAA][AAHYAAHY][[FA][RES][H][[BAAAY]]]]][[HAAARY] XIVAATE/FAALLAETDXABKeAE/ALFAAEGLLVW/AEEATX/AAAX/AFFAAEGLLVW/AEEAAX{I]111111111111111111111146AAG/111111146AAA *//////elim*:*//////////////////option\_relE*)*////////////done* **subgoal premises** *prems* **for** *CM RL CMi RLi cands\_raw* **proof** − **from** *CMR prems* **have**  $CM\_ref$ :  $(CMi, CM) \in Id \rightarrow \langle cref\_rel \rangle$  *option\_rel* **and**  $RL\_ref$ :  $(RLi, RL) \in Id \rightarrow \langle br, set (\lambda \dots True) \rangle$ *option\_rel* **by** (*auto simp*: *clausemap1\_rel\_def in\_br\_conv*) **define** *cands\_rawi* **where** *cands\_rawi* = *the* (*RLi* (*neg\_lit reslit*)) **from** *prems fun\_relD*[*OF RL\_ref IdI*[*of neg\_lit reslit*]] **have** [*simp*]: *cands\_raw* = *set cands\_rawi \frac{\partial \mathcal{H}}{\partial \mathcal{H}} = \frac{\partial \mathcal{H}}{\partial \mathcal{H}} = \frac{\partial \mathcal{H}}{\partial \mathcal{H}} = \frac{\partial \mathcal{H}}{\partial \mathcal{H}} = \frac{\partial \mathcal{H}}{\partial \mathcal{H}} = \frac{\partial \mathcal{H}}{\partial \mathcal{H}} = \frac{\partial \mathcal{H}}{\partial \mathcal{H}} = \frac{\partial \mathcal{H}}{\partial \mathcal{H}} = \frac{\partial \mathcal{H}}{\partial \mathcal{H}} = \frac{\* **unfolding** *cands\_rawi\_def* **by** (*auto simp*: *in\_br\_conv elim*: *option\_relE*) **note** *cands\_rawi\_def* [*symmetric*,*simp*] **show** *?thesis* **apply** (*refine\_vcg enfoldli\_rule*[**where**  $I = \lambda l1$  l2 s. */////////distinct//////////* (*l1*@*l2*)*////////////////*∧ *s* = { *i*∈*set l1*. ∃ *C*. *CM i* = *Some C* ∧ *neg\_lit reslit*∈*C*  $\land$  *sem\_clause'* (*C* – {*neg\_lit reslit*})  $A \neq Some$  *True* }]) **apply** *vc\_solve* **subgoal for** *i l1 l2* **using** *fun\_relD*[*OF CM\_ref IdI*[*of i*]] **by** (*auto elim*: *option\_relE simp*: *cref\_rel\_def in\_br\_conv*) **focus apply** (*rename\_tac i l1 l2*) **apply** (*subgoal\_tac* (*the* (*CMi i*), *the* (*CM i*))  $\in$  *cref\_rel*, *assumption*) **subgoal for** *i l1 l2* **using** *fun\_relD*[*OF CM\_ref IdI*[*of i*]] **by** (*force elim*!: *option\_relE simp*: *cref\_rel\_def in\_br\_conv*) */Ildkk4//somide/thifty* **solved subgoal for** *i l1 l2* **using** *fun\_relD*[*OF CM\_ref IdI*[*of i*]] **by** (*auto elim*!: *option\_relE simp*: *cref\_rel\_def in\_br\_conv*) **subgoal for** *i l1 l2* **using** *fun\_relD*[*OF CM\_ref IdI*[*of i*]] **by** (*auto elim*!: *option\_relE simp*: *cref\_rel\_def in\_br\_conv*) **done qed done**

**definition** *backtrack1* A  $T \equiv do$  { *ASSUME* (*finite T*);

 $FOREACH T (λx A. RETURN (A(x:=None))) A$ }

**lemma** *backtrack1\_correct*[*THEN SPEC\_trans*, *refine\_vcg*]: *backtrack1 A T*  $\le$  *SPEC* ( $\lambda r$ . *r* = *backtrack A T*) **unfolding** *backtrack1\_def*  $\text{apply}$  (*refine\_vcg FOREACH\_rule*[where *I=* $\lambda$ *it A'. A'* = *backtrack A* (*T*−*it*)]) **apply** (*vc\_solve simp*: *backtrack\_def*) **by** (*auto simp*: *it\_step\_insert\_iff restrict\_map\_def intro*!: *ext*)

```
definition (in −) abs_cr_register_ndj
:: 'a literal ⇒ 'id ⇒ ('a literal → 'id list) ⇒ ('a literal → 'id list)
where abs\_cr\_register\_ndj l cid cr \equiv case \ cr l ofNone \Rightarrow cr \mid Some \Rightarrow cr(l \leftrightarrow cid \#s)
```

```
definition register_clause1 cid cref RL \equiv doE {
    iterate_clause cref (\lambda_{\text{}}. True) (\lambda \mid RL \text{ do } E)ERETURN (abs_cr_register_ndj l cid RL)
   }) RL
 }
```
[18]AIX}{{D}}{bb}}bb}}bb}}\$49001/http://www.astrophytylettimes/2011/11/1979/1984/http://www.astrophytylettimes/ */////////////duplicates*!*//*

**definition**  $RL\_upd$  *cid*  $C$   $RL \equiv (\lambda l. \; case \; RL \; l \; of)$ *None* ⇒ *None* | *Some s* ⇒ *if l*∈*C then Some* (*insert cid s*) *else Some s*)

**lemma** *RL\_upd\_empty*[*simp*]: *RL\_upd cid* {} *RL* = *RL* **by** (*auto simp*: *RL\_upd\_def split*: *option*.*split*)

**lemma** *RL\_upd\_insert\_eff* : *RL\_upd cid C RL l* = *Some s*  $\implies RL\_upd\_cid \text{ (insert } l \text{ } C) \text{ } RL = (RL\_upd\_cid \text{ } C \text{ } RL)(l \mapsto insert\_cid \text{ } s)$ **by** (*auto simp*: *RL\_upd\_def split*: *option*.*split if\_split\_asm intro*!: *ext*)

**lemma** *RL\_upd\_insert\_noeff* : *RL\_upd cid C RL l* = *None*  $\implies$  *RL\_upd cid (insert l C) RL* = *RL\_upd cid C RL* **by** (*auto simp*: *RL\_upd\_def split*: *option*.*split if\_split\_asm intro*!: *ext*)

```
lemma register_clause1_correct[THEN ESPEC_trans, refine_vcg]:
  assumes CR: (cref ,C)∈cref_rel
  assumes RL: (RLi, RL) \in Id \rightarrow \langle br, set \ (\lambda \ \cdot \ \text{True}) \rangleoption rel
  ///////////assumes////////////fresh_id://///cid///∈///////// S
ran/////RL
 shows register_clause1 cid cref RLi
    \langle ESPEC (\lambda . False)
         (\lambda R L i'. (R L i', R L_{\text{wnd}} \text{ cid } C R L) \in Id \rightarrow \langle br \text{ set } (\lambda_{\text{wnd}} \text{ . } True) \rangleoption_rel
proof −
  show ?thesis
    unfolding register_clause1_def abs_cr_register_ndj_def
    apply (refine_vcg
         iterate_clause_rule[OF CR, where
           I = \lambda C RLi'. (RLi', RL\_upd cid C RL)
                       \in Id \rightarrow \langlebr set (\lambda \cdot True)\rangleoption rel]
         )
    apply (vc_solve solve: asm_rl)
    subgoal for l
      using fun_relD[OF RL IdI[of l]] by simp
```
**subgoal for**  $C$  *l*  $RL$  *l'* **apply1** (*frule fun\_relD*[*OF \_ IdI*[*of l*]])  $\mathbf{apply1}$  (*frule fun\_relD*[ $OF$  *\_ IdI*[ $of$  l']]) **apply1** (*erule option\_relE*; *simp add*: *RL\_upd\_insert\_eff RL\_upd\_insert\_noeff* ) **applyS** (*auto simp*: *in\_br\_conv mbhd\_insert\_correct mbhd\_insert\_invar*) [] **done** subgoal for  $RLi$ <sup>*l'*</sup>  $\mathbf{apply1}$  (*drule fun\_relD*[ $OF$  *\_ IdI*[*of l'*]]) **apply1** (*erule set\_rev\_mp*[*OF \_ option\_rel\_mono*]) **applyS** (*auto simp*: *in\_br\_conv mbhd\_invar\_exit*) **done done qed definition** *add\_clause1*  $\therefore$  *id*  $\Rightarrow$  '*it*  $\Rightarrow$  ('*it*) *clausemap1*  $\Rightarrow$  (\_,('*it*) *clausemap1*) *enres* **where**  $add\_clause1 \equiv \lambda i \, \text{cref} \, (CM, RL) \, \text{d}oE$  { *let*  $CM = CM(i \mapsto cref);$  $RL \leftarrow register\_cluster_i \text{ } if \text{ } RL;$ *ERETURN* (*CM*,*RL*) } **lemma** *add\_clause1\_refine*[*refine*]:  $[[ (ii,i)∈Id; (cref,C)∈cref_rel; (CMi, CM)∈clausemap1_rel] \Rightarrow$ *add\_clause1 ii cref CMi* ≤⇓<sup>E</sup> *UNIV clausemap1\_rel* (*add\_clause i C CM*) **unfolding** *add\_clause1\_def add\_clause\_def* **apply** (*cases CMi*; *cases CM*; *simp only*: *split*) **subgoal for** *\_ RLi \_ RL* **apply** *refine\_vcg*  $\textbf{supply } RELATESI[of Id \rightarrow \_ , refine\_dref\_RELATES]$ **supply** *RELATESI*[*of br set* (λ*\_*. *True*), *refine\_dref\_RELATES*] **apply** *refine\_dref\_type* **applyS** *assumption*  $\mathbf{applyS}$  (*erule fun\_relD*[*rotated*, **where**  $f = RLi$  and  $f' = RL$ ]; *auto simp*: *clausemap1\_rel\_def*) */////////applyS///////* (*auto////////simp*:*//////////////////cm\_ids\_def*) apply1 *clarsimp* subgoal for  $RLi'$  *l* **apply** (*drule fun\_relD*[*OF \_ IdI*[*of l*]]) apply (*cases RLi' l*; *cases RL l*; *simp*) **applyS** (*auto simp*: *RL\_upd\_def split*: *if\_split\_asm*) [] **applyS** (*auto simp*: *RL\_upd\_def split*: *if\_split\_asm*) [] **applyS** (*auto simp*: *RL\_upd\_def cref\_rel\_def in\_br\_conv split*: *if\_split\_asm*) **done subgoal apply** (*simp add*: *clausemap1\_rel\_def*) **apply** *parametricity* **by** *auto* **done done definition** *check\_rup\_proof1*  $\therefore$  ('it) state1  $\Rightarrow$  'it  $\Rightarrow$  (*nat*×'prf)  $\Rightarrow$  (*\_*,('it) state1  $\times$  'it  $\times$  (*nat*×'prf)) enres **where** *check\_rup\_proof1*  $\equiv \lambda$ (*CM*,*A*) *it prf* . *doE* {  $(i, prf) \leftarrow parse\_id prf;$ *CHECK* (*i*∉*cm\_ids CM*) (*mkp\_errNprf STR "Duplicate ID" i prf*);  $(cref, (A, T), it) \leftarrow parse\_check\_blocked1 A it;$ 

```
57
```

```
((A, T), prf) \leftarrow apply\_units1~bt~CM~A~T~prf;(\text{conf}_id, \text{prf}) \leftarrow \text{parse}_id \text{ prf};\text{confl} \leftarrow \text{resource} \quad \text{id1 CM} \; \text{confl} \quad \text{id};check_conflict_clause1 prf A confl;
     CM \leftarrow add\_cluster1 \, i \, cref \, CM;A \leftarrow enres\_lift (backtrack1 A T);ERETURN ((CM,A),it,prf)
   }
 lemma cm1_rel_imp_eq_ids[simp]:
   assumes (cm1,cm)∈clausemap1_rel
   shows cm_ids cm1 = cm_ids cm
 proof −
   show ?thesis using assms
     apply (rule_tac IdD)
     unfolding clausemap1_rel_def cm_ids_def
     apply parametricity
     apply (force elim!: option_relE dest: fun_relD[OF _ IdI])
     done
 qed
 lemma check_rup_proof1_refine[refine]:
   assumes SR: (si,s)∈state1_rel
   assumes [simplified, simp]: (iti,it)∈Id (prfi,prf)∈Id
   shows check_rup_proof1 si iti prfi
           \leq \Downarrow E UNIV (state1_rel \times<sup>r</sup> Id \times<sup>r</sup> Id) (check_rup_proof_bt s it prf)
 proof −
   have REW: ERETURN (i, CM, \text{backtrack } A \ T) = \text{doE} \ \{let A = \text{backtrack } A T;
     ERETURN (i,CM,A)} for i CM A T
     by auto
   note [refine_dref_RELATES] = RELATESI[of clausemap1_rel]
   show ?thesis
     unfolding check_rup_proof1_def check_rup_proof_bt_def
     unfolding REW
     using SR
     apply refine_rcg
     apply refine_dref_type
     apply (vc_solve)
   subgoal by (intro refine dref RELATES) /EODOY/HeRHLL//drkf//hythe/shttplfd/dMotths/tth/ht//disthtdwdt/REMANES//Hebbls.
////////////////////////////////////////////////////////even///if//////they////do/////not///////////contain/////////////schematic///////vars/
     subgoal by refine_vcg auto
     done
 qed
 definition check_rat_candidates_part1 CM reslit candidates A prf \equivcheck candidates' candidates A prf (\lambdacand_id A prf. doE {
     cand \leftarrow resolve \quad id1 \quad CM \quad cand \quad id;(A, T2) \leftarrow and\_not\_C\_excl \ A \ cand \ (neg\_lit \ result);((A, T2), prf) \leftarrow apply\_units1\_bt~CM~A~T2~prf;(conf\ id, prf) \leftarrow parse\ id\ prf;\text{confl} \leftarrow \text{resource} \quad \text{id1 CM} \; \text{confl} \quad \text{id};check_conflict_clause1 prf A confl;
     A \leftarrow enres lift (backtrack1 A T2);
     ERETURN (A,prf)
   })
 definition check_rat_proof1
```

```
\therefore ('it) state1 \Rightarrow 'it \Rightarrow (nat \times 'prf) \Rightarrow (_,('it) state1 \times 'it \times (nat \times 'prf)) enres
```
### **where**

```
check_rat_proof1 \equiv \lambda(CM,A) it prf . doE {
   (reslit, prf) \leftarrow parse\_prf\_literal prf;CHECK (sem_lit' reslit A \neq Some False)
         (mkp\_errorf STR "Resolution literal is false" prf);
   (i, prf) \leftarrow parse\_id prf;CHECK (i \notin cm\_ids CM) (mkp\_errNprf STR ''Ids must be strictly increasing '' i prf);
   (cref, (A, T), it) \leftarrow parse\_check\_blocked1 A it;CHECK_monadic (lit_in_clause1 cref reslit)
                (mkp\_error f STR "Resolution literal not in clause" prf);
   ((A, T), prf) \leftarrow apply\_units1\_bt \text{ CM } A \text{ T } prf;candidates \leftarrow get\_rat\_candidates1\;CM\;A\;reslit;(A, prf) \leftarrow check\_rat\_candidates\_part1 \ CM \ result \ candidates \ A \ prf;CM \leftarrow add\_clause1 \, i \, cref \, CM;A \leftarrow enres\_lift (backtrack1 A T);ERETURN ((CM,A),it,prf)
  }
lemma check_rat_proof1_refine[refine]:
 assumes SR: (si,s)∈state1_rel
 assumes [simplified, simp]: (iti,it)∈Id (prfi,prf)∈Id
 shows check_rat_proof1 si iti prfi
         \leq \Downarrow E UNIV (state1_rel \times<sup>r</sup> Id \times<sup>r</sup> Id) (check_rat_proof_bt s it prf)
proof −
 have REW1: ERETURN (i, CM, \text{ backtrack } A \, T) = \text{doE} \, \{let A = \text{backtrack } A T;
   ERETURN (i, CM, A)} for i CM A T
   by auto
 have REW2: ERETURN (backtrack A T, it) = doE {
   let A = \text{backtrack } A T;
   ERETURN (A, it) for A T it
   by auto
  show ?thesis
   unfolding check_rat_proof1_def check_rat_proof_bt_def
            check_rat_candidates_part1_def
   unfolding REW1 REW2
   using SR
   apply refine_vcg
   \textbf{supply } RELATESI[of Id \rightarrow Id, refine\_dref\_RELATES]apply refine_dref_type
   supply [[goals_limit=1]]
   apply (vc_solve solve: asm_rl RELATESI)/////////Takes////its///////time///.../
   done
qed
definition remove_id1
  \therefore id \Rightarrow ('cref) clausemap1 \Rightarrow (_,('cref) clausemap1) enres
 where remove\_id1 \equiv \lambda i (CM,RL). ERETURN (CM(i:=None),RL)
lemma remove_id1_refine[refine]:
  [[ (ii,i)∈Id; (CMi,CM)∈clausemap1_rel ]]
    \implies remove id1 ii CMi \leq \downarrow<sub>E</sub> UNIV clausemap1 rel (remove id i CM)
  unfolding remove_id1_def remove_id_def
 by (auto
     simp: pw_ele_iff refine_pw_simps clausemap1_rel_def
     simp: in_br_conv restrict_map_def
     dest: fun_relD
     elim: option_relE
     split: prod.split
```

```
definition remove_ids1
      \therefore ('cref) clausemap1 \Rightarrow (nat \times 'prf) \Rightarrow (\Diamond'cref) clausemap1 \times (nat \times 'prf)) enres
   where
   remove_ids1 CM prf \equiv doE {
     (i, prf) \leftarrow parse\_idZ prf;(CM,i,prf) \leftarrow EWHILET(\lambda(\_,i,\_). i\neq 0)(\lambda(CM,i,prf). doE {
         CM \leftarrow remove\_id1 \ i \ CM;(i, prf) \leftarrow parse\_idZ prf;ERETURN (CM,i,prf)
       }) (CM,i,prf);
      ERETURN (CM,prf)
 }
 lemma remove_ids1_refine[refine]:
   [[ (CMi,CM)∈clausemap1_rel; (prfi,prf)∈Id ]]
      \Rightarrow remove_ids1 CMi prfi \leq \Downarrow E UNIV (clausemap1_rel \timesr Id) (remove_ids CM prf)
   unfolding remove_ids1_def remove_ids_def EWHILET_def //////////TODO:////////////Register///////////////EWHILET///≤////////////////EWHILEIT////////refine
/////rule/
   supply RELATESI[of clausemap1_rel, refine_dref_RELATES]
   apply refine_rcg
   apply refine_dref_type
   apply vc_solve
   done
 definition check_item1
    \therefore ('it) state1 \Rightarrow 'it \Rightarrow (nat \times 'prf) \Rightarrow (_,(('it) state1 \times 'it \times (nat \times 'prf)) option) enres
   where check_item1 \equiv \lambda(CM,A) it prf . doE {
     (ty, prf) \leftarrow parse\_type\; prf;case ty of
       INVALID \Rightarrow THROW (mkp\_err STR ''Invalid item")
     \mid UNIT_PROP \Rightarrow doE {
         (A, prf) \leftarrow apply\_units1 \text{ CM } A \text{ prf};ERETURN (Some ((CM,A),it,prf))
        }
     \vert DELETION \Rightarrow doE {
         (CM, prf) \leftarrow remove\_ids1 \text{ CM } prf;ERETURN (Some ((CM,A),it,prf))
        }
     \mid RUP LEMMA \Rightarrow doE {
         s \leftarrow check\_rup\_proof1 (CM,A) it prf;
         ERETURN (Some s)
       }
     | RAT LEMMA \Rightarrow doE {
         s \leftarrow check \; rat \; proof1 \; (CM, A) \; it \; prf;ERETURN (Some s)
        }
     \angle CONFLICT \Rightarrow doE {
         (i, prf) \leftarrow parse\_id prf;\text{cref} \leftarrow \text{resource\_id1 CM } i;check_conflict_clause1 prf A cref ;
         ERETURN None
        }
     | RAT\ COUNTS \Rightarrow THROW(mkp\ errorfSTR "Not expecting rat−counts in the middle of proof" prf)
   }
```

```
lemma check_item1_refine[refine]:
 assumes SR: (si,s)∈state1_rel
```
)

**assumes** [*simplified*, *simp*]: (*iti*,*it*)∈*Id* (*prfi*,*prf*)∈*Id* **shows** *check\_item1 si iti prfi*  $\leq$   $\Downarrow$ E *UNIV* ( $\langle state1_{rel} \times_r Id \times_r Id \rangle$  *option\_rel*) (*check\_item\_bt s it prf*) **unfolding** *check\_item1\_def check\_item\_bt\_def* **apply** *refine\_rcg* **using** *SR* **apply** *refine\_dref\_type* **applyS** *simp* **apply** (*split item\_type*.*split*; *intro allI impI conjI*; *clarsimp*) **apply** ((*refine\_rcg*, *refine\_dref\_type?*); *auto*; *fail*)+ **done lemma** *check\_item1\_deforest: check\_item1* = ( $\lambda$ (*CM*,*A*) *it prf* . *doE* {  $(ty, prf) \leftarrow parse\_prf prf;$ *if ty*=*1 then doE* {  $(A, prf) \leftarrow apply\_units1 \text{ CM } A \text{ prf};$ *ERETURN* (*Some* ((*CM*,*A*),*it*,*prf*)) } *else if ty*=*2 then doE* {  $(CM, prf) \leftarrow remove\_ids1 \text{ } CM \text{ } prf;$ *ERETURN* (*Some* ((*CM*,*A*),*it*,*prf*)) } *else if ty*=*3 then doE* {  $s \leftarrow check\_rup\_proof1 (CM, A)$  *it prf*; *ERETURN* (*Some s*) } *else if ty*=*4 then doE* {  $s \leftarrow check\_rat\_proof1 (CM, A) it prf;$ *ERETURN* (*Some s*) } *else if ty*=*5 then doE* {  $(i, prf) \leftarrow parse\_id prf;$ *cref* ← *resolve\_id1 CM i*; *check\_conflict\_clause1 prf A cref* ; *ERETURN None* } *else if ty*=*6 then THROW* ( $mkp$ <sub> $-$ </sub> *errprf STR*  $''$ *Not expecting rat* $-$ *counts in the middle of proof*  $''$  *prf*) *else THROW*  $(mkp\_errIprf STR$  *"Invalid item type" ty prf*) }) **unfolding** *check\_item1\_def parse\_type\_def /////////////////Hand*−*tuned////////proof///to////////avoid/////////////explosion/* **apply** (*intro ext*) **apply** (*simp split*: *prod*.*split*) **apply** (*intro allI impI*) **apply** (*fo\_rule fun\_cong arg\_cong*)+ **apply** (*intro ext*) **apply** (*simp split*: *prod*.*split*) **done**  $\textbf{definition} \textbf{(in -)} cm\_empty1 :: ('cref) \textbf{ \textit{clausemap1}}$ **where**  $cm\_empty1 \equiv (Map.empty, Map.empty)$ **lemma** *cm\_empty\_refine*[*refine*]: (*cm\_empty1*, *cm\_empty*) ∈ *clausemap1\_rel* **unfolding** *cm\_empty1\_def cm\_empty\_def clausemap1\_rel\_def* **by** *auto* **definition** *is\_syn\_taut1 cref A*  $\equiv$  *doE* {  $EASSERT (A = Map.empty);$  $(t, A) \leftarrow$  *iterate\_clause cref*  $(\lambda(t, A), \neg t)$   $(\lambda l(t, A), d \circ E)$ *if*  $(\text{sem\_lit'} \mid A = \text{Some False})$  *then ERETURN* (*True,A*) *else if sem\_lit* <sup>0</sup> *l A* = *Some True then ERETURN* (*False*,*A*) *///////DUP/////////literal*.*////////////Perhaps///////check/////for/////it?/*

```
else doE {
     EASSERT (sem_lit' l A = None);
     ERETURN (False,assign_lit A l)
   }
 }) (False,A);
 //////////Iterate////////again//////over/////////clause///to///////reset////////////////assignment/
 A \leftarrow \text{iterate\_clause~cref } (\lambda \_ \text{r} \cdot \text{True}) \ (\lambda \, I \, A \cdot \text{doE} \ \{let A = A(var_of\_lit \ l := None);ERETURN A
 }) A;
 ERETURN (t,A)
}
lemma is_syn_taut1_correct[THEN ESPEC_trans, refine_vcg]:
 assumes CR: (cref ,C)∈cref_rel
 assumes [simp]: A = Map.empty
 shows is_syn_taut1 cref A
        ≤ ESPEC (λ_. False) (λ(t,A). (t ←→ is_syn_taut C) ∧ A=Map.empty)
proof −
 show ?thesis
   unfolding is_syn_taut1_def
   apply (refine_vcg
     iterate_clause_rule[OF CR, where I = \lambda C (t,A).
        (t \rightarrow is\_syn\_taut C)\land (¬t → (∀ l. sem_lit' l A = Some True ←→ l∈C))
       ∧ dom A ⊆ var_of_lit'C]
     iterate_clause_rule[OF CR,
       where I = \lambda C' A. (dom A \subseteq var\_of\_lit'(C - C'))]
    )
   apply (vc_solve simp: not_Some_bool_if)
   apply (auto)
   apply (auto simp: is_syn_taut_def) []
   \mathbf{apply} (auto simp: sem_lit'_assign_conv split: if_splits) []
   \frac{1}{\text{apply}} (force simp: sem_lit<sup>T_</sup>assign_conv split: if_splits) []
   subgoal premises prems for _ A
   proof −
     from prems have
       SL: ∀ l. sem_lit' l A = Some True ←→ l \in C and
       TAUT: is_syn_taut C
      by auto
     from TAUT obtain l where l \in C neg_lit l \in Cby (auto simp: is_syn_taut_conv)
     with SL
     have sem_lit' l A = Some True sem\_lit' (neg\_lit l) A = Some Trueby (auto simp del: sem\_neg\_lit')
     thus False by simp
   qed
   subgoal by fastforce
   subgoal by (fastforce simp: is_syn_taut_def)
   done
qed
```
*///////////////////definition//////////////read\_cnf1///////*::*////*<sup>0</sup> *it////list/////* ⇒*//////* ( 0 *it*)*////////////////clausemap1////* ⇒*//////////* (*\_*,( 0 *it*)*////////////////clausemap1///*×*///////nat*)*///////enres/////////////where//////////////read\_cnf1* ]]/QINV/#[/W6FF/K///////KRNA/kkkWLFi&LBSV/H+//eKN6Y6NA/JZ/KX/L//PYKkkY/NXRJ/KRYWAAZWY/A&BY/X/////////KkKLBSV/k+//Ns/LkKWLWAAXW *//C////A*;*////////////if////ist///////then////////////////////////////ERETURN//////////////////* (*CM*,*i*+*1*,*A*)*//////////////else//////doE///*{*/////////////////CM////*←*/////////////////add\_clause1///i///C///////CM*; *///////////////ERETURN/////////////////* (*CM*,*i*+*1*,*A*)*////////////*}*///////////*})*///////////////////////////* (*CM*,*1*,*Map*.*empty*);*//////////////////////ERETURN////////* (*CM*,*////////////next\_id///*−*////1*)*///////*}*///////////lemma* .<br>Heliät/lekkit///LekkiekHekkiek//////lelekkieke/kekkiek/kt/kr/ke/lekkit//keXMaK//keY///lekkiHuek/kekkik//k.CDNR/lCTMYke/eUdaleekkidda///KeX AWANA NGARI LARI NA KINAH IIIIIIIIIIIIIIIIIIIIIIIIIIIIIIIIAA AHAA HILAAN KU MAALLEEN KEEAALLEAK FI KININ HAKAA EXEXY|||XYY|Xi\$||}6KW||N6KW|RY||N}&Y|}#||XN&V|Yb#f&||}6KW||K&6K||RY}&W|XY|BY||||||||XW||C||N}&||||||||Y&||||W\$V||AKW6|||||||||X&X||9Y}&X|#|||X */////////////////////////* ((*cmi*,*ii*,*A*),(*cm*,*i*)).*///////////////////////////////////* (*cmi*,*cm*)∈*clausemap1\_rel////////////////////////////////////////////*∧*//////ii*=*i///*∧*/////////////////////A*=*Map*.*empty*}*////////let///////?rel2*

*//*=*///*{*//////////////* ((*bi*,*A*),*b*).*///////bi*=*b////*∧*/////////////////////A*=*Map*.*empty*}*////////////////show//////////?thesis//////////////////unfolding////////////////////read\_cnf1\_def///////////////////read\_cnf\_def///////////////supply* BETJAKITERIK6N (AKMAANAN) LUAKI HATMALIKAN IRIPITAKITERKI IIIIII KANANI ETELEKITERKIN KAAN HATMALIKAN LUAKITERK *////////supply////////////////////RELATESI*[*of////////?rel2*,*/////////////////////////////////refine\_dref\_RELATES*]*////////////////supply///////////////////RELATESI*[*of/////////////cref\_rel*,*////////////////////////////////refine\_dref\_RELATES*] /hV6MJ/XH4MAA4/YXFINNY|||||||A&YAWJ/XA48WA]\_[A&\$Y||||||||WV6MJ/H&\$HA\_[LWA\$]\_[LWAA}|||||||||YYANJ|||AWAH|||AH||LEHYYANJ||LWA\$HWZY *//////done//////qed*

```
definition read_cnf_new1
  \therefore 'it \Rightarrow 'it clausemap1 \Rightarrow (_, 'it clausemap1) enres
 where read\_cnf\_new1 itE it CM \equiv doE {
   (CM, next\_id, A) \leftarrow tok\_fold it E it (\lambda it \ (CM, next\_id, A). doE {
     (it'(t,A)) \leftarrow \text{read\_clause\_check\_taut itE it A};if t then ERETURN (it', (CM, next_id+1, A))else doE {
       EASSERT (\exists l it'. iz_string litZ it l it');
       let C = it;
       CM \leftarrow add\_clause1 next\_id \ C \ CM;ERETURN (it', (CM, next_id+1, A))}
   }) (CM,1,Map.empty);
   ERETURN (CM)
 }
lemma read_cnf_new1_refine[refine]:
 assumes [simplified,simp]: (F_begini, F_begin)∈Id (F_endi,F_end)∈Id
 assumes [simp]: (CMi,CM)∈clausemap1_rel
 shows read_cnf_new1 F_endi F_begini CMi
         < \Downarrow<sub>E</sub> UNIV (clausemap1 rel)
         (read_cnf_new F_end F_begin CM)
 unfolding read_cnf_new1_def read_cnf_new_def
 apply refine_rcg
 supply RELATESI[of clausemap1_rel, refine_dref_RELATES]
 apply refine_dref_type
 apply vc_solve
 applyS auto
 subgoal unfolding cref_rel_def by auto
 done
definition cm_init_lit1
  \therefore var literal \Rightarrow ('it) clausemap1 \Rightarrow (_,('it) clausemap1) enres
  where cm\_init\_lit1 \equiv \lambda l (CM,RL). ERETURN (CM,RL(l \mapsto []))
definition init\_rat\_counts1 prf \equiv doE {
  (ty, prf) \leftarrow parse\_type prf;CHECK (ty = RAT \ \text{COUNTS}) (mkp \ \text{error} STR "Expected RAT counts item" prf);
 (l, prf) \leftarrow parse\_prf\_literalZ prf;(CM, prf) \leftarrow EWHILET \ (\lambda(CM, l, prf), l \neq None) \ (\lambda(CM, l, prf), d \circ E)EASSERT (l \neq None);
   let l = the l;
   (\_, prf) \leftarrow parse\_prf prf;let l = neg\_lit l;
   CM \leftarrow cm\_init\_lit1 \; l \; CM;(l, prf) \leftarrow parse\_prf\_literalZ prf;ERETURN (CM,l,prf)
  }) (cm_empty1,l,prf);
 ERETURN (CM,prf)
}
lemma init_rat_counts1_refine[refine]:
 assumes [simplified,simp]: (prfi,prf)∈Id
```
**shows** *init\_rat\_counts1 prfi*  $\leq \Downarrow_E UNIV$  (*clausemap1\_rel*  $\times_r Id$ ) (*init\_rat\_counts prf*) **unfolding** *init\_rat\_counts1\_def init\_rat\_counts\_def cm\_init\_lit\_def cm\_init\_lit1\_def* **apply** *refine\_rcg* **supply** *RELATESI*[*of clausemap1\_rel*, *refine\_dref\_RELATES*] **apply** *refine\_dref\_type* **apply** (*vc\_solve simp*: *cm\_empty\_refine*) **subgoal by** (*auto simp*: *clausemap1\_rel\_def in\_br\_conv dest*!: *fun\_relD*) **done lemma** *init\_rat\_counts1\_deforest*: *init\_rat\_counts1 prf* = *doE* {  $(ty, prf) \leftarrow parse\_prf prf;$ *CHECK*  $(ty = 1 \lor ty = 2 \lor ty = 3 \lor ty = 4 \lor ty = 5 \lor ty = 6)$  $(mkp\_errIprf \, STR \, "Invalid item type" \, typf);$ *CHECK*  $(ty = 6)$  (*mkp\_errprf STR "Expected RAT counts item" prf*);  $(l, prf) \leftarrow parse\_prf\_literalZ prf;$  $(CM, l, prf) \leftarrow EWHILET$  $(\lambda$ (*CM*,*l*,*prf*). *l* $\neq$ *None*)  $(\lambda$ (*CM*,*l*,*prf*). *doE* {  $EASSERT$  ( $l \neq None$ ); *let*  $l = the$  *l*;  $(\_, prf) \leftarrow parse\_prf prf;$ *let*  $l = neg\_lit$  *l*;  $CM \leftarrow cm\_init\_lit1 \; l \; CM;$  $(l, prf) \leftarrow parse\_prf\_literalZ prf;$ *ERETURN* (*CM*,*l*,*prf*) }) (*cm\_empty1*,*l*,*prf*); *ERETURN* (*CM*,*prf*) } **unfolding** *init\_rat\_counts1\_def parse\_type\_def* **apply** (*simp split*: *prod*.*split*) **apply** (*fo\_rule fun\_cong arg\_cong*)+ **apply** (*intro ext*) **apply** (*simp split*: *prod*.*split*) **done definition** *verify\_unsat1 F\_begin F\_end it prf*  $\equiv$  *doE* { *EASSERT* (*it\_invar it*);  $(CM, prf) \leftarrow init\_rat\_counts1 prf;$  $CM \leftarrow \text{read\_cnf\_new1 } F\_end \ F\_begin}$  CM;  $let s = (CM, Map, empty);$ *EWHILEIT*  $(\lambda Some(\_,it,\_) \Rightarrow it\_invar \ it \mid None \Rightarrow True)$  $(\lambda s. s \neq None)$ ( $\lambda s$ . *doE* {  $EASSERT$  ( $s \neq None$ ); *let*  $(s, it, prf) = the s;$ *EASSERT* (*it\_invar it*); *check\_item1 s it prf* }) (*Some* (*s*,*it*,*prf*)); *ERETURN* () *///////////CHECK/////////////* (*is\_None///s*)*//////////////* (*mkp\_err/////////* <sup>00</sup>*Proof/////did//////not//////////contain//////////conflict//////////////////declaration* <sup>00</sup>) }

```
lemma verify_unsat1_refine[refine]:
 [[ (F_begini,F_begin)∈Id; (F_endi,F_end)∈Id; (iti,it)∈Id; (prfi,prf)∈Id ]]
   =⇒ verify_unsat1 F_begini F_endi iti prfi
      \leq \Downarrow E UNIV Id (verify_unsat_bt F_begin F_end it prf)
 unfolding verify_unsat1_def verify_unsat_bt_def
 apply refine_rcg
 supply RELATESI[of state1_rel, refine_dref_RELATES]
 apply (auto elim: option_relE)
 done
```
**end**

# **4.4 Refinement 2**

## **4.4.1 Getting Out of Exception Monad**

```
context unsat_input
begin
 lemmas [enres_inline] = parse_id_def parse_idZ_def parse_prf_literal_def parse_prf_literalZ_def
 synth-definition parse_prf_bd is [enres_unfolds]: parse_prf prf = \uparrowapply (rule CNV_eqD)
   unfolding parse_prf_def
   apply opt_enres_unfold
   apply (rule CNV_I)
   done
 /////////////////////synth_definition////////////////////parse_type_bd////is///////////////////// [enres_unfolds]:////////////////parse_type////prf////=///◊//////////////apply//////// (rule///////////////CNV_eqD)/////////////////unfolding
////////////////////parse_type_def///////////apply////////////////////////opt_enres_unfold//////////apply//////// (rule////////////CNV_I)//////////done
 synth-definition check_unit_clause1_bd
   is [enres\_unfolds]: check_unit_clause1 A cref = \Boxapply (rule CNV_eqD)
   unfolding check_unit_clause1_def iterate_clause_def //////////////////iterate_lz_def
   apply opt_enres_unfold
   apply (rule CNV_I)
   done
  — Optimization to reduce map lookups
 lemma resolve_id1_alt: resolve_id1 = (\lambda(CM, _) i. doE {
     let x = CM i;
     if (x=None) then THROW (mkp\_errN STR "Invalid clause id" i)
     else ERETURN (the x)
   })
   unfolding resolve_id1_def
   apply (intro ext)
   apply (auto simp: pw_eeq_iff refine_pw_simps Let_def split: if_split_asm)
   done
 synth-definition resolve\_id1 bd is [enres\_unfolds]: resolve\_id1 CM cid = \Boxapply (rule CNV_eqD)
   unfolding resolve_id1_alt
   apply opt_enres_unfold
   apply (rule CNV_I)
   done
 synth-definition apply_unit1_bt_bd
   is [enres\_unfolds]: apply\_unit1\_bt i CM A T = \Boxapply (rule CNV_eqD)
   unfolding apply_unit1_bt_def assign_lit_bt_def
   apply opt_enres_unfold
   apply (rule CNV_I)
   done
```
**synth-definition** *apply\_units1\_bt\_bd* **is**  $[enres\_unfolds]$ :  $apply\_units1\_bt$  *CM A T units* =  $\Box$ **apply** (*rule CNV\_eqD*) **unfolding** *apply\_units1\_bt\_def* **apply** *opt\_enres\_unfold* **apply** (*rule CNV\_I*) **done synth-definition**  $apply\_unit1\_bd$  **is**  $[enres\_unfolds]: apply\_unit1$  *i*  $CM A = \mathbb{1}$ **apply** (*rule CNV\_eqD*) **unfolding** *apply\_unit1\_def* **apply** *opt\_enres\_unfold* **apply** (*rule CNV\_I*) **done synth-definition** *apply\_units1\_bd* **is**  $[enres\_unfolds]$ :  $apply\_units1$  CM A units =  $\Box$ **apply** (*rule CNV\_eqD*) **unfolding** *apply\_units1\_def* **apply** *opt\_enres\_unfold* **apply** (*rule CNV\_I*) **done synth-definition** *remove\_ids1\_bd* **is**  $[enres\_unfolds]$ :  $remove\_ids1 \text{ CM } prf = \Box$ **apply** (*rule CNV\_eqD*) **unfolding** *remove\_ids1\_def remove\_id1\_def* **apply** *opt\_enres\_unfold* **apply** (*rule CNV\_I*) **done synth-definition** *parse\_check\_blocked1\_bd* **is**  $[enres\_unfolds]$ :  $parse\_check\_blocked1 A \, cref = \Box$ **apply** (*rule CNV\_eqD*) unfolding parse\_check\_blocked1\_def parse\_check\_clause\_def phtshillstilleff **apply** *opt\_enres\_unfold* **apply** (*rule CNV\_I*) **done synth-definition** *check\_conflict\_clause1\_bd* **is** [*enres* unfolds]: *check* conflict clause1 prf<sub>0</sub> *A* cref =  $\Box$ **apply** (*rule CNV\_eqD*) **unfolding** *check\_conflict\_clause1\_def iterate\_clause\_def //////////////////iterate\_lz\_def* **apply** *opt\_enres\_unfold* **apply** (*rule CNV\_I*) **done synth-definition** *and\_not\_C\_excl\_bd* **is** [*enres* breakdown]: and not C excl A cref exl = *enres* lift  $\Box$ **unfolding** *and\_not\_C\_excl\_def iterate\_clause\_def //////////////////iterate\_lz\_def/* **by** *opt\_enres\_unfold* **synth-definition** *lit\_in\_clause\_and\_not\_true\_bd* **is** [*enres* breakdown]: *lit* in clause and not true A cref  $lc$  = *enres* lift  $\Box$ **unfolding** *lit\_in\_clause\_and\_not\_true\_def iterate\_clause\_def //////////////////iterate\_lz\_def/* **by** *opt\_enres\_unfold* **synth-definition** *lit\_in\_clause\_bd* **is** [*enres* breakdown]: *lit\_in\_clause1 cref lc* = *enres\_lift*  $\Box$ **unfolding** *lit\_in\_clause1\_def iterate\_clause\_def //////////////////iterate\_lz\_def*

**by** *opt\_enres\_unfold*

**synth-definition** *get\_rat\_candidates1\_bd* **is**  $[enres\_unfolds]$ :  $get\_rat\_candidates1$  CM A  $l = \Box$ **apply** (*rule CNV\_eqD*) **unfolding** *get\_rat\_candidates1\_def* **apply** *opt\_enres\_unfold* **apply** (*rule CNV\_I*) **done synth-definition** *add\_clause1\_bd*  $\mathbf{i}$ **s** [*enres\_breakdown*]: *add\_clause1 i it CM* = *enres\_lift*  $\Box$ **unfolding** *add\_clause1\_def register\_clause1\_def iterate\_clause\_def //////////////////iterate\_lz\_def* **by** *opt\_enres\_unfold* **synth-definition** *check\_rup\_proof1\_bd* **is**  $[enres\_unfolds]$ :  $check\_rup\_proof1 \ s \ it \ prf = \Box$ **apply** (*rule CNV\_eqD*) **unfolding** *check\_rup\_proof1\_def* **apply** *opt\_enres\_unfold* **apply** (*rule CNV\_I*) **done term** *check\_rat\_candidates\_part1* **synth-definition** *check\_rat\_candidates\_part1\_bd* **is** [*enres\_unfolds*]:  $check\_rat\_candidates\_part1$  CM reslit candidates A prf =  $\Box$ **apply** (*rule CNV\_eqD*) **unfolding** *check\_rat\_candidates\_part1\_def check\_candidates* <sup>0</sup>*\_def parse\_skip\_listZ\_def ////////////////parse\_lz\_def* **apply** *opt\_enres\_unfold* **apply** (*rule CNV\_I*) **done synth-definition** *check\_rat\_proof1\_bd* **is**  $[enres\_unfolds]$ : *check\_rat\_proof1 s it prf* =  $\Box$ **apply** (*rule CNV\_eqD*) **unfolding** *check\_rat\_proof1\_def* **apply** *opt\_enres\_unfold* **apply** (*rule CNV\_I*) **done synth-definition** *check item1 bd* **is** [*enres\_unfolds*]: *check\_item1 s it prf* =  $\alpha$ **apply** (*rule CNV\_eqD*) **unfolding** *check\_item1\_deforest* **apply** *opt\_enres\_unfold* **apply** (*rule CNV\_I*) **done synth-definition** *is\_syn\_taut1\_bd* **is** [*enres* breakdown]: *is syn* taut1 cref  $A =$  *enres* lift  $\Box$ unfolding *is\_syn\_taut1\_def iterate\_clause\_def \\theth\thetallyty* **by** *opt\_enres\_unfold* //ddd0N///AERddwddd/debAl/1EdGL/1/bA////bd/Rdddddd/AEARAIAUNU/HEbAL/LAAN/R/XDN1/H/Eddeb/1NAXYL///bddBAANU/bdAY//LAAV1/LAER *///by////////////////////////opt\_enres\_unfold*

**synth-definition** *read\_clause\_check\_taut\_bd* **is**  $[enres\_unfolds]$ :  $read\_clause\_check\_taut$   $F\_end$   $F\_begin$   $A = \pi$ **apply** (*rule CNV\_eqD*) **unfolding** *read\_clause\_check\_taut\_def /////////////////parse\_lz\_def///////////////////iterate\_lz\_def* **apply** *opt\_enres\_unfold* **apply** (*rule CNV\_I*)

**done**

**synth-definition** *read\_cnf\_new1\_bd* **is**  $[enres\_unfolds]$ :  $read\_cnf_new1$   $F\_begin F\_end$   $CM = \mathbb{Z}$ **apply** (*rule CNV\_eqD*) **unfolding** *read\_cnf\_new1\_def tok\_fold\_def* **apply** *opt\_enres\_unfold* **apply** (*rule CNV\_I*) **done**

```
synth-definition init_rat_counts1_bd
 is [enres\_unfolds]: init_rat_counts1 prf = \Boxapply (rule CNV_eqD)
 unfolding init_rat_counts1_deforest cm_init_lit1_def
 apply opt_enres_unfold
 apply (rule CNV_I)
 done
```
*/////////////////////synth\_definition///////////////////////////goto\_next\_item\_bd////////is//////////////////////* [*enres\_unfolds*]:*/////////////////////goto\_next\_item///it////*=*///*◊*///////////////apply///////* (*rule////////////////CNV\_eqD*) *////////////unfolding///////////////////////////goto\_next\_item\_def///////////apply////////////////////////opt\_enres\_unfold///////////apply///////* (*rule////////////CNV\_I*)*///////////done////*

**synth-definition** *verify\_unsat1\_bd* **is**  $[enres\_unfolds]$ :  $verify\_unsat1$   $F\_begin$   $F\_end$  it  $prf = \Box$ **apply** (*rule CNV\_eqD*) **unfolding** *verify\_unsat1\_def* **apply** *opt\_enres\_unfold* **apply** (*rule CNV\_I*) **done**

**end**

#### **4.4.2 Instantiating Input Locale**

**locale** *GRAT def loc* = *DB2 def loc* +  $\textbf{fixes} \text{ prf\_next} :: \text{'prf} \Rightarrow \text{int} \times \text{'} \text{prf}$ 

**locale** *GRAT\_loc* = *DB2\_loc DB frml\_end* + *GRAT\_def\_loc DB frml\_end prf\_next* **for** *DB* frml\_end **and**  $prf\_next :: 'prf \Rightarrow int \times 'prf$ 

**context** *GRAT\_loc* **begin sublocale** *unsat\_input liti*.*next liti*.*peek liti*.*end liti*.*I prf\_next* **apply** *unfold\_locales* **done**

**end**

## **4.4.3 Extraction from Locale**

**named-theorems** *extrloc\_unfolds*

**concrete-definition** (**in** *GRAT\_loc*) *parse\_prf2\_loc* **uses** *parse\_prf\_bd\_def* [*unfolded extrloc\_unfolds*] **declare** (**in** *GRAT\_loc*) *parse\_prf2\_loc*.*refine*[*extrloc\_unfolds*] **concrete-definition** *parse\_prf2* **uses** *GRAT\_loc*.*parse\_prf2\_loc\_def* [*unfolded extrloc\_unfolds*] **declare** (**in** *GRAT\_loc*) *parse\_prf2*.*refine*[*OF GRAT\_loc\_axioms*, *extrloc\_unfolds*]

**concrete-definition** (**in** *GRAT\_loc*) *parse\_check\_blocked2\_loc* **uses** *parse\_check\_blocked1\_bd\_def* [*unfolded extrloc\_unfolds*]

**declare** (**in** *GRAT\_loc*) *parse\_check\_blocked2\_loc*.*refine*[*extrloc\_unfolds*] **concrete-definition** *parse\_check\_blocked2* **uses** *GRAT\_loc*.*parse\_check\_blocked2\_loc\_def* [*unfolded extrloc\_unfolds*] **declare** (**in** *GRAT\_loc*) *parse\_check\_blocked2*.*refine*[*OF GRAT\_loc\_axioms*, *extrloc\_unfolds*]

**concrete-definition** (**in** *GRAT\_loc*) *check\_unit\_clause2\_loc* **uses** *check\_unit\_clause1\_bd\_def* [*unfolded extrloc\_unfolds*] **declare** (**in** *GRAT\_loc*) *check\_unit\_clause2\_loc*.*refine*[*extrloc\_unfolds*] **concrete-definition** *check\_unit\_clause2* **uses** *GRAT\_loc*.*check\_unit\_clause2\_loc\_def* [*unfolded extrloc\_unfolds*] **declare** (**in** *GRAT\_loc*) *check\_unit\_clause2*.*refine*[*OF GRAT\_loc\_axioms*, *extrloc\_unfolds*]

**concrete-definition** (**in** *GRAT\_loc*) *resolve\_id2\_loc* **uses** *resolve\_id1\_bd\_def* [*unfolded extrloc\_unfolds*] **declare** (**in** *GRAT\_loc*) *resolve\_id2\_loc*.*refine*[*extrloc\_unfolds*] **concrete-definition** *resolve\_id2* **uses** *GRAT\_loc*.*resolve\_id2\_loc\_def* [*unfolded extrloc\_unfolds*] **declare** (**in** *GRAT\_loc*) *resolve\_id2*.*refine*[*OF GRAT\_loc\_axioms*, *extrloc\_unfolds*]

**concrete-definition** (**in** *GRAT\_loc*) *apply\_units2\_loc* **uses** *apply\_units1\_bd\_def* [*unfolded apply\_unit1\_bd\_def extrloc\_unfolds*] **declare** (**in** *GRAT\_loc*) *apply\_units2\_loc*.*refine*[*extrloc\_unfolds*] **concrete-definition** *apply\_units2* **uses** *GRAT\_loc*.*apply\_units2\_loc\_def* [*unfolded extrloc\_unfolds*] **declare** (**in** *GRAT\_loc*) *apply\_units2*.*refine*[*OF GRAT\_loc\_axioms*, *extrloc\_unfolds*]

**concrete-definition** (**in** *GRAT\_loc*) *apply\_units2\_bt\_loc* **uses** *apply\_units1\_bt\_bd\_def* [*unfolded apply\_unit1\_bt\_bd\_def extrloc\_unfolds*] **declare** (**in** *GRAT\_loc*) *apply\_units2\_bt\_loc*.*refine*[*extrloc\_unfolds*] **concrete-definition** *apply\_units2\_bt* **uses** *GRAT\_loc*.*apply\_units2\_bt\_loc\_def* [*unfolded extrloc\_unfolds*] **declare** (**in** *GRAT\_loc*) *apply\_units2\_bt*.*refine*[*OF GRAT\_loc\_axioms*, *extrloc\_unfolds*]

**concrete-definition** (**in** *GRAT\_loc*) *remove\_ids2\_loc* **uses** *remove\_ids1\_bd\_def* [*unfolded extrloc\_unfolds*] **declare** (**in** *GRAT\_loc*) *remove\_ids2\_loc*.*refine*[*extrloc\_unfolds*] **concrete-definition** *remove\_ids2* **uses** *GRAT\_loc*.*remove\_ids2\_loc\_def* [*unfolded extrloc\_unfolds*] **declare** (**in** *GRAT\_loc*) *remove\_ids2*.*refine*[*OF GRAT\_loc\_axioms*, *extrloc\_unfolds*]

**concrete-definition** (**in** *GRAT\_loc*) *check\_conflict\_clause2\_loc*

**uses** *check\_conflict\_clause1\_bd\_def* [*unfolded extrloc\_unfolds*]

**declare** (**in** *GRAT\_loc*) *check\_conflict\_clause2\_loc*.*refine*[*extrloc\_unfolds*]

**concrete-definition** *check\_conflict\_clause2* **uses** *GRAT\_loc*.*check\_conflict\_clause2\_loc\_def* [*unfolded extrloc\_unfolds*] **declare** (**in** *GRAT\_loc*) *check\_conflict\_clause2*.*refine*[*OF GRAT\_loc\_axioms*, *extrloc\_unfolds*]

**concrete-definition** (**in** *GRAT\_loc*) *and\_not\_C\_excl2\_loc*

**uses** *and\_not\_C\_excl\_bd\_def* [*unfolded extrloc\_unfolds*]

**declare** (**in** *GRAT\_loc*) *and\_not\_C\_excl2\_loc*.*refine*[*extrloc\_unfolds*]

**concrete-definition** *and\_not\_C\_excl2* **uses** *GRAT\_loc*.*and\_not\_C\_excl2\_loc\_def* [*unfolded extrloc\_unfolds*]

**declare** (**in** *GRAT\_loc*) *and\_not\_C\_excl2*.*refine*[*OF GRAT\_loc\_axioms*, *extrloc\_unfolds*]

**concrete-definition** (**in** *GRAT\_loc*) *lit\_in\_clause\_and\_not\_true2\_loc*

**uses** *lit\_in\_clause\_and\_not\_true\_bd\_def* [*unfolded extrloc\_unfolds*]

**declare** (**in** *GRAT\_loc*) *lit\_in\_clause\_and\_not\_true2\_loc*.*refine*[*extrloc\_unfolds*]

**concrete-definition** *lit\_in\_clause\_and\_not\_true2* **uses** *GRAT\_loc*.*lit\_in\_clause\_and\_not\_true2\_loc\_def* [*unfolded extrloc\_unfolds*]

**declare** (**in** *GRAT\_loc*) *lit\_in\_clause\_and\_not\_true2*.*refine*[*OF GRAT\_loc\_axioms*, *extrloc\_unfolds*]

**concrete-definition** (**in** *GRAT\_loc*) *get\_rat\_candidates2\_loc*

**uses** *get\_rat\_candidates1\_bd\_def* [*unfolded extrloc\_unfolds*]

**declare** (**in** *GRAT\_loc*) *get\_rat\_candidates2\_loc*.*refine*[*extrloc\_unfolds*]

**concrete-definition** *get\_rat\_candidates2* **uses** *GRAT\_loc*.*get\_rat\_candidates2\_loc\_def* [*unfolded extrloc\_unfolds*] **declare** (**in** *GRAT\_loc*) *get\_rat\_candidates2*.*refine*[*OF GRAT\_loc\_axioms*, *extrloc\_unfolds*]

**concrete-definition** (**in** *GRAT\_loc*) *backtrack2\_loc*

**uses** *backtrack1\_def* [*unfolded extrloc\_unfolds*] **declare** (**in** *GRAT\_loc*) *backtrack2\_loc*.*refine*[*extrloc\_unfolds*] **concrete-definition** *backtrack2* **uses** *GRAT\_loc*.*backtrack2\_loc\_def* [*unfolded extrloc\_unfolds*] **declare** (**in** *GRAT\_loc*) *backtrack2*.*refine*[*OF GRAT\_loc\_axioms*, *extrloc\_unfolds*]

**concrete-definition** (**in** *GRAT\_loc*) *add\_clause2\_loc* **uses** *add\_clause1\_bd\_def* [*unfolded extrloc\_unfolds*] **declare** (**in** *GRAT\_loc*) *add\_clause2\_loc*.*refine*[*extrloc\_unfolds*] **concrete-definition** *add\_clause2* **uses** *GRAT\_loc*.*add\_clause2\_loc\_def* [*unfolded extrloc\_unfolds*] **declare** (**in** *GRAT\_loc*) *add\_clause2*.*refine*[*OF GRAT\_loc\_axioms*, *extrloc\_unfolds*]

**concrete-definition** (**in** *GRAT\_loc*) *check\_rup\_proof2\_loc* **uses** *check\_rup\_proof1\_bd\_def* [*unfolded extrloc\_unfolds*] **declare** (**in** *GRAT\_loc*) *check\_rup\_proof2\_loc*.*refine*[*extrloc\_unfolds*] **concrete-definition** *check\_rup\_proof2* **uses** *GRAT\_loc*.*check\_rup\_proof2\_loc\_def* [*unfolded extrloc\_unfolds*] **declare** (**in** *GRAT\_loc*) *check\_rup\_proof2*.*refine*[*OF GRAT\_loc\_axioms*, *extrloc\_unfolds*]

**concrete-definition** (**in** *GRAT\_loc*) *lit\_in\_clause2\_loc* **uses** *lit\_in\_clause\_bd\_def* [*unfolded extrloc\_unfolds*] **declare** (**in** *GRAT\_loc*) *lit\_in\_clause2\_loc*.*refine*[*extrloc\_unfolds*] **concrete-definition** *lit\_in\_clause2* **uses** *GRAT\_loc*.*lit\_in\_clause2\_loc\_def* [*unfolded extrloc\_unfolds*] **declare** (**in** *GRAT\_loc*) *lit\_in\_clause2*.*refine*[*OF GRAT\_loc\_axioms*, *extrloc\_unfolds*]

**concrete-definition** (**in** *GRAT\_loc*) *check\_rat\_candidates\_part2\_loc* **uses** *check\_rat\_candidates\_part1\_bd\_def* [*unfolded extrloc\_unfolds*] **declare** (**in** *GRAT\_loc*) *check\_rat\_candidates\_part2\_loc*.*refine*[*extrloc\_unfolds*] **concrete-definition** *check\_rat\_candidates\_part2* **uses** *GRAT\_loc*.*check\_rat\_candidates\_part2\_loc\_def* [*unfolded extrloc\_unfolds*] **declare**(**in** *GRAT\_loc*) *check\_rat\_candidates\_part2*.*refine*[*OF GRAT\_loc\_axioms*, *extrloc\_unfolds*]

**concrete-definition** (**in** *GRAT\_loc*) *check\_rat\_proof2\_loc* **uses** *check\_rat\_proof1\_bd\_def* [*unfolded extrloc\_unfolds*] **declare** (**in** *GRAT\_loc*) *check\_rat\_proof2\_loc*.*refine*[*extrloc\_unfolds*] **concrete-definition** *check\_rat\_proof2* **uses** *GRAT\_loc*.*check\_rat\_proof2\_loc\_def* [*unfolded extrloc\_unfolds*] **declare** (**in** *GRAT\_loc*) *check\_rat\_proof2*.*refine*[*OF GRAT\_loc\_axioms*, *extrloc\_unfolds*]

**concrete-definition** (**in** *GRAT\_loc*) *check\_item2\_loc* **uses** *check\_item1\_bd\_def* [*unfolded extrloc\_unfolds*] **declare** (**in** *GRAT\_loc*) *check\_item2\_loc*.*refine*[*extrloc\_unfolds*] **concrete-definition** *check\_item2* **uses** *GRAT\_loc*.*check\_item2\_loc\_def* [*unfolded extrloc\_unfolds*] **declare** (**in** *GRAT\_loc*) *check\_item2*.*refine*[*OF GRAT\_loc\_axioms*, *extrloc\_unfolds*]

**concrete-definition** (**in** *GRAT\_loc*) *is\_syn\_taut2\_loc* **uses** *is\_syn\_taut1\_bd\_def* [*unfolded extrloc\_unfolds*] **declare** (**in** *GRAT\_loc*) *is\_syn\_taut2\_loc*.*refine*[*extrloc\_unfolds*] **concrete-definition** *is\_syn\_taut2* **uses** *GRAT\_loc*.*is\_syn\_taut2\_loc\_def* [*unfolded extrloc\_unfolds*] **declare** (**in** *GRAT\_loc*) *is\_syn\_taut2*.*refine*[*OF GRAT\_loc\_axioms*, *extrloc\_unfolds*]

//k6Kkt/kKk//lWefxkBEbbk/fMH/fBRVAT/[N6kX/kkkRL]/kKf2/]N6k///kkk4/jkkUA/]eKfY//LKCJ/lWefYxkkBlWkkWkkWkkWkKWkKWkKWkKWkK fGFkfATY/N6eX/Fe6dX//e4N9Y/V6cfAeFfaENeEtFx6cf//dat5AB3Neb4ckfeffe/pAeFfaWa6HvNebAY/leHP2/hefe4/fFFkfATY/N6etFe6d1/6AAP4/N6cf1/deENaHP6NAB ékíVVVoL[]NAYT6YA8YAE6NAFFE/KM/TATAYAT][NAGY]NEGYU]EKYTL/HETVAEKT /TEPVATI[]VoC[]46WAY/FEFAKYA][UAVATNAY]

**concrete-definition** (**in** *GRAT\_loc*) *read\_clause\_check\_taut2\_loc* **uses** *read\_clause\_check\_taut\_bd\_def* [*unfolded extrloc\_unfolds*] **declare** (**in** *GRAT\_loc*) *read\_clause\_check\_taut2\_loc*.*refine*[*extrloc\_unfolds*] **concrete-definition** *read\_clause\_check\_taut2* **uses** *GRAT\_loc*.*read\_clause\_check\_taut2\_loc\_def* [*unfolded extrloc\_unfolds*] **declare** (**in** *GRAT\_loc*) *read\_clause\_check\_taut2*.*refine*[*OF GRAT\_loc\_axioms*, *extrloc\_unfolds*]

**concrete-definition** (**in** *GRAT\_loc*) *read\_cnf\_new2\_loc* **uses** *read\_cnf\_new1\_bd\_def* [*unfolded extrloc\_unfolds*] **declare** (**in** *GRAT\_loc*) *read\_cnf\_new2\_loc*.*refine*[*extrloc\_unfolds*] **concrete-definition** *read\_cnf\_new2* **uses** *GRAT\_loc*.*read\_cnf\_new2\_loc\_def* [*unfolded extrloc\_unfolds*] **declare** (**in** *GRAT\_loc*) *read\_cnf\_new2*.*refine*[*OF GRAT\_loc\_axioms*, *extrloc\_unfolds*]

EEKKEKELELTAEFARRARKA KKUISTAIKILTAERTYYTEEN LEEGALTAERTLIKELTEEN TAAKILTAERALTAERTLIKELKELEKKERKEEN EEKKKERAAK xinxRvxVIIIIo6NkotxUnetxUntenDUNetxeRinexearrolUntrolasvdokekeve[]werwittin\a0vo[]htesv[]ivekv2]weeds/01RbXV[]Abd]abvo[]htesv[]rvekv2 JANANALLINAIKKIASKULANATELKAA LITALIKTELLINA KYLINALLINAANLINAIKKAA KYYKIIKULINALLINANLINAKKI KYYKYNNÄLLINAIKKON

**concrete-definition** (**in** *GRAT\_loc*) *init\_rat\_counts2\_loc* **uses** *init\_rat\_counts1\_bd\_def* [*unfolded extrloc\_unfolds*] **declare** (**in** *GRAT\_loc*) *init\_rat\_counts2\_loc*.*refine*[*extrloc\_unfolds*] **concrete-definition** *init\_rat\_counts2* **uses** *GRAT\_loc*.*init\_rat\_counts2\_loc\_def* [*unfolded extrloc\_unfolds*] **declare** (**in** *GRAT\_loc*) *init\_rat\_counts2*.*refine*[*OF GRAT\_loc\_axioms*, *extrloc\_unfolds*]

**concrete-definition** (**in** *GRAT\_loc*) *verify\_unsat2\_loc* **uses** *verify\_unsat1\_bd\_def* [*unfolded extrloc\_unfolds*] **declare** (**in** *GRAT\_loc*) *verify\_unsat2\_loc*.*refine*[*extrloc\_unfolds*] **concrete-definition** *verify\_unsat2* **uses** *GRAT\_loc*.*verify\_unsat2\_loc\_def* [*unfolded extrloc\_unfolds*] **declare** (**in** *GRAT\_loc*) *verify\_unsat2*.*refine*[*OF GRAT\_loc\_axioms*, *extrloc\_unfolds*]

```
//co.heteNet_t_aleFuntionNiw/GPR/ATI/LNoEN/PATATAFL/LNot//week/YATATAFL/LNotY.dwAfoNdeaVectifLNot//wulfoNdeNate/but/CFR/PATV//LNoY/
KIXIXIL[]G6}}Neffu&NetLK16e[]]WaFcN8e}[E64Ne4ELE[]&Ef1dBW6b]]X[X[XI2]&EEE]CAR[WT][]NeE]X[X[X][]Ae[][Ae[][Ae[][WaFfANAEA]EEEEN6E][]WaF61AB2]&EEN6EEN
//// (in////////////////GRAT_loc)//////////////////////XXX2.refine[OF///////////////////////////GRAT_loc_axioms,//////////////////////extrloc_unfolds]
```
### **4.4.4 Synthesis of Imperative Code**

```
definition \text{creg\_register\_ndj } l \text{ cid } \text{cr} \equiv \text{do } \{x \leftarrow array\_get\_dyn None cr (int_encode l);
 case x of
   None ⇒ return cr
 | Some s \Rightarrow array\_set\_dyn None cr (int_encode l) (Some (cid#s))
}
lemma creg_register_ndj_rule[sep_heap_rules]:
 [i, l] \in lit_{rel}=⇒ <is_creg cr a>
       creg_register_ndj i cid a
     \langleis_creg (abs_cr_register_ndj l cid cr)>_tunfolding creg_register_ndj_def is_creg_def abs_cr_register_ndj_def
 by (sep_auto intro!: ext simp: lit_rel_def in_br_conv int_encode_eq)
lemma creg_register_hnr[sepref_fr_rules]:
 (uncurry2 creg_register_ndj, uncurry2 (RETURN ooo abs_cr_register_ndj))
   \in (pure lit_rel)<sup>k</sup> *<sub>a</sub> nat_assn<sup>k</sup> *<sub>a</sub> is_creg<sup>d</sup> →<sub>a</sub> is_creg
 unfolding list_assn_pure_conv option_assn_pure_conv
 apply sepref_to_hoare
 apply sep_auto
 done
sepref-register abs\_cr\_register\_ndj :: nat literal \Rightarrow nat \Rightarrow:: nat literal ⇒ nat ⇒ (nat literal,nat list) i_map
     ⇒ (nat literal,nat list) i_map
context GRAT_def_loc
begin
```
**lemma** *pr\_next\_hnr*[*sepref\_import\_param*]: (*prf\_next*,*prf\_next*)  $\in$  *Id*  $\rightarrow$  *Id*  $\times_r$  *Id* **by** *auto*

definition  $\text{prf}$  assn::  $\text{nat} \times \text{'prf} \Rightarrow$  where  $\text{prf}$  assn  $\equiv \text{id}$  assn

**definition**  $prfn\_assn$  :: ( $'prf \Rightarrow int \times 'prf) \Rightarrow$  *\_* **where**  $prfn\_assn \equiv id\_assn$ 

**abbreviation** *errorp\_assn*

≡ (*id\_assn* :: *String*.*literal* ⇒ *\_*) ×<sup>a</sup> *option\_assn int\_assn* ×<sup>a</sup> *option\_assn prfi\_assn*

**lemma** *prfi\_assn\_pure*[*safe\_constraint\_rules*]: *is\_pure prfi\_assn* **by** (*auto simp*: *prfi\_assn\_def*)

**term** *prf\_next*

**end**

 $s$ **epref-decl-intf** 'prf i\_prfi is nat  $\times$  'prf  $s$ **epref-decl-intf** 'prf *i\_prfn* **is** 'prf  $\Rightarrow$  *int*  $\times$  'prf **context fixes** *DB* :: *clausedb2* **fixes** *frml\_end* :: *nat*  $\textbf{fixes} \text{ prf\_next} :: \text{'prf} \Rightarrow \text{int} \times \text{'} \text{prf}$ **begin interpretation** *GRAT\_def\_loc DB frml\_end prf\_next* **. abbreviation**  $state\_assn' \equiv cm\_assn \times a$  assignment\_assn  $\tt type-synonym \t i\_state' = i\_cm \times i\_assignment$ **term** *parse\_prf2* **thm** *parse\_prf2\_def* **lemmas**  $[int\_of\_assn] =$  $int\_of\_assnI$ [where  $R=prf\_assn$  and  $'a='prf$  *i\_prfi*]  $int\_of\_assnI$  *where*  $R=prfn\_assn$  and  $'a='prf$  *i\_prfn*] **term** *mkp\_raw\_err* **lemma** *mkp\_raw\_err\_hnr*[*sepref\_fr\_rules*]: (*uncurry2* (*return ooo mkp\_raw\_err*), *uncurry2* (*RETURN ooo mkp\_raw\_err*))  $∈$   $id\_assn^k *_{a} (option\_assn int\_assn)^k *_{a} (option\_assn prf_3\_assn)^k →_{a} errorp\_assn$ **unfolding** *prfi\_assn\_def option\_assn\_pure\_conv* **apply** *sepref\_to\_hoare* **by** (*sep\_auto simp*: *prod\_assn\_def split*: *prod*.*split*) **sepref-register** *mkp\_raw\_err* ::  $String$ *.literal*  $\Rightarrow$  *int option*  $\Rightarrow$  'prf *i\_prfi option* ⇒ *String*.*literal* × *int option* × 0 *prf i\_prfi option* **definition**  $\text{parse\_prf\_impl}(\text{prfn} :: \text{'prf} \Rightarrow \text{int} \times \text{'prf}) \equiv \lambda(\text{fuel::}.\text{nat}, \text{prf}).$ *if fuel* > *0 then do* { *let*  $(x, prf) = prfn prf;$ *return* (*Inr* (*x*,(*fuel*−*1*,*prf*))) } *else return* (*Inl* ( $mkp\_raw\_err$  ( $STR$  " $Out$  of  $fuel$ ")  $None$  ( $Some$  ( $fuel$ ,  $prf$ )))) **lemma** *parse\_prf\_impl\_hnr*[*sepref\_fr\_rules*]: (*uncurry parse\_prf\_impl*, *uncurry parse\_prf2*) ∈ *prfn\_assn*<sup>k</sup> ∗<sup>a</sup> *prfi\_assn*<sup>d</sup>  $\rightarrow_a\ errorp\_assn\ +_a\ int\_assn\ \times_a\ prf\!i\_assn$ **unfolding** *parse\_prf\_impl\_def parse\_prf2\_def prfn\_assn\_def prfi\_assn\_def mkp\_raw\_err\_def* **apply** *sepref\_to\_hoare* **by** *sep\_auto* **sepref-register** *parse\_prf2* :: 'prf i\_prfn  $\Rightarrow$  'prf i\_prfi  $\Rightarrow$  ('prf i\_prfi error + *int* × 'prf i\_prfi) nres

**term** *read\_clause\_check\_taut2*

**sepref-definition** *read\_clause\_check\_taut3* **is** *uncurry3 read\_clause\_check\_taut2*
:: *liti*.*a\_assn*<sup>k</sup> ∗<sup>a</sup> *liti*.*it\_assn*<sup>k</sup> ∗<sup>a</sup> *liti*.*it\_assn*<sup>k</sup> ∗<sup>a</sup> *assignment\_assn*<sup>d</sup>  $\rightarrow_a$  *errorp\_assn* +<sub>a</sub> *liti.it\_assn* ×<sub>a</sub> *bool\_assn* ×<sub>a</sub> *assignment\_assn* **unfolding** *read\_clause\_check\_taut2\_def*  $\text{supply}$  [[*goals\_limit* = 1]] **supply** *liti*.*itran\_ord*[*dest*] **supply** *sum*.*splits*[*split*] **supply** *liti*.*itran\_antisym*[*simp*] **by** *sepref* **lemmas** [*sepref\_fr\_rules*] = *read\_clause\_check\_taut3*.*refine* **sepref-register** *read\_clause\_check\_taut2* :: *int list* ⇒ *nat* ⇒ *nat* ⇒ *i\_assignment*  $\Rightarrow$  ('prf i\_prfi error + nat  $\times$  bool  $\times$  i\_assignment) nres **sepref-definition** *add\_clause3* **is** *uncurry3 add\_clause2*

:: *liti*.*a\_assn*<sup>k</sup> ∗<sup>a</sup> *nat\_assn*<sup>k</sup> ∗<sup>a</sup> *liti*.*it\_assn*<sup>k</sup> ∗<sup>a</sup> *cm\_assn*<sup>d</sup> →<sup>a</sup> *cm\_assn* **unfolding** *add\_clause2\_def*  $\text{supply}$  [[*goals\_limit* = 1]] **by** *sepref* **sepref-register**  $add\_clause2 :: int list \Rightarrow nat \Rightarrow nat \Rightarrow i\_cm \Rightarrow i\_cm$  *nres* **lemmas** [*sepref\_fr\_rules*] = *add\_clause3*.*refine*

[R]OFD{D{}WYNY}YdAY}v@f}ENNAW@[1];{AdU}U}NAF}@#}WYR@F}[][/[R@NAAA]}YaY]yAAAYAY}WAANAY}AENAYGAN[]YAN][]AAS[]A@NDZ}Y@HY@F}[]

**sepref-definition** *read\_cnf\_new3* **is** *uncurry3 read\_cnf\_new2* :: *liti*.*a\_assn*<sup>k</sup> ∗<sup>a</sup> *liti*.*it\_assn*<sup>k</sup> ∗<sup>a</sup> *liti*.*it\_assn*<sup>k</sup> ∗<sup>a</sup> *cm\_assn*<sup>d</sup>  $\rightarrow_a$  *errorp\_assn* +<sub>a</sub> *cm\_assn* **unfolding** *read\_cnf\_new2\_def* **apply** (*rewrite at* (*\_*,*\_*,*1*,◊) *assignment*.*fold\_custom\_empty*) **supply** [[*id\_debug*, *goals\_limit*=*1*]] **by** *sepref* **sepref-register** *read\_cnf\_new2* :: *int list* ⇒ *nat* ⇒ *nat* ⇒ *i\_cm* ⇒ ( 0 *prf i\_prfi error* + *i\_cm*) *nres* **lemmas** [*sepref\_fr\_rules*] = *read\_cnf\_new3*.*refine*

**sepref-definition** *parse\_check\_blocked3* **is** *uncurry2 parse\_check\_blocked2* :: *liti*.*a\_assn*<sup>k</sup> ∗<sup>a</sup> *assignment\_assn*<sup>d</sup> ∗<sup>a</sup> *liti*.*it\_assn*<sup>k</sup>  $\rightarrow_a$  *errorp\_assn* +<sub>a</sub> *liti*.*it\_assn*  $\times_a$  (*assignment\_assn*  $\times_a$  *list\_set\_assn id\_assn*) ×<sup>a</sup> *liti*.*it\_assn* **unfolding** *parse\_check\_blocked2\_def*  $\text{apply}$  (*rewrite at*  $(\_,\_,\xrightarrow{\mu})$  *ls.fold\_custom\_empty*) **apply** (*rewrite* **in** *insert* (*var\_of\_lit \_)*  $\qquad$  *fold\_set\_insert\_dj*) **supply** *split*[*sepref\_opt\_simps*] **supply**  $\left[\left|{goals\_limit = 1}\right|\right]$ **by** *sepref* **term** *parse\_check\_blocked2*

**sepref-register** *parse\_check\_blocked2* :: *int list* ⇒ *i\_assignment* ⇒ *nat*  $\Rightarrow$  ('prf i\_prfi error + nat  $\times$  (i\_assignment  $\times$  nat set)  $\times$  nat) nres **lemmas** [*sepref\_fr\_rules*] = *parse\_check\_blocked3*.*refine*

```
sepref-definition check_unit_clause3 is uncurry2 check_unit_clause2
   :: liti.a\_assn^k *_{a} ~ assignment\_assn^k *_{a} ~ (liti.it\_assn)^k\rightarrow_a sum_assn errorp_assn (pure lit_rel)
   unfolding check_unit_clause2_def
  supply option.split_asm[split]/FAXWEL/EAWAI/SeWAI/SWHAI/MHW_MELASSLWW_MINAMSIAM/WAI/LENGWEL/AI/AVE
/x/
   by sepref
```
**lemmas** [*sepref\_fr\_rules*] = *check\_unit\_clause3*.*refine* **sepref-register** *check\_unit\_clause2*

:: *int list* ⇒ *i\_assignment* ⇒ *nat* ⇒ ( 0 *prf i\_prfi error* + *nat literal*) *nres* **sepref-definition** *resolve\_id3* **is** *uncurry resolve\_id2* :: *cm\_assn*<sup>k</sup> ∗<sup>a</sup> *nat\_assn*<sup>k</sup> →<sup>a</sup> *sum\_assn errorp\_assn liti*.*it\_assn* **unfolding** *resolve\_id2\_def* **supply** *option*.*splits*[*split*] **by** *sepref* **term** *resolve\_id2* **sepref-register** *resolve\_id2* :: (*nat*) *clausemap1* ⇒ *nat* ⇒  $\bot$  :: *i*\_*cm* ⇒ *nat* ⇒ ('*prf i\_prfi error* + *nat*) *nres* **lemmas** [*sepref\_fr\_rules*] = *resolve\_id3*.*refine* **term** *apply\_units2* **sepref-definition** *apply\_units3* **is** *uncurry4 apply\_units2* :: *liti*.*a\_assn*<sup>k</sup> ∗<sup>a</sup> *prfn\_assn*<sup>k</sup> ∗<sup>a</sup> *cm\_assn*<sup>k</sup> ∗<sup>a</sup> (*assignment\_assn*) d ∗<sup>a</sup> *prfi\_assn*<sup>d</sup>  $\rightarrow_a$  *errorp\_assn* +<sub>a</sub> *assignment\_assn* ×<sub>a</sub> *prfi\_assn* **unfolding** *apply\_units2\_def* **by** *sepref*  $s$ **epref-register**  $apply\_units2 :: \_ \Rightarrow \_ \Rightarrow (nat) \; clausemap1 \Rightarrow \_$  $\therefore$  *int list* ⇒ 'prf *i\_prfn* ⇒ *i\_cm* ⇒ *i\_assignment* ⇒ 'prf *i\_prfi*  $\Rightarrow$  ('prf *i\_prfi error* + *i\_assignment*  $\times$  'prf *i\_prfi*) nres **lemmas** [*sepref\_fr\_rules*] = *apply\_units3*.*refine ///////////TODO*:*//////Use////////////////array*−*based/////list//////////instead////of///////////////////list\_set\_assn*!*/* **sepref-definition** *apply\_units3\_bt* **is** *uncurry5 apply\_units2\_bt* :: *liti*.*a\_assn*<sup>k</sup> ∗<sup>a</sup> *prfn\_assn*<sup>k</sup> ∗<sup>a</sup> *cm\_assn*<sup>k</sup> ∗<sup>a</sup> (*assignment\_assn*) d ∗<sup>a</sup> (*list\_set\_assn nat\_assn*) d ∗<sup>a</sup> *prfi\_assn*<sup>d</sup>  $\rightarrow_a \text{ error}$ *p\_assn* +<sub>a</sub> (*assignment\_assn* ×<sup>a</sup> *list\_set\_assn nat\_assn*) ×<sup>a</sup> *prfi\_assn* **unfolding** *apply\_units2\_bt\_def* **apply** (*rewrite* **in** *insert* (*var\_of\_lit \_*) *\_ fold\_set\_insert\_dj*)  $\text{supply } [[id\_debug, goals\_limit = 1]]$ **by** *sepref*  $s$ **epref-register**  $apply\_units2\_bt :: \_\Rightarrow \_\Rightarrow (nat) \; clausemap1 \Rightarrow$  $\therefore$  *int list* ⇒ 'prf *i\_prfn* ⇒ *i\_cm* ⇒ *i\_assignment* ⇒ *nat set* ⇒ 'prf *i\_prfi*  $\Rightarrow$  ('prf i\_prfi error + (*i\_assignment* × *nat set*) × 'prf i\_prfi) *nres* **lemmas** [*sepref\_fr\_rules*] = *apply\_units3\_bt*.*refine* **term** *remove\_ids2* **sepref-definition** *remove\_ids3* **is** *uncurry2 remove\_ids2* :: *prfn\_assn*<sup>k</sup> ∗<sup>a</sup> *cm\_assn*<sup>d</sup> ∗<sup>a</sup> *prfi\_assn*<sup>d</sup>  $\rightarrow_a$  *errorp*  $assn +_a cm$  *assn*  $\times_a$  *prfi assn* **unfolding** *remove\_ids2\_def*  $\textbf{supply}$   $[$ *id\_debug*, *goals\_limit* = 1 $]$ ] **by** *sepref*  $s$ **epref-register**  $remove\_ids2 :: \_ \Rightarrow (nat) \; clausemap1 \Rightarrow \_$  $\therefore$  'prf i\_prfn  $\Rightarrow$  i\_cm  $\Rightarrow$  'prf i\_prfi  $\Rightarrow$  ('prf i\_prfi error + i\_cm × 'prf i\_prfi) nres **lemmas** [*sepref\_fr\_rules*] = *remove\_ids3*.*refine* **term** *check\_conflict\_clause2* **sepref-definition** *check\_conflict\_clause3* **is** *uncurry3 check\_conflict\_clause2* :: *liti*.*a\_assn*<sup>k</sup> ∗<sup>a</sup> *prfi\_assn*<sup>k</sup> ∗<sup>a</sup> *assignment\_assn*<sup>k</sup> ∗<sup>a</sup> *liti*.*it\_assn*<sup>k</sup>

→<sup>a</sup> *sum\_assn errorp\_assn unit\_assn* **unfolding** *check\_conflict\_clause2\_def*

**supply**  $\left[ \begin{array}{cc} \text{if } \text{if } d\_debug, \text{ goals\_limit} = 1 \end{array} \right]$ **by** *sepref*

**sepref-register** *check\_conflict\_clause2*  $\therefore$  *int list*  $\Rightarrow$  '*prf i\_prfi*  $\Rightarrow$  *i\_assignment*  $\Rightarrow$  *nat*  $\Rightarrow$  ('*prf i\_prfi error* + *unit*) *nres* **lemmas** [*sepref\_fr\_rules*] = *check\_conflict\_clause3*.*refine* **term** *and\_not\_C\_excl2* **sepref-definition** *and\_not\_C\_excl3* **is** *uncurry3 and\_not\_C\_excl2*  $:: liti.a\_assn^k *_{a} (assignment\_assn)^d *_{a} (liti.it\_assn)^k *_{a} (pure\ lit\_rel)^k$ →<sup>a</sup> *prod\_assn assignment\_assn* (*list\_set\_assn nat\_assn*) **unfolding** *and\_not\_C\_excl2\_def*  $\mathbf{apply}$  (*rewrite at*  $(\_\_,\_\mathbb{R})$  *ls.fold\_custom\_empty*) **apply** (*rewrite* **in** *insert* (*var\_of\_lit \_*) *\_ fold\_set\_insert\_dj*) **by** *sepref* **sepref-register** *and\_not\_C\_excl2* :: *int list* ⇒ *i\_assignment* ⇒ *nat* ⇒ *nat literal*  $\Rightarrow$  (*i\_assignment*  $\times$  *nat set*) *nres* **lemmas** [*sepref\_fr\_rules*] = *and\_not\_C\_excl3*.*refine* **sepref-definition** *lit\_in\_clause\_and\_not\_true3* **is** *uncurry3 lit\_in\_clause\_and\_not\_true2* :: *liti*.*a\_assn*<sup>k</sup> ∗<sup>a</sup> (*assignment\_assn*) k ∗<sup>a</sup> *liti*.*it\_assn*<sup>k</sup> ∗<sup>a</sup> (*pure lit\_rel*) k  $\rightarrow_a$  *bool assn* **unfolding** *lit\_in\_clause\_and\_not\_true2\_def* **by** *sepref* **lemmas** [*sepref\_fr\_rules*] = *lit\_in\_clause\_and\_not\_true3*.*refine* **sepref-register** *lit\_in\_clause\_and\_not\_true2* :: *int list* ⇒ (*nat*,*bool*) *i\_map* ⇒ *nat* ⇒ *nat literal* ⇒ *bool nres* **sepref-definition** *get\_rat\_candidates3* **is** *uncurry3 get\_rat\_candidates2*  $::\; liti.a\_assn^k *_{a} cm\_assn^k *_{a} (assignment\_assn)^k *_{a} (pure\; lit\_rel)^k$ →<sup>a</sup> *sum\_assn errorp\_assn* (*list\_set\_assn nat\_assn*) **unfolding** *get\_rat\_candidates2\_def* **supply** *option*.*splits*[*split*] **apply** (*rewrite ndls*.*fold\_custom\_empty*)  $\text{apply}$  (*rewrite*  $\text{in}$  *RETURN* (*Inr*  $\text{E}$ ) *fold\_ndls\_ls\_copy*) **by** *sepref* **sepref-register** *get\_rat\_candidates2* :: *int list* ⇒ *i\_cm* ⇒ *i\_assignment* ⇒ *nat literal* ⇒ ( 0 *prf i\_prfi error* + *nat set*) *nres* **lemmas** [*sepref\_fr\_rules*] = *get\_rat\_candidates3*.*refine* **sepref-definition** *backtrack3* **is** *uncurry backtrack2*  $\ldots$   $(assignment\_assn)^d *_{a} (list\_set\_assn \; nat\_assn)^k \rightarrow_{a} {assignment\_assn}$ **unfolding** *backtrack2\_def* **by** *sepref*  $s$ **epref-register** *backtrack2* ::  $(nat \rightarrow bool) \Rightarrow$ :: *i\_assignment* ⇒ *nat set* ⇒ *i\_assignment nres* **lemmas** [*sepref\_fr\_rules*] = *backtrack3*.*refine ///////////TODO*:*////////Make/////this///a/////////proper/////////////operation////on//////CM//?* **lemma** *not\_in\_cm\_ids\_unf:*  $i \notin cm\_ids$  *CM*  $\longleftrightarrow$  (*case CM of*  $(CM, \_) \Rightarrow$  *is\_None*  $(CM i)$ ) **unfolding** *cm\_ids\_def* **by** (*cases CM*) (*auto split*: *option*.*splits*)

**sepref-definition** *check\_rup\_proof3* **is** *uncurry4 check\_rup\_proof2* :: *liti*.*a\_assn*<sup>k</sup> ∗<sup>a</sup> *prfn\_assn*<sup>k</sup> ∗<sup>a</sup> (*state\_assn* <sup>0</sup> ) d ∗<sup>a</sup> *liti*.*it\_assn*<sup>k</sup> ∗<sup>a</sup> *prfi\_assn*<sup>d</sup>  $\rightarrow_a$  *errorp* assn +<sub>a</sub> state assn'  $\times_a$  *liti.it* assn  $\times_a$  *prfi* assn **unfolding** *check\_rup\_proof2\_def* **apply** (*rewrite not\_in\_cm\_ids\_unf*) **by** *sepref* **sepref-register** *check\_rup\_proof2*  $\therefore$  *int list* ⇒ 'prf *i\_prfn* ⇒ *i\_state'* ⇒ *nat* ⇒ 'prf *i\_prfi* 

 $\Rightarrow$  ('prf *i\_prfi error* + *i\_state'* × *nat* × 'prf *i\_prfi*) *nres* **lemmas** [*sepref\_fr\_rules*] = *check\_rup\_proof3*.*refine* **term** *lit\_in\_clause2* **sepref-definition** *lit\_in\_clause3* **is** *uncurry2 lit\_in\_clause2* :: *liti*.*a\_assn*<sup>k</sup> ∗<sup>a</sup> *liti*.*it\_assn*<sup>k</sup> ∗<sup>a</sup> *lit\_assn*<sup>k</sup> →<sup>a</sup> *bool\_assn* **unfolding** *lit\_in\_clause2\_def* **by** *sepref* **sepref-register** *lit\_in\_clause2* :: *int list* ⇒ *nat* ⇒ *nat literal* ⇒ *bool nres* **lemmas** [*sepref\_fr\_rules*] = *lit\_in\_clause3*.*refine* **term** *check\_rat\_candidates\_part2* **sepref-definition** *check\_rat\_candidates\_part3* **is** *uncurry6 check\_rat\_candidates\_part2* :: *liti*.*a\_assn*<sup>k</sup> ∗<sup>a</sup> *prfn\_assn*<sup>k</sup> ∗<sup>a</sup> *cm\_assn*<sup>k</sup> ∗<sup>a</sup> *lit\_assn*<sup>k</sup> ∗<sup>a</sup> (*list\_set\_assn nat\_assn*) d ∗<sup>a</sup> *assignment\_assn*<sup>d</sup> ∗<sup>a</sup> *prfi\_assn*<sup>d</sup>  $\rightarrow_a$  *errorp\_assn* +<sub>a</sub> (*assignment\_assn* ×<sub>a</sub> *prfi\_assn*) **unfolding** *check\_rat\_candidates\_part2\_def*  $\textbf{supply}$  [[*goals\_limit* = 1, *id\_debug*]] **by** *sepref* /*Ddkkes*///*bbbhys/*  $s$ **epref-register** *check\_rat\_candidates\_part2*  $::$   $\Rightarrow$   $\Rightarrow$   $(nat)$  *clausemap1*  $\Rightarrow$  $\therefore$  *int list* ⇒ 'prf *i\_prfn* ⇒ *i\_cm* ⇒ *nat literal* ⇒ *nat set* ⇒ *i\_assignment* ⇒ 'prf *i\_prfi*  $\Rightarrow$  ('prf *i\_prfi error* + *i\_assignment*  $\times$  'prf *i\_prfi*) nres **lemmas** [*sepref\_fr\_rules*] = *check\_rat\_candidates\_part3*.*refine* **term** *check\_rat\_proof2* **sepref-definition** *check\_rat\_proof3* **is** *uncurry4 check\_rat\_proof2* :: *liti*.*a\_assn*<sup>k</sup> ∗<sup>a</sup> *prfn\_assn*<sup>k</sup> ∗<sup>a</sup> (*state\_assn* <sup>0</sup> ) d ∗<sup>a</sup> *liti*.*it\_assn*<sup>k</sup> ∗<sup>a</sup> *prfi\_assn*<sup>d</sup>  $\rightarrow_a$  *errorp\_assn* +<sub>a</sub> *state\_assn'*  $\times_a$  *liti.it\_assn*  $\times_a$  *prfi\_assn* **unfolding** *check\_rat\_proof2\_def short\_circuit\_conv* **supply**  $\left[$  [*goals\_limit* = *1*, *id\_debug*]] **supply** *if\_splits*[*split*!] **apply** (*rewrite not\_in\_cm\_ids\_unf*) **by** *sepref* /*Ddkkes*//bbbbhg/ **sepref-register** *check\_rat\_proof2*  $\therefore$  *int list* ⇒ 'prf *i\_prfn* ⇒ *i\_state'* ⇒ *nat* ⇒ 'prf *i\_prfi*  $\Rightarrow$  ('prf *i\_prfi error* + *i\_state'* × *nat* × 'prf *i\_prfi*) *nres* **lemmas** [*sepref\_fr\_rules*] = *check\_rat\_proof3*.*refine* **term** *check\_item2* **sepref-definition** *check\_item3* **is** *uncurry4 check\_item2* :: *liti*.*a\_assn*<sup>k</sup> ∗<sup>a</sup> *prfn\_assn*<sup>k</sup> ∗<sup>a</sup> (*state\_assn* <sup>0</sup> ) d ∗<sup>a</sup> *liti*.*it\_assn*<sup>k</sup> ∗<sup>a</sup> *prfi\_assn*<sup>d</sup>  $\rightarrow_a$  *errorp* assn +<sub>a</sub> *option* assn (*state* assn'  $\times_a$  *liti.it* assn  $\times_a$  *prfi* assn) **unfolding** *check\_item2\_def* **supply**  $\left[$  [*goals\_limit* = *1*, *id\_debug*]] **by** *sepref* **sepref-register** *check\_item2*  $\therefore$  *int list* ⇒ 'prf *i\_prfn* ⇒ *i\_state'* ⇒ *nat* ⇒ 'prf *i\_prfi*  $\Rightarrow$  ('prf i\_prfi error + (i\_state'  $\times$  nat  $\times$  'prf i\_prfi) option) nres **lemmas** [*sepref\_fr\_rules*] = *check\_item3*.*refine* **term** *is\_syn\_taut2* **sepref-definition** *is\_syn\_taut3* **is** *uncurry2 is\_syn\_taut2* :: *liti*.*a\_assn*<sup>k</sup> ∗<sup>a</sup> *liti*.*it\_assn*<sup>k</sup> ∗<sup>a</sup> *assignment\_assn*<sup>d</sup>  $\rightarrow$ <sub>a</sub> *bool* assn  $\times$ <sub>a</sub> assignment assn **unfolding** *is\_syn\_taut2\_def* **by** *sepref* **sepref-register** *is\_syn\_taut2*

:: *int list* ⇒ *nat* ⇒ *i\_assignment* ⇒ (*bool* × *i\_assignment*) *nres* **lemmas** [*sepref\_fr\_rules*] = *is\_syn\_taut3*.*refine*

*////////////term//////////////read\_cnf2///////////////////////////////sepref\_definition//////////////read\_cnf3///is/////////////uncurry2///////////////read\_cnf2/////////*::*/////////////////liti*.*a\_assn*<sup>k</sup> *////*∗a*//////////////* (*list\_assn* VAAHALLUSSANYT ISEN TUSATTUUDESANYT ITTIITTI HETYTTEESSA TATTAAN TUSANTIITTI TUSANNUUSTAUUN ARASTITTI ISAANNU M<br>VAAHALLUSSANNITTI HETYTEESSA TITTI TITTI HETYTEEN TATTUUSEN TUSANTUUSEN TUSANTUUSEN TUSANTUUSEN TUSANNUTTI TA \*ALLAEKHERVIIIIIIAEKKYKENTALEIKKIVULASEN JASSAEKKHERKIKSONLLEHKENSKYIIIIIIKKIKSYIIIIIKENTESIIIISENTEN ITENENET //////////ww/7484//#4//X60/7484/#4/1411/X41/X4116464/%//A4684//Ne66/A6464/A8664481/164114406481/H/K64A1164684/A6664////

Verhh/g6N6//hean//hean/2/hearty/19646//hean//hean/2/1968//earneet///t/01D10//jkhat//ealA/hahamenet/haty/gets/m/ns/assertion) *//////////Remove////////////assertion//////////before*!*//////////////////Currently/////////solved////by//////////inlining////////////////////////goto\_next\_item2///*›

**term** *init\_rat\_counts2* **sepref-definition** *init\_rat\_counts3* **is** *uncurry init\_rat\_counts2* :: *prfn\_assn*<sup>k</sup> ∗<sup>a</sup> *prfi\_assn*<sup>d</sup> →<sup>a</sup> *errorp\_assn* +<sup>a</sup> (*cm\_assn* ×<sup>a</sup> *prfi\_assn*) **unfolding** *init\_rat\_counts2\_def cm\_empty1\_def*  $\text{apply}$  (*rewrite at*  $(\Box, \_)$  *amd.fold\_custom\_empty*)  $\text{apply}$  (*rewrite at*  $(\_, \exists)$  *creg.fold\_custom\_empty*) apply (*rewrite at RETURN*  $($ <sup>*n*</sup>, $\uparrow$ *N* $)$  *op\_creg\_initialize\_def* [*symmetric*])  $\textbf{supply}$  [[*goals\_limit* = 1, *id\_debug*]] **by** *sepref* **sepref-register** *init\_rat\_counts2*  $\therefore$  'prf *i\_prfn* ⇒ 'prf *i\_prfi* ⇒ ('prf *i\_prfi* error + *i\_cm* × 'prf *i\_prfi*) nres **lemmas** [*sepref\_fr\_rules*] = *init\_rat\_counts3*.*refine* **term** *verify\_unsat2* **sepref-definition** *verify\_unsat3* **is** *uncurry5 verify\_unsat2* :: *liti*.*a\_assn*<sup>k</sup> ∗<sup>a</sup> *prfn\_assn*<sup>k</sup> ∗<sup>a</sup> *liti*.*it\_assn*<sup>k</sup> ∗<sup>a</sup> *liti*.*it\_assn*<sup>k</sup> ∗<sup>a</sup> *liti*.*it\_assn*<sup>k</sup> ∗<sup>a</sup> *prfi\_assn*<sup>d</sup>  $\rightarrow_a$  *errorp\_assn* +<sub>a</sub> *unit\_assn* **unfolding** *verify\_unsat2\_def*  $\text{apply}$  (*rewrite at Let*  $(\_, \exists)$  *assignment.fold\_custom\_empty*) *///////apply///////////* (*rewrite///at////do//////* {*let////it*0*///*=*////*◊;*////////////////////////////////\_////* <sup>←</sup>*////////////ASSERT////*(*\_////*6=*/////////None*);*/////////////////////////////////let//s///*<sup>=</sup> *////the////\_*;*/////\_*}*//////////////////fold\_COPY*)*//*  $\text{supply}$   $[[goals\_limit = 1, id\_delay]]$ **supply** *option*.*splits*[*split*] *//////////TODO*:*//////The//////////should///be//////////////translated//////////without///////extra////////setup/*

**by** *sepref*

**end**

```
definition verify unsat split impl_wrapper DBi prf_next F_end it prf \equiv do {
 lenDBi ← Array.len DBi;
```
*if*  $(0 \leq F \text{ end } \land F \text{ end } \leq \text{ len}DBi \land 0 \leq \text{ it } \land \text{ it } \leq \text{ len}DBi)$  *then verify\_unsat3 DBi prf\_next 1 F\_end it prf else return* (*Inl* (*STR* "*Invalid arguments*",*None*,*None*)) }

**lemmas** [*code*] = *DB2\_def\_loc*.*item\_next\_impl\_def* **export-code** *verify\_unsat\_split\_impl\_wrapper* **checking** *SML\_imp*

## **4.5 Correctness Theorem**

**context** *GRAT\_loc* **begin**

**lemma** *verify\_unsat3\_correct\_aux*[*sep\_heap\_rules*]: *///////////assumes/////////F\_ref* :*//////////* (*Fi*,*F*)*///*∈*//////////////////////* h*cref\_rel*i*list\_rel* **assumes** *SEG*: *liti*.*seg F\_begin lst F\_end* **assumes** *itI*[*simp*]: *it\_invar F\_end it\_invar it*

**shows**  $\langle DBi \mapsto_a DB \rangle$ *verify\_unsat3 DBi prf\_next F\_begin F\_end it prf*  $\langle \lambda r. DBi \mapsto_a DB * \uparrow (\neg isl \ r \longrightarrow F\_invar \; lst \land \neg sat \; (F \alpha \; lst)) \rangle_t$ **proof** − **note** *verify\_unsat2*.*refine*[*OF GRAT\_loc\_axioms*, *symmetric*, *THEN meta\_eq\_to\_obj\_eq*] **also note** *verify\_unsat2\_loc*.*refine*[*symmetric*,*THEN meta\_eq\_to\_obj\_eq*] **also note** *verify\_unsat1\_bd*.*refine*[*symmetric*] **also note** *verify\_unsat1\_refine*[*OF IdI IdI IdI*] **also note** *verify\_unsat\_bt\_refine*[*OF IdI IdI IdI*] **also note** *verify\_unsat\_correct*[*OF SEG itI*] **finally have** *C1*: *verify\_unsat2 DB prf\_next F\_begin F\_end it prf* ≤ *ESPEC* (λ*\_*. *True*) (λ*\_*. *F\_invar lst* ∧ ¬ *sat* ((*F\_*α *lst*))) **by** (*auto simp*: *pw\_ele\_iff refine\_pw\_simps*) **from** *C1* **have** *NF*: *nofail* (*verify\_unsat2 DB prf\_next F\_begin F\_end it prf*) **by** (*auto simp*: *pw\_ele\_iff refine\_pw\_simps*) note  $A = verify\_unsat3.refine[of DB, to\_hnr]$ note  $A = A$ [ *of prf prf it it F\_end F\_end F\_begin F\_begin prf\_next prf\_next DB DBi*, *unfolded autoref\_tag\_defs*] note  $A = A[THEN \, hn\_refineD]$ note  $A = A[OF\ NF]$ note  $A = A$ [ *unfolded hn\_ctxt\_def liti*.*it\_assn\_def liti*.*a\_assn\_def b\_assn\_pure\_conv list\_assn\_pure\_conv sum\_assn\_pure\_conv option\_assn\_pure\_conv prod\_assn\_pure\_conv*, *unfolded pure\_def* , *simplified*, *rule\_format* ] **from** *C1* **have** *1*:  $RETURN \ x \leq verify\_unsat2 DB \ prf\_next \ F\_begin \ F\_begin \ F\_end \ t\ trf$  $\implies \neg$ *isl*  $x \longrightarrow F\_invar$  *lst*  $\wedge \neg$ *sat*  $(F \alpha \; lst)$  for  $x$ **unfolding** *enres\_unfolds* **apply** (*cases x*) **apply** (*auto simp*: *pw\_le\_iff refine\_pw\_simps*) **done from** *SEG* **have** *I\_begin*: *liti*.*I F\_begin* **by** *auto* **show** *?thesis* **apply** (*rule cons*  $rule[OF \quad A])$ **applyS** (*sep\_auto simp*: *prfi\_assn\_def prfn\_assn\_def pure\_def*) **applyS** (*sep\_auto dest*!: *1 simp*: *sum*.*disc\_eq\_case split*: *sum*.*splits*) **applyS** (*simp add*: *I\_begin*) **done qed end**

Main correctness theorem: Given an array *DBi* that contains the integers *DB*, the verification algorithm does not change the array, and if it returns a non-*Inl* value, the formula in the array is unsatisfiable.

**theorem** *verify\_unsat\_split\_impl\_wrapper\_correct*[*sep\_heap\_rules*]: **shows**  $\langle DBi \mapsto_a DB \rangle$ *verify\_unsat\_split\_impl\_wrapper DBi prf\_next F\_end it prf*  $\langle \lambda$ result. *DBi*  $\mapsto_a DB * \uparrow (\neg \textit{isl result} \longrightarrow \textit{verify\_unsat\_spec} DB F\_end) \rangle_t$ **proof** − **{ assume** *A*:  $1 \leq F_{end}$  *F\_end*  $F_{end} \leq length DB$  *OS o*  $\lt$  *it it*  $\leq$  *length DB* **then interpret** *GRAT\_loc DB F\_end* **apply** *unfold\_locales* **by** *auto*

**have** *SEG*: *liti*.*seg 1* (*slice 1 F\_end DB*) *F\_end*  $using \langle 1 \leq F\_end \rangle \langle F\_end \leq length DB \rangle$ **by** (*simp add*: *liti*.*seg\_sliceI*) **have** *INV*: *it\_invar F\_end it\_invar it* **subgoal by** (*meson SEG it\_end\_invar it\_invar\_imp\_ran itran\_invarD liti*.*itran\_alt liti*.*itran\_refl liti*.*seg\_invar2*) **subgoal by** (*metis*  $\langle 0 \times it \rangle \langle it \leq length DB \rangle$  *liti.seg\_exists exists\_leI it\_invar\_imp\_ran itran\_invarD it\_end\_invar liti*.*itran\_alt liti*.*itran\_refl liti*.*seg\_invar1*) **done** have *U1*: *slice* 1  $F\_end$  *DB* = *tl* (*take*  $F\_end$  *DB*) **unfolding** *Misc*.*slice\_def* **by** (*metis One\_nat\_def drop\_0 drop\_Suc\_Cons drop\_take list*.*sel*(*3*) *tl\_drop*) **have** *U2*: *F\_invar* (*tl* (*take F\_end DB*)) ∧ ¬ *sat* (*F\_α* (*tl* (*take F\_end DB*))) ←→ *verify\_unsat\_spec DB F\_end* **unfolding** *verify\_unsat\_spec\_def clause\_DB\_valid\_def clause\_DB\_sat\_def* **using** *A* **by** *auto* **note** *verify\_unsat3\_correct\_aux*[*OF SEG INV*, *unfolded U1 U2*] **} note** [*sep\_heap\_rules*] = *this*

**show** *?thesis* **unfolding** *verify\_unsat\_split\_impl\_wrapper\_def* **by** *sep\_auto* **qed**

**end**

# **5 Satisfiability Check**

**theory** *Sat\_Check* **imports** *Grat\_Basic* **begin**

## **5.1 Abstract Specification**

**locale**  $sat\_input = input$   $it\_invar'$   $it\_next$   $it\_peek$   $it\_end$  **for**  $it\_invar'$  ::  $'it::linorder \Rightarrow bool$ **and** *it\_next it\_peek it\_end*

**context** *sat\_input* **begin**

**definition** *read\_assignment it*  $\equiv$  *doE* {  $let A = Map. empty;$ *check\_not\_end it*;  $(A, \_) \leftarrow \text{EWHILEIT } (\lambda(\_, it) \cdot it\_invar \, it \land it \neq it\_end)$   $(\lambda(\_, it) \cdot it\_peek \, it \neq litZ)$   $(\lambda(A, it) \cdot doE$  $(l, it) \leftarrow parse\_literal$  *it*; *check\_not\_end it*; *CHECK* (*sem\_lit'*  $l A \neq Some False$ ) ( $mk$ \_errit *STR* "Contradictory assignment" *it*); *let A* = *assign\_lit A l*; *ERETURN* (*A*,*it*) }) (*A*,*it*); *ERETURN A* }

We merely specify that this does not fail, i.e. termination and assertions.

**lemma** *read\_assignment\_correct*[*THEN ESPEC\_trans*, *refine\_vcg*]:

*it\_invar it*  $\implies$  *read\_assignment it* < *ESPEC* ( $\lambda$  *. True*) ( $\lambda$  *. True*) **unfolding** *read\_assignment\_def* **apply** (*refine\_vcg EWHILEIT\_rule*[**where** *R*=*inv\_image* (*WF*<sup>+</sup>) *snd*]) **apply** *vc\_solve* **done definition**  $read\_clause\_check\_sat$  *itE it*  $A \equiv doE$  {  $EASSERT$  (*it\_invar it*  $\wedge$  *it\_invar itE*  $\wedge$  *itran itE it\_end*); *parse\_lz* ( $mk\_errit$  *STR* "Parsed beyond end" *it*) *litZ itE it* (λ*\_*. *True*) (λ*x r*. *doE* { *let*  $l = lit\alpha x;$  $ERETURN (r \vee (sem\_lit' \, l \, A = Some \, True))$ }) *False* } **lemma** *read\_clause\_check\_sat\_correct*[*THEN ESPEC\_trans*, *refine\_vcg*]:  $[$ *itran it itE*; *it\_invar itE* $]$   $\Longrightarrow$ *read\_clause\_check\_sat itE it A* ≤ *ESPEC* (λ*\_*. *True*)  $(\lambda(it',r)$ .  $\exists l.$  *lz\_string litZ it l it'*  $\wedge$  *itran it' itE*  $\land$   $(r \leftrightarrow sem\_clause'$  ( $clause\_α$  *l*)  $A = Some True)$ ) **unfolding** *read\_clause\_check\_sat\_def* **apply** (*refine\_vcg parse\_lz\_rule*[ **where**  $\Phi = \lambda l$  *r.*  $r \leftrightarrow sem\_clause'$  (*clause\_a l)*  $A = Some True$ ] ) **apply** (*vc\_solve simp*: *itran\_invarI*) subgoal by (*auto simp*: *sem\_clause'\_true\_conv*) **subgoal by** *auto* **done definition** *check sat it itE A*  $\equiv$  *doE* { *tok\_fold itE it* (λ*it \_*. *doE* {  $(it',r) \leftarrow \text{read\_clause\_check\_sat}$  *itE it A*; *CHECK*  $(r)$   $(mk\_errit$  *STR*  $''$ *Clause not satisfied by given assignment*  $''$ *it*);  $ERETURN (it'$ <sub>,</sub>()) }) () } **term** *sem\_cnf* **lemma** *obtain\_compat\_assignment*: **obtains** σ **where** *compat\_assignment A* σ **proof show** *compat* assignment A ( $\lambda x$ .  $A x = Some True$ ) **unfolding** *compat* assignment def **by** *auto* **qed lemma** *check\_sat\_correct*[*THEN ESPEC\_trans*, *refine\_vcg*]:  $[seq it] \underline{t}$ ; *it\_invar itE*]  $\implies$  *check\_sat it itE A*  $\leq$  *ESPEC* ( $\lambda$ , *True*) ( $\lambda$ , *F\_invar lst*  $\wedge$  *sat* ( $F_\alpha$  *lst*)) **unfolding** *check\_sat\_def* **apply** (*refine\_vcg tok\_fold\_rule*[**where**  $\Phi = \lambda lst \rightarrow \nabla C \in set \ (map clause_\alpha \; lst).$  *sem\_clause'*  $C A = Some True$  and  $Z = litZ$  and  $l = lst$ ]  $\lambda$ **apply** (*vc\_solve simp*: *F\_invar\_def*) **subgoal apply** (*rule obtain\_compat\_assignment*[*of A*]) **apply** (*auto simp*: *F\_*α *def sat\_def sem\_cnf\_def dest: compat\_clause*) **done done**

```
definition verify_sat F_begin F_end it \equiv doE {
 A \leftarrow \text{read} assignment it;
 check_sat F_begin F_end A
}
lemma verify_sat_correct[THEN ESPEC_trans, refine_vcg]:
 [[seg F_begin lst F_end; it_invar F_end; it_invar it]]
   \Rightarrow verify_sat F_begin F_end it \leq ESPEC (\lambda_. True) (\lambda_. F_invar lst \wedge sat (F_\alpha lst))
 unfolding verify_sat_def
 apply refine_vcg
 apply assumption
 by auto
```
**end**

## **5.2 Implementation**

**context** *sat\_input* **begin**

## **5.2.1 Getting Out of Exception Monad**

```
synth-definition read_assignment_bd is [enres_unfolds]: read_assignment it = \alphaapply (rule CNV_eqD)
 unfolding read_assignment_def
 apply opt_enres_unfold
 apply (rule CNV_I)
 done
synth-definition read\_clause\_check\_sat\_bd is [enres\_unfolds]: read\_clause\_check\_sat itE it A = \uppiapply (rule CNV_eqD)
 unfolding read_clause_check_sat_def
 apply opt_enres_unfold
 apply (rule CNV_I)
 done
synth-definition check_sat_bd is [enres_unfolds]: check_sat it itE = \Boxapply (rule CNV_eqD)
 unfolding check_sat_def
 apply opt_enres_unfold
 apply (rule CNV_I)
 done
synth-definition verify_sat_bd is [enres_unfolds]: verify_sat F_begin F_end it = \uparrowapply (rule CNV_eqD)
 unfolding verify_sat_def
 apply opt_enres_unfold
 apply (rule CNV_I)
 done
```
**end**

## **5.3 Extraction from Locales**

```
named-theorems extrloc_unfolds
```

```
context DB2_loc begin
 sublocale sat_input liti.I liti.next liti.peek liti.end
   by unfold_locales
end
```

```
concrete-definition (in DB2_loc) read_assignment2_loc
 uses read_assignment_bd_def [unfolded extrloc_unfolds]
declare (in DB2_loc) read_assignment2_loc.refine[extrloc_unfolds]
```
**concrete-definition** *read\_assignment2* **uses** *DB2\_loc*.*read\_assignment2\_loc\_def* [*unfolded extrloc\_unfolds*] **declare** (**in** *DB2\_loc*) *read\_assignment2*.*refine*[*OF DB2\_loc\_axioms*, *extrloc\_unfolds*]

**concrete-definition** (**in** *DB2\_loc*) *read\_clause\_check\_sat2\_loc* **uses** *read\_clause\_check\_sat\_bd\_def* [*unfolded extrloc\_unfolds*] **declare** (**in** *DB2\_loc*) *read\_clause\_check\_sat2\_loc*.*refine*[*extrloc\_unfolds*] **concrete-definition** *read\_clause\_check\_sat2* **uses** *DB2\_loc*.*read\_clause\_check\_sat2\_loc\_def* [*unfolded extrloc\_unfolds*] **declare** (**in** *DB2\_loc*) *read\_clause\_check\_sat2*.*refine*[*OF DB2\_loc\_axioms*, *extrloc\_unfolds*]

**concrete-definition** (**in** *DB2\_loc*) *check\_sat2\_loc* **uses** *check\_sat\_bd\_def* [*unfolded extrloc\_unfolds*] **declare** (**in** *DB2\_loc*) *check\_sat2\_loc*.*refine*[*extrloc\_unfolds*] **concrete-definition** *check\_sat2* **uses** *DB2\_loc*.*check\_sat2\_loc\_def* [*unfolded extrloc\_unfolds*] **declare** (**in** *DB2\_loc*) *check\_sat2*.*refine*[*OF DB2\_loc\_axioms*, *extrloc\_unfolds*]

**concrete-definition** (**in** *DB2\_loc*) *verify\_sat2\_loc*

**uses** *verify\_sat\_bd\_def* [*unfolded extrloc\_unfolds*] **declare** (**in** *DB2\_loc*) *verify\_sat2\_loc*.*refine*[*extrloc\_unfolds*] **concrete-definition** *verify\_sat2* **uses** *DB2\_loc*.*verify\_sat2\_loc\_def* [*unfolded extrloc\_unfolds*] **declare** (**in** *DB2\_loc*) *verify\_sat2*.*refine*[*OF DB2\_loc\_axioms*, *extrloc\_unfolds*]

### **5.3.1 Synthesis of Imperative Code**

```
context
 fixes DB :: clausedb2
 fixes frml_end :: nat
begin
 interpretation DB2_def_loc DB frml_end .
```
**term** *read\_assignment2*

```
sepref-definition read_assignment3 is uncurry read_assignment2
 :: liti.a_assnk
∗a liti.it_assnk →a error_assn +a assignment_assn
 unfolding read_assignment2_def
 apply (rewrite in Let Map.empty assignment.fold_custom_empty)
 by sepref
```
**sepref-register** read\_assignment2 :: *int list*  $\Rightarrow$  *nat*  $\Rightarrow$  (*nat error* + *i\_assignment*) *nres* **lemmas** [*sepref\_fr\_rules*] = *read\_assignment3*.*refine*

```
term read_clause_check_sat2
sepref-definition read_clause_check_sat3 is uncurry3 read_clause_check_sat2
 :: liti.a_assnk
∗a liti.it_assnk
∗a liti.it_assnk
∗a assignment_assnk →a error_assn +a liti.it_assn ×a bool_assn
 unfolding read_clause_check_sat2_def
 \textbf{supply} [[goals_limit = 1]]
 supply liti.itran_antisym[simp]
 supply sum.splits[split]
 by sepref
sepref-register read\_clause\_check\_sat2 :: int list \Rightarrow nat \Rightarrow nat \Rightarrow i\_assignment \Rightarrow (nat error + nat \times bool) nres
lemmas [sepref_fr_rules] = read_clause_check_sat3.refine
```
**term** *check\_sat2* **sepref-definition** *check\_sat3* **is** *uncurry3 check\_sat2* :: *liti*.*a\_assn*<sup>k</sup> ∗<sup>a</sup> *liti*.*it\_assn*<sup>k</sup> ∗<sup>a</sup> *liti*.*it\_assn*<sup>k</sup> ∗<sup>a</sup> *assignment\_assn*<sup>k</sup> →<sup>a</sup> *error\_assn* +<sup>a</sup> *unit\_assn* **unfolding** *check\_sat2\_def* **by** *sepref* **sepref-register**  $check\_sat2 :: int list \Rightarrow nat \Rightarrow nat \Rightarrow \text{ix}.\$ **lemmas** [*sepref\_fr\_rules*] = *check\_sat3*.*refine* **term** *verify\_sat2* **sepref-definition** *verify\_sat3* **is** *uncurry3 verify\_sat2* :: *liti*.*a\_assn*<sup>k</sup> ∗<sup>a</sup> *liti*.*it\_assn*<sup>k</sup> ∗<sup>a</sup> *liti*.*it\_assn*<sup>k</sup> ∗<sup>a</sup> *liti*.*it\_assn*<sup>k</sup> →<sup>a</sup> *error\_assn* +<sup>a</sup> *unit\_assn* **unfolding** *verify\_sat2\_def*

**by** *sepref*

**sepref-register** *verify*  $sat2$  :: *int list*  $\Rightarrow$  *nat*  $\Rightarrow$  *nat*  $\Rightarrow$  *nat*  $\Rightarrow$  (*nat error* + *unit*) *nres* **lemmas** [*sepref\_fr\_rules*] = *verify\_sat3*.*refine*

**end**

```
definition verify\_sat\_impl\_wrapper DBi F\_end \equiv do {
 lenDBi ← Array.len DBi;
 if (0 < F<sub>end</sub> \wedge F<sub>end</sub> \leq lenDBi) then
   verify_sat3 DBi 1 F_end F_end
 else
   return (Inl (STR "Invalid arguments", None, None))
```
}

**export-code** *verify\_sat\_impl\_wrapper* **checking** *SML\_imp*

## **5.4 Correctness Theorem**

```
context DB2_loc begin
 lemma verify_sat3_correct:
   assumes SEG: liti.seg F_begin lst F_end
   assumes itI[simp]: it_invar F_end it_invar it
   shows <DBi 7→a DB> verify_sat3 DBi F_begin F_end it <λr. DBi 7→a DB ∗ ↑(¬isl r −→ F_invar lst ∧ sat
(F_\alpha \, lst)) >_tproof −
   note verify_sat2.refine[of DB F_begin F_end it, OF DB2_loc_axioms,symmetric,THEN meta_eq_to_obj_eq]
   also note verify_sat2_loc.refine[symmetric,THEN meta_eq_to_obj_eq]
   also note verify_sat_bd.refine[symmetric]
   also note verify_sat_correct[OF SEG itI order_refl]
   finally have C1: verify\_sat2 DB F\_begin F\_end it \leq ESPEC (\lambda<sub>)</sub>. True) (\lambda), F\_invar lst \wedge sat(F\_a lst).
   from C1 have NF: nofail (verify_sat2 DB F_begin F_end it)
    by (auto simp: pw_ele_iff refine_pw_simps)
   note A = verify_sat3.refine[of DB, to_hnr, of it it F_end F_end F_begin F_begin, unfolded autoref_tag_defs]
   \textbf{note } A = A[THEN \, hn\_refineD]note A = A[OF\ NF]note A = A[
      unfolded hn_ctxt_def liti.it_assn_def liti.a_assn_def
     b_assn_pure_conv list_assn_pure_conv sum_assn_pure_conv option_assn_pure_conv prod_assn_pure_conv,
      unfolded pure_def ,
      simplified, rule_format
    ]
   from C1 have 1: RETURN x \leq verify\_sat2 DB F_begin F_end it \implies \neg isl x \longrightarrow F\_invar lst \wedge sat (F_\alpha \> t)
```
**for** *x*

```
unfolding enres_unfolds
apply (cases x)
apply (auto simp: pw_le_iff refine_pw_simps)
done
```
**from** *SEG* **have** *I\_begin*: *liti*.*I F\_begin* **by** *auto*

```
show ?thesis
   apply (rule cons_rule[OF _ _ A])
   applyS sep_auto
   applyS (sep_auto dest!: 1 simp: sum.disc_eq_case split: sum.splits)
   applyS (simp add: I_begin)
   done
qed
```
**end**

**theorem** *verify\_sat\_impl\_wrapper\_correct*[*sep\_heap\_rules*]:

```
shows
   \langle DBi \mapsto_a DB \rangleverify_sat_impl_wrapper DBi F_end
   \langle \lambdaresult. DBi \mapsto_a DB * \uparrow (\neg \text{isl result} \longrightarrow \text{verify\_sat\_spec} DB F\_end) \rangle_tproof −
 {
   assume A: 1 \leq F_{end} F_{end} \leq length DBthen interpret DB2_loc DB F_end
    apply unfold_locales by auto
   have SEG: liti.seg 1 (slice 1 F_end DB) F_end
    using \langle 1 \leq F\_end \rangle \langle F\_end \leq length DB \rangleby (simp add: liti.seg_sliceI)
   have INV: it_invar F_end
    subgoal
      by (meson SEG it_end_invar it_invar_imp_ran
         itran_invarD liti.itran_alt liti.itran_refl liti.seg_invar2)
    done
   have U1: slice 1 F_end DB = tl (take F_end DB)
    unfolding slice_def
    by (metis Misc.slice_def One_nat_def drop_0 drop_Suc_Cons drop_take list.sel(3) tl_drop)
   have U2: F_invar (tl (take F_end DB)) ∧ sat (F_α (tl (take F_end DB)))
    ←→ verify_sat_spec DB F_end
    unfolding verify_sat_spec_def clause_DB_valid_def clause_DB_sat_def using A
    by simp
   note verify_sat3_correct[OF SEG INV INV, unfolded U1 U2]
 } note [sep_heap_rules] = this
 show ?thesis
   unfolding verify_sat_impl_wrapper_def
   by sep_auto
```
**qed**

**end**

# **6 Code Generation and Summary of Correctness Theorems**

```
theory Grat_Check_Code_Exporter
imports Unsat_Check Unsat_Check_Split_MM Sat_Check
begin
```
# **6.1 Code Generation**

We generate code for *verify\_unsat\_impl\_wrapper* and *verify\_sat\_impl\_wrapper*.

The first statement is a sanity check, that will make our automated regression tests fail if the generated code does not compile.

The second statement actually exports the two main functions, and some auxiliary functions to convert between SML and Isabelle integers, and to access the sum data type of Isabelle, which is used to encode the checker's result.

```
export-code
 verify_unsat_impl_wrapper
 verify_unsat_split_impl_wrapper
 verify_sat_impl_wrapper
 checking SML_imp
```
**export-code**

*verify\_sat\_impl\_wrapper verify\_unsat\_impl\_wrapper verify\_unsat\_split\_impl\_wrapper int\_of\_integer integer\_of\_int integer\_of\_nat nat\_of\_integer*

*isl projl projr Inr Inl Pair* **in** *SML\_imp* **module-name** *Grat\_Check* **file** *code*/*gratchk\_export*.*sml*

## **6.2 Summary of Correctness Theorems**

In this section, we summarize the correctness theorems for our checker

The precondition of the triples just state that their is an integer array, which contains the DIMACS representation of the formula in the segment from indexes [*1*..<*F\_end*]. The postcondition states that the array is not changed, and, if the checker does not fail, the *F\_end* index will be in range, the DIMACS representation of the formula is valid, and the represented formula is satisfiable or unsatisfiable, respectively.

Note that this only proved soundness of the checker, that is, the checker may always fail, but if it does not, we guarantee a valid and (un)satisfiable formula.

#### **theorem**

 $\langle DBi \mapsto_a DB \rangle$ *verify\_sat\_impl\_wrapper DBi F\_end*  $\langle \lambda$ result. *DBi*  $\mapsto_a DB * \uparrow (\neg \text{isl result} \longrightarrow \text{verify\_sat\_spec} \text{ DB } F\_end) >_t$ **by** (*rule verify\_sat\_impl\_wrapper\_correct*)

### **theorem**

 $\langle DBi \mapsto_a DB \rangle$ *verify\_unsat\_impl\_wrapper DBi F\_end it*  $\langle \lambda$ result. *DBi*  $\mapsto_a$  *DB* \*  $\uparrow$   $(\neg \text{isl result} \rightarrow \text{verify\_unsat\_spec} \text{ DB } F_{end}) >_t$ **by** (*rule verify\_unsat\_impl\_wrapper\_correct*)

### **theorem**

**shows**  $\langle DBi \mapsto_a DB \rangle$ *verify\_unsat\_split\_impl\_wrapper DBi prf\_next F\_end it prf*  $\langle \lambda$ result. *DBi*  $\mapsto_a DB * \uparrow (\neg \text{isl result} \longrightarrow \text{verify\_unsat\_spec } DB \ F_{end}) >_t$ **by** (*rule verify\_unsat\_split\_impl\_wrapper\_correct*)

The specifications for a formula being valid and satisfiable/unsatisfiable can be written up in a very concise way, only relying on basic list operations and the notion of a consistent assignment of truth values to integers.

An assignment is consistent, if each non-zero integer is assigned the opposite of its negated value.

**lemma** *assn\_consistent*  $\sigma \longleftrightarrow (\forall l, l \neq 0 \rightarrow \sigma l = (\neg \sigma (-l)))$ **by** (*rule assn\_consistent\_def*)

The input described a valid and satisfiable formula, iff the *F\_end* index is in range, the corresponding DIMACS string is empty or ends with a zero, and there is a consistent assignment such that each represented clause contains a true literal.

#### **lemma**

*verify\_sat\_spec DB F\_end*  $\equiv$  *1* $\leq$ *F\_end*  $\wedge$  *F\_end*  $\leq$  *length DB*  $\wedge$  ( *let lst* = *tl* (*take F\_end DB*) *in*  $(kst \neq [] \longrightarrow last \;lst = 0)$ ∧ (∃ σ. *assn\_consistent* σ ∧ (∀ *C*∈*set* (*tokenize 0 lst*). ∃ *l*∈*set C*. σ *l*))) **by** (*rule verify\_sat\_spec\_concise*)

The input describes a valid and unsatisfiable formula, iff *F\_end* is in range and does not describe the empty DIMACS string, the DIMACS string ends with zero, and there exists no consistent assignment such that every clause contains at least one literal assigned to true.

**lemma**

*verify\_unsat\_spec DB F\_end*  $\equiv$  *1* < *F\_end*  $\land$  *F\_end*  $\leq$  *length DB*  $\land$  ( *let lst* =  $tl$  (*take F\_end DB*) *in last*  $lst = 0$  $\wedge$   $(\nexists \sigma \cdot \text{assn\_consistent } \sigma \wedge (\forall \text{C\in set } (tokenize \text{ } \theta \text{ } lst). \exists \text{ } l \in set \text{ } C \cdot \sigma \text{ } l)))$ 

**by** (*rule verify\_unsat\_spec\_concise*)

**end**